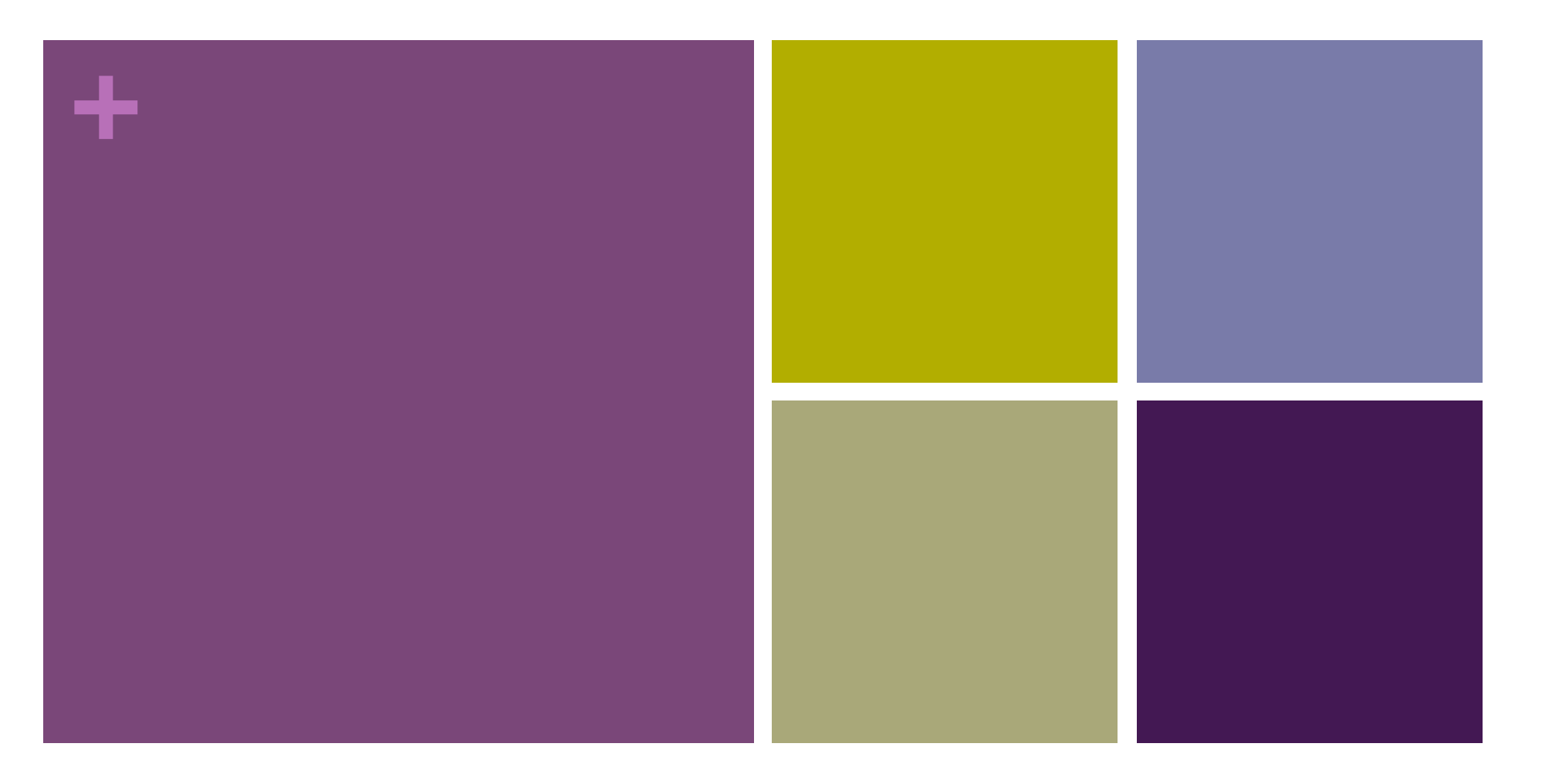

### Arrays und Schleifen

*This work is licensed under the Creative Commons Attribution-ShareAlike 3.0 License.* 

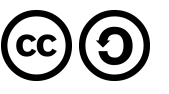

Andreas & Tim

### Inhaltsverzeichnis

**+**

- Was ist ein Array?
- Array
	- **Bauanleitung**
	- **Beispiel: Matrix**
	- Fehler  $\#1$
	- Fehler #2
- Schleifen
	- Der Anfang einer Schleife
	- Die while Schleife
	- Fehler  $\#1$
	- Fehler #2
	- **Der letzte Ausweg**
	- Beispiel: Collatz-Folge
	- Die for Schleife
	- **Beispiel: String Array**
	- **Beispiel: Matrix**

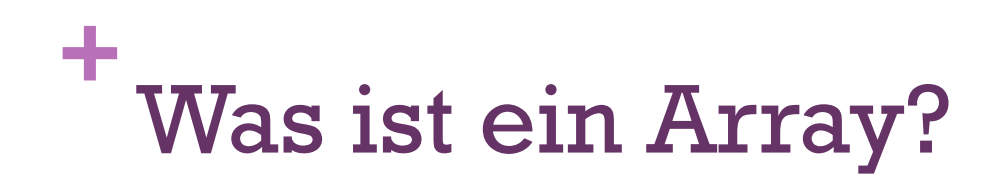

Ein Array kann man sich wie einen Zug vorstellen

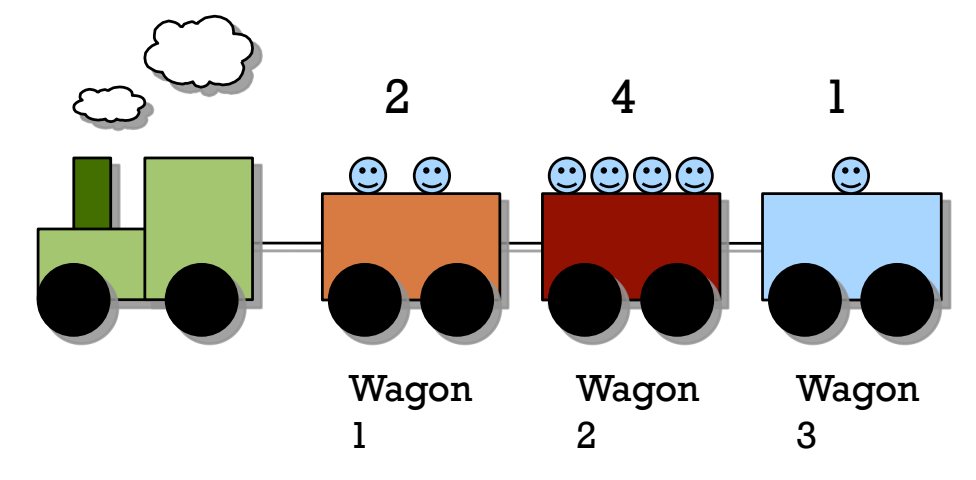

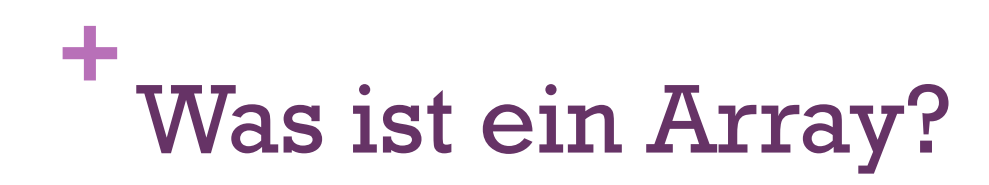

Ein Array kann man sich wie einen Zug vorstellen

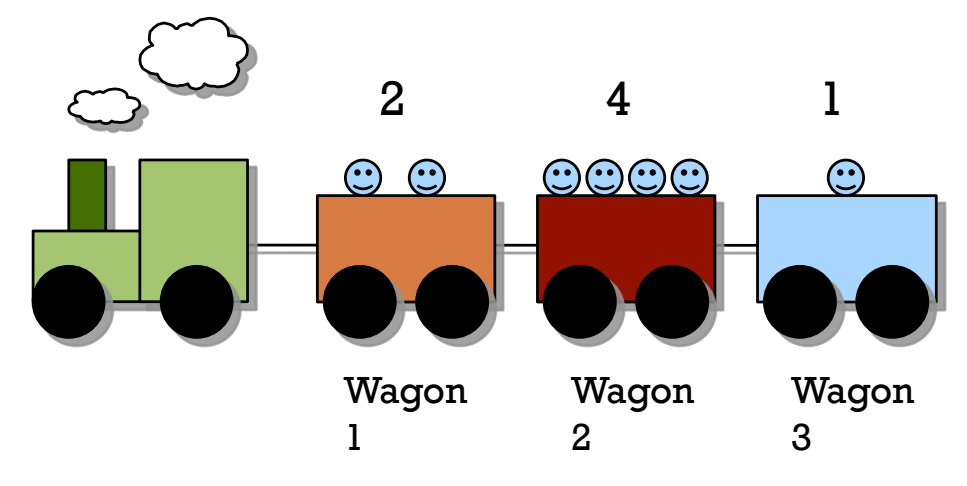

Java beginnt die Nummerierung mit 0 also:

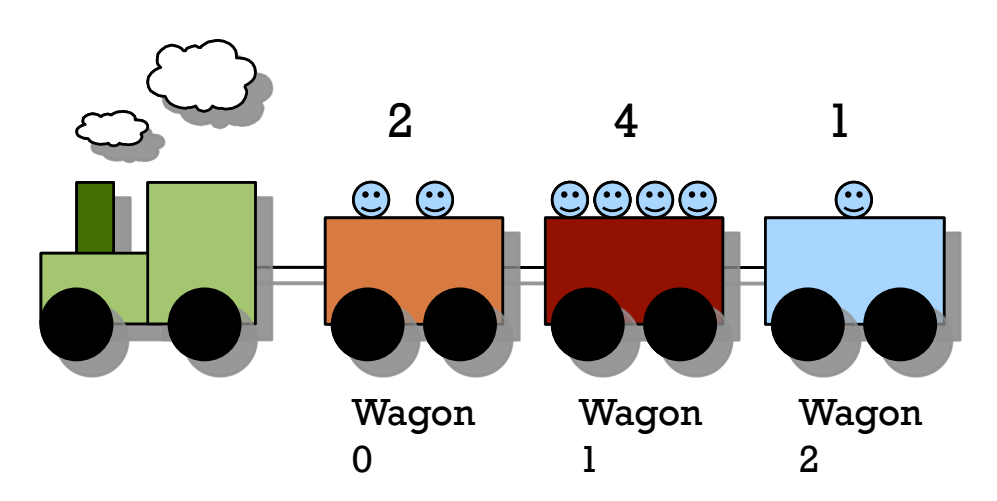

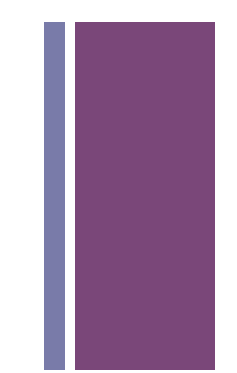

## **+** Array - Bauanleitung

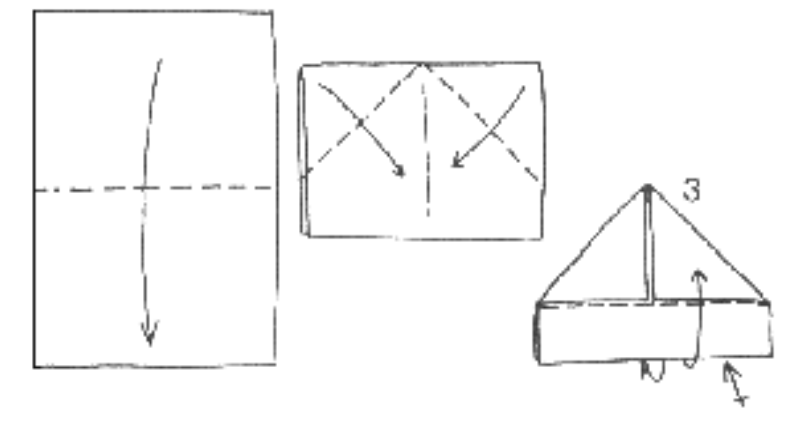

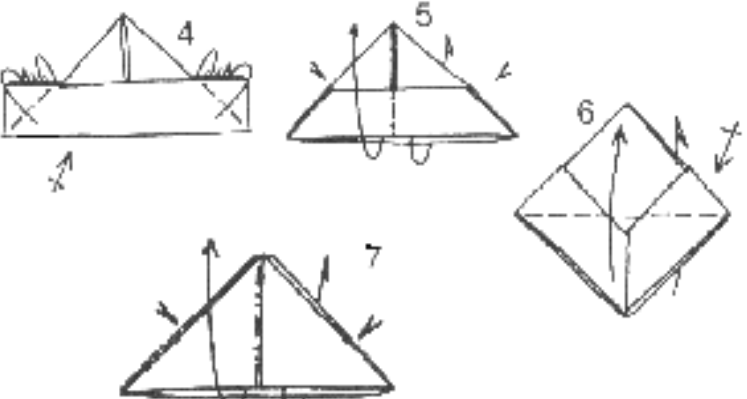

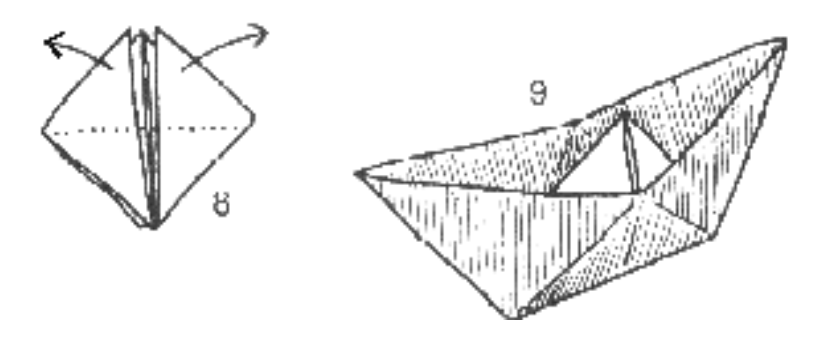

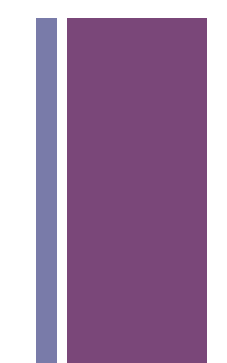

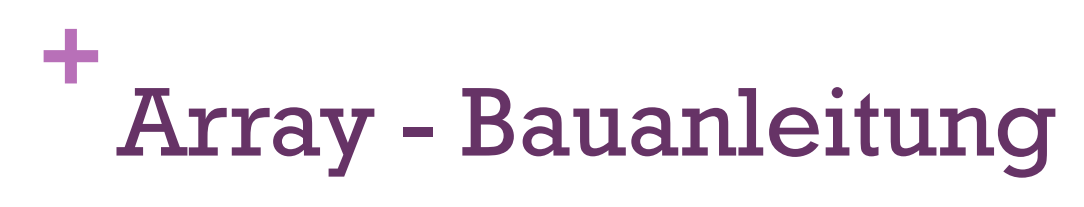

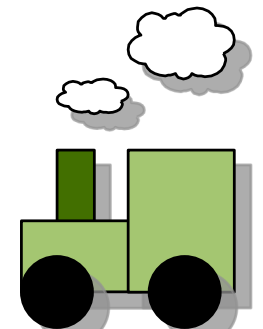

- **Wie sieht das in Java aus?** 
	- ① wir haben einen Zug mit Zahlen

#### **int**[] zug;

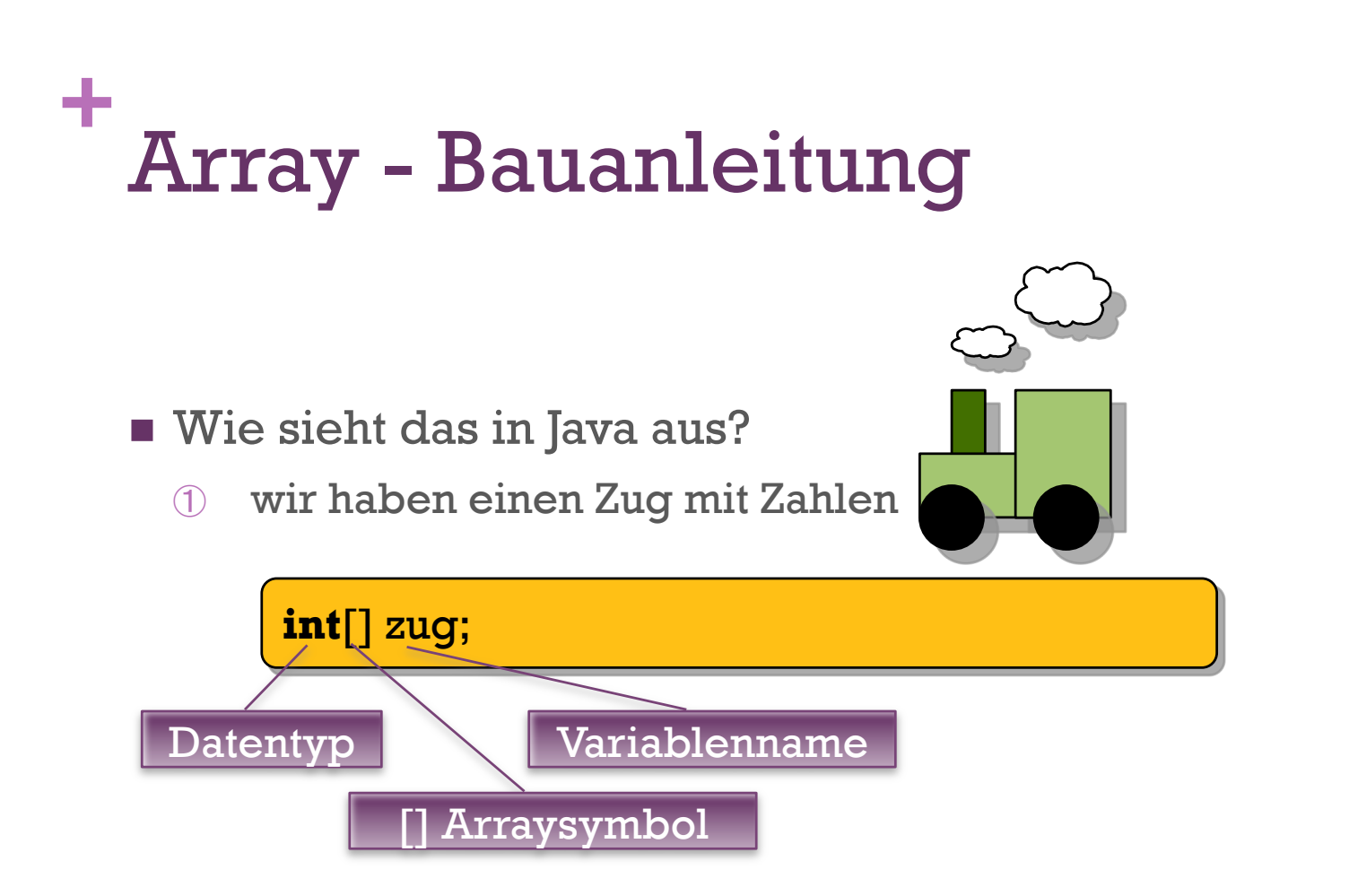

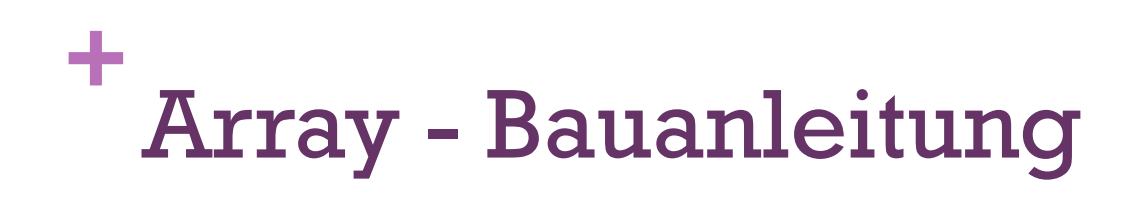

- Wie sieht das in Java aus?
	- ① wir haben einen Zug mit Zahlen

#### **int**[] zug;

② wir müssen Java sagen das wir einen neuen Zug mit 3 Wagons haben wollen

8

zug = **new int**[3];

# **+** Array - Bauanleitung

- Wie sieht das in Java aus?
	- ① wir haben einen Zug mit Zahlen

#### **int**[] zug;

② wir müssen Java sagen das wir einen neuen Zug mit 3 Wagons haben wollen

#### zug = **new int**[3];

③ erst jetzt kann man den Wagons Werte (Personen) zuweisen (bzw. einsteigen lassen)

9

**0000** 

 $\bf \odot$ 

 $\mathbf{\odot}$ 

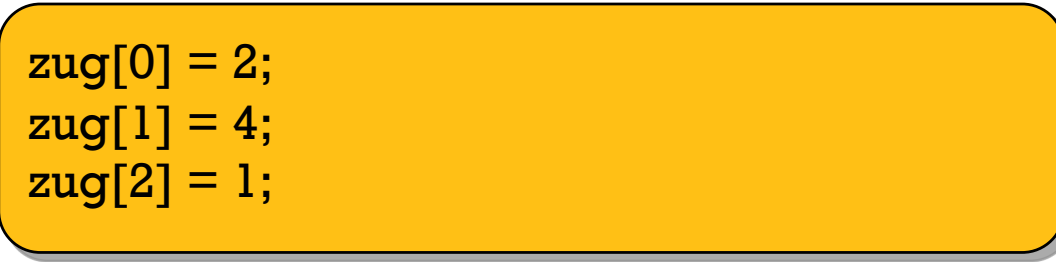

**+** Array – Bauanleitung

Bisherige Deklaration

**String** name;

**+** Array – Bauanleitung

Bisherige Deklaration

**String** name;

**Bisherige Initialisierung** 

 $name = "Tim";$ 

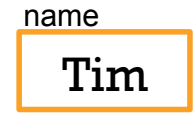

**+** Array – Bauanleitung

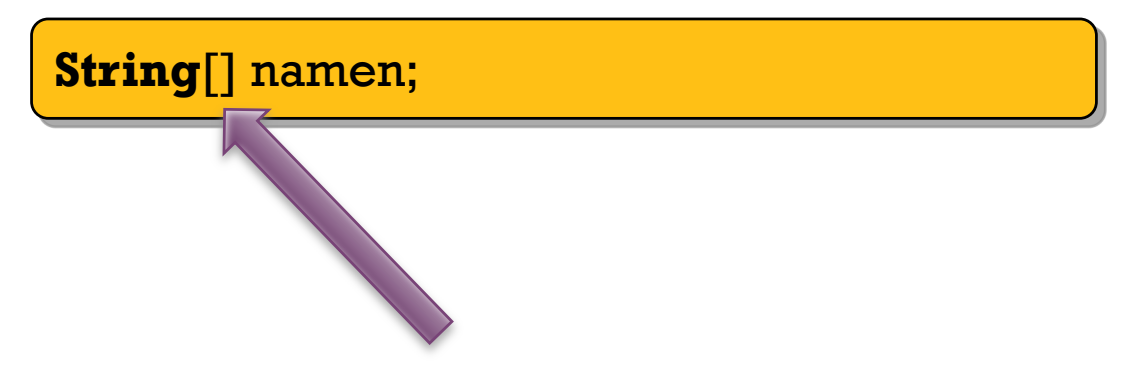

**+** Array – Bauanleitung

**String**[] namen;

**String** namen[];

**+** Array – Bauanleitung

**String**[] namen;

**String** namen[];

**String** []namen;

**+** Array – Bauanleitung

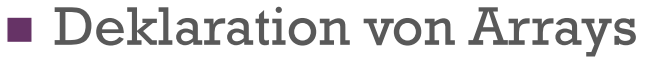

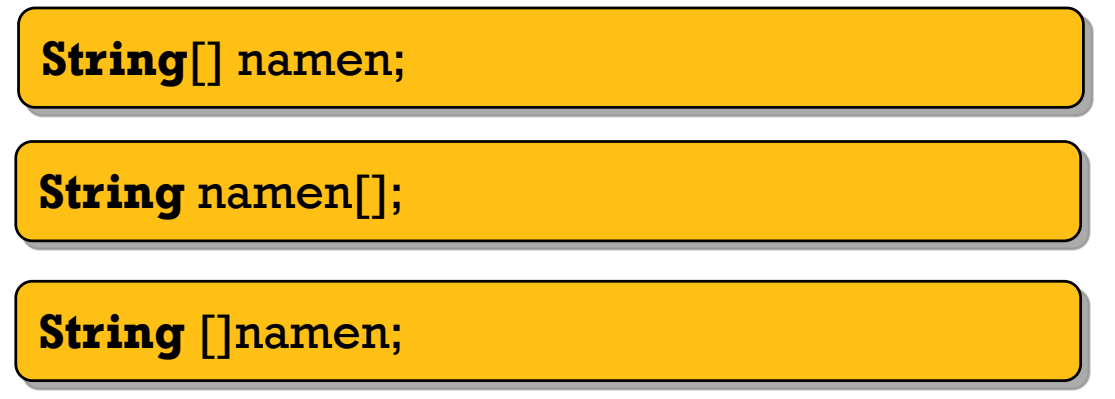

- Wobei der Datentyp **String** durch jeden Beliebigen ersetzt werden kann:
	- Bsp: int, byte, long, double, boolean, usw......

**+** Array – Bauanleitung

**String**[] namen;

**String** namen[];

**String** []namen;

**Initialisierung von Arrays** 

 $namen = {''Tim'',"  
Mario'', 'Sebastian''};$ 

**+** Array – Bauanleitung

**String**[] namen;

**String** namen[];

**String** []namen;

**Initialisierung von Arrays** 

 $namen = {''Tim''}, 'Mario'', 'Sebastian''};$ 

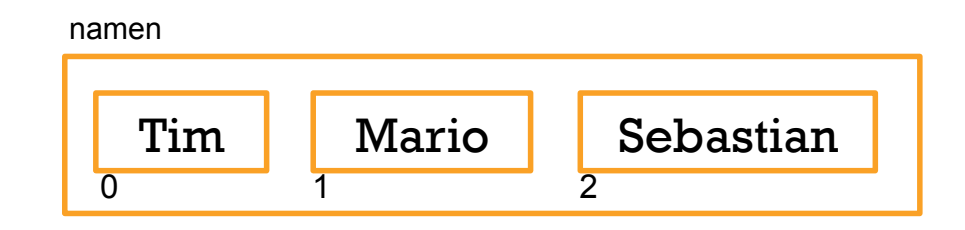

**+** Array – Bauanleitung

**String**[] namen = **new String**[3];

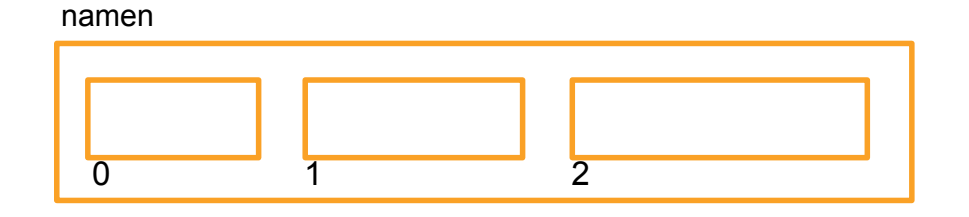

**+** Array – Bauanleitung

**String**[] namen = **new String**[3];

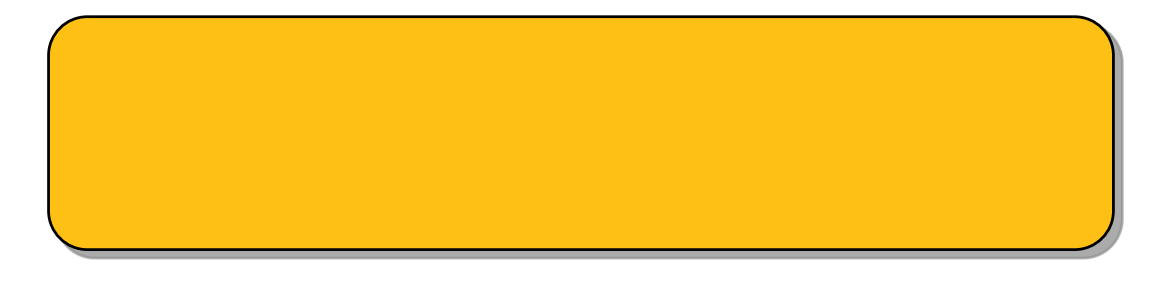

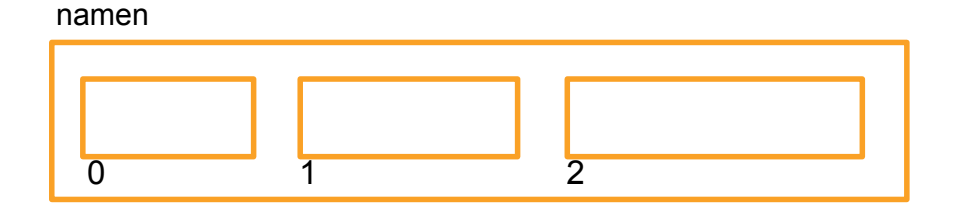

**+** Array – Bauanleitung

**String**[] namen = **new String**[3];

 $name[0] = "Tim";$ 

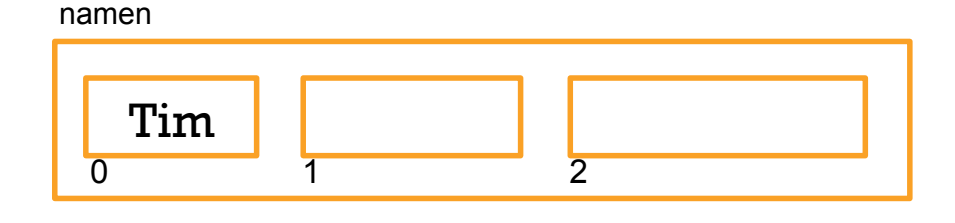

```
+
 Array – Bauanleitung
```
**String**[] namen = **new String**[3];

 $name[0] = "Tim";$  $name[1] = "Mario";$ 

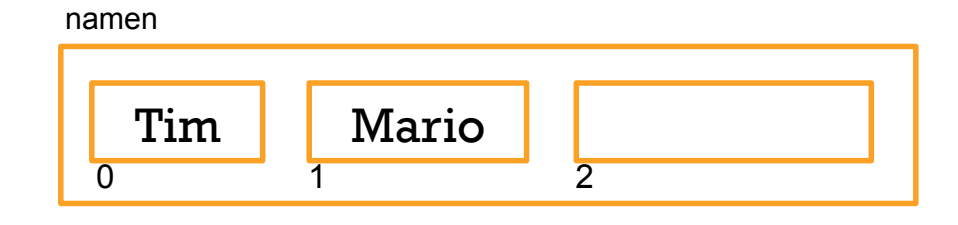

```
+
 Array – Bauanleitung
```
**String**[] namen = **new String**[3];

 $name[0] = "Tim";$  $name[1] = "Mario";$  $name[2] = "Sebastian";$ 

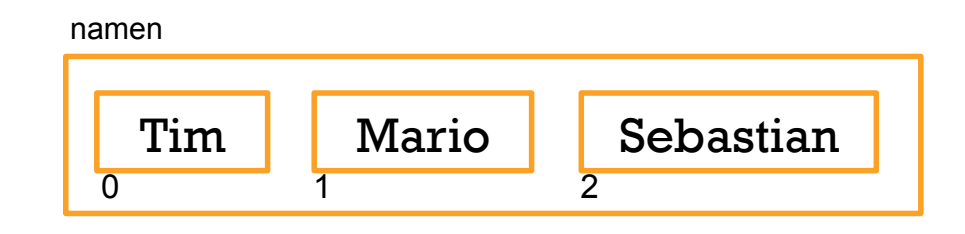

```
+
 Array – Beispiel: Matrix
```
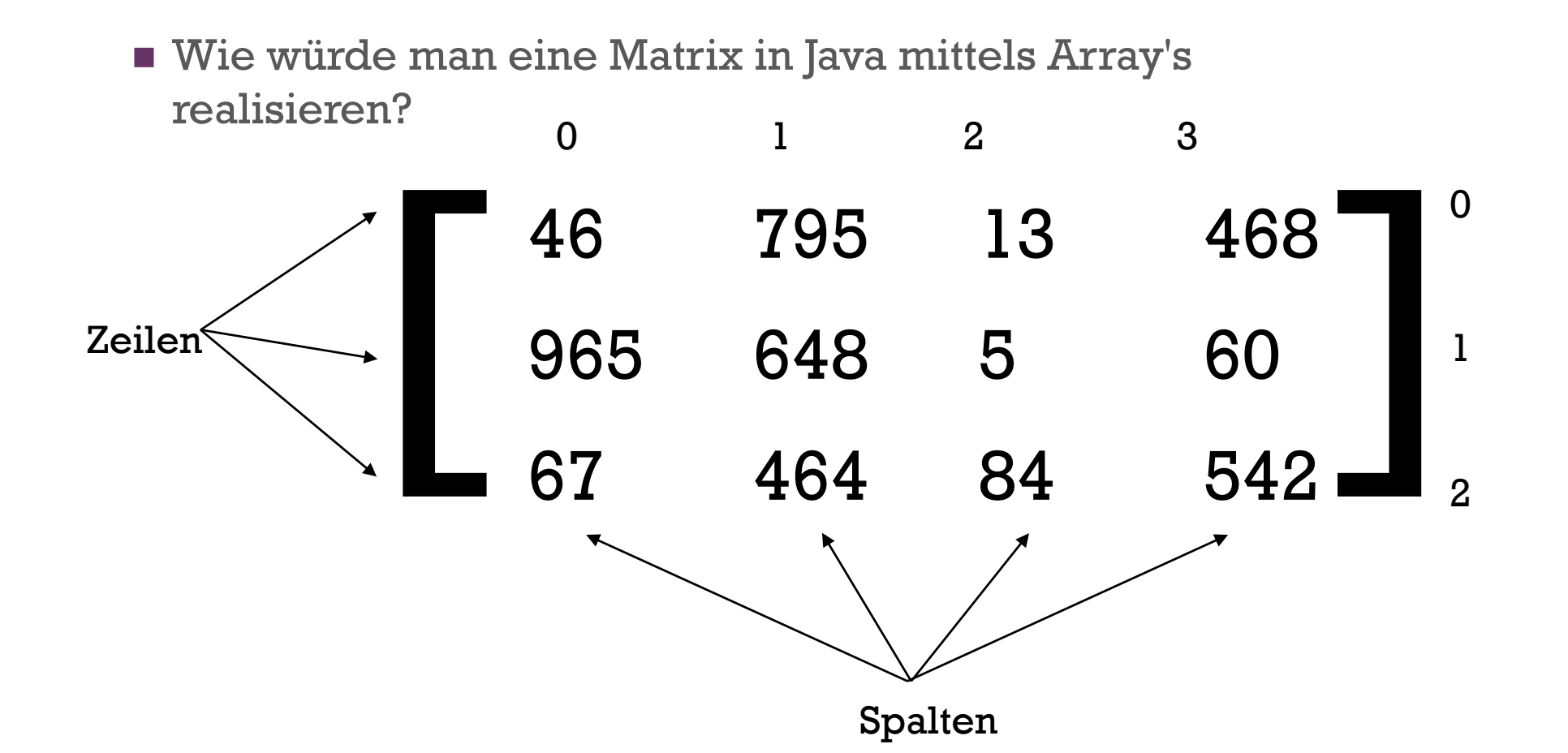

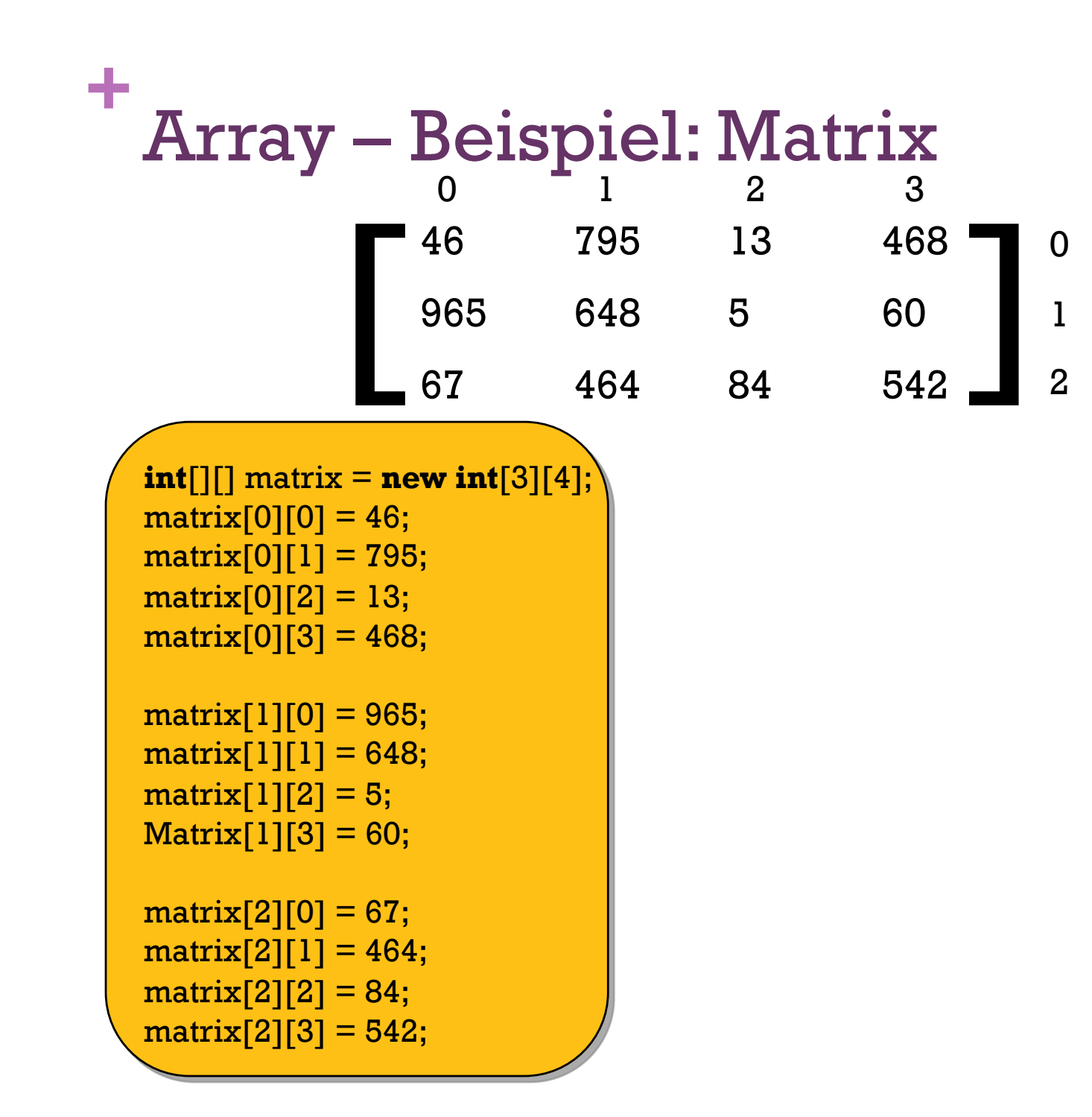

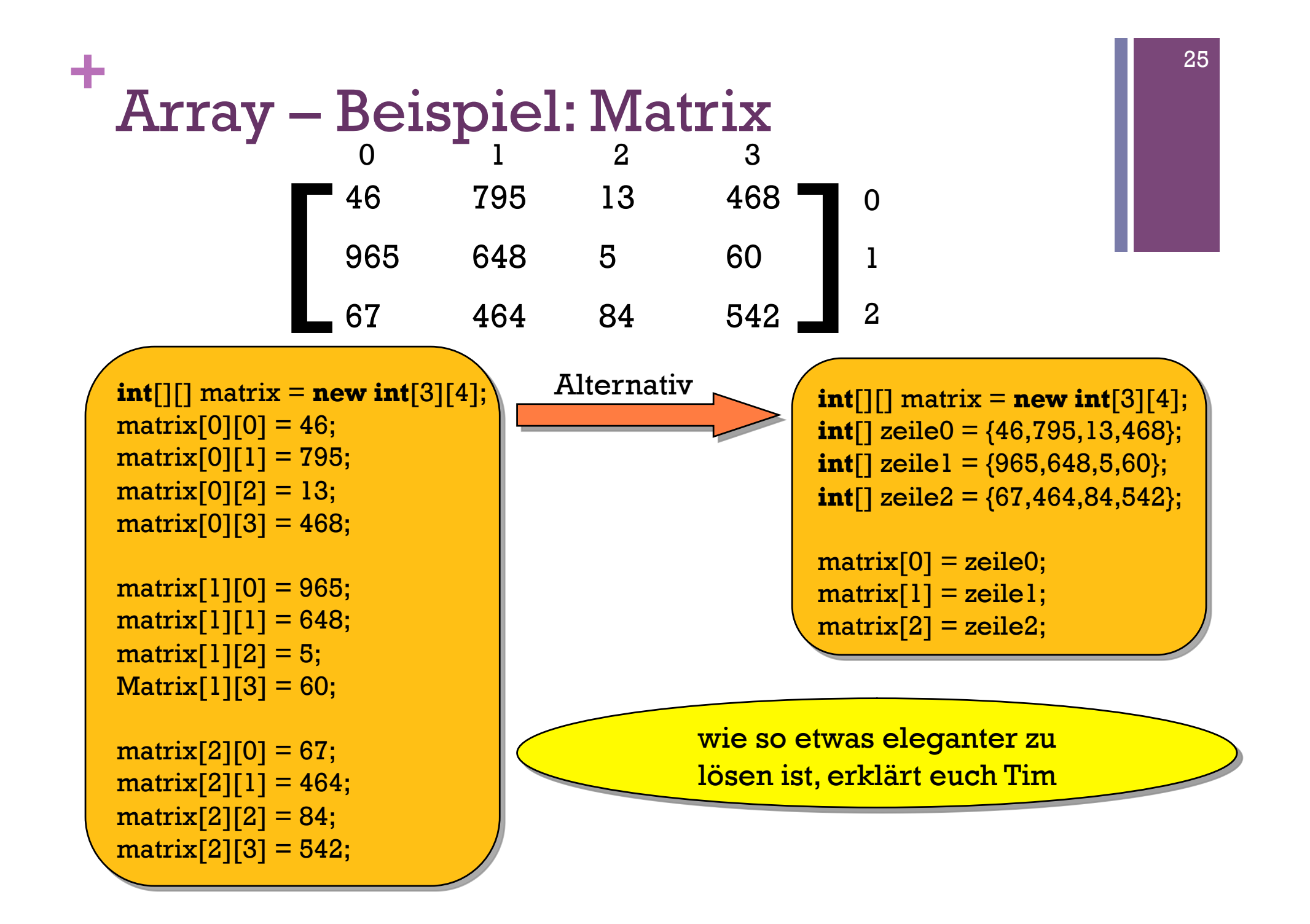

```
+
 -<br>Array – Fehler #1
```
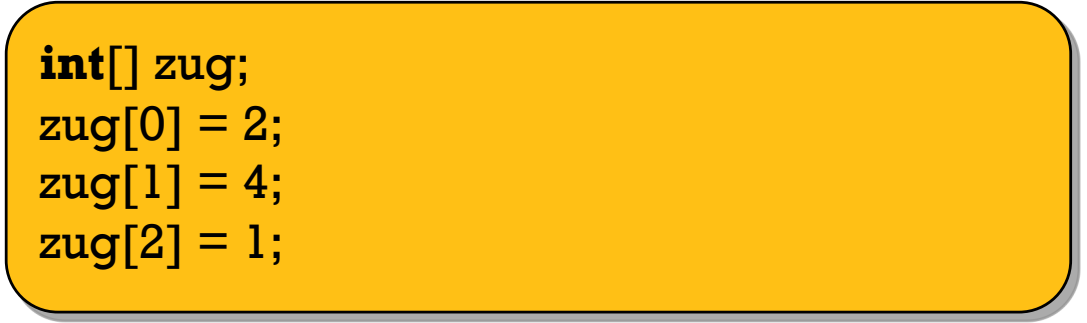

wo liegt der Fehler?

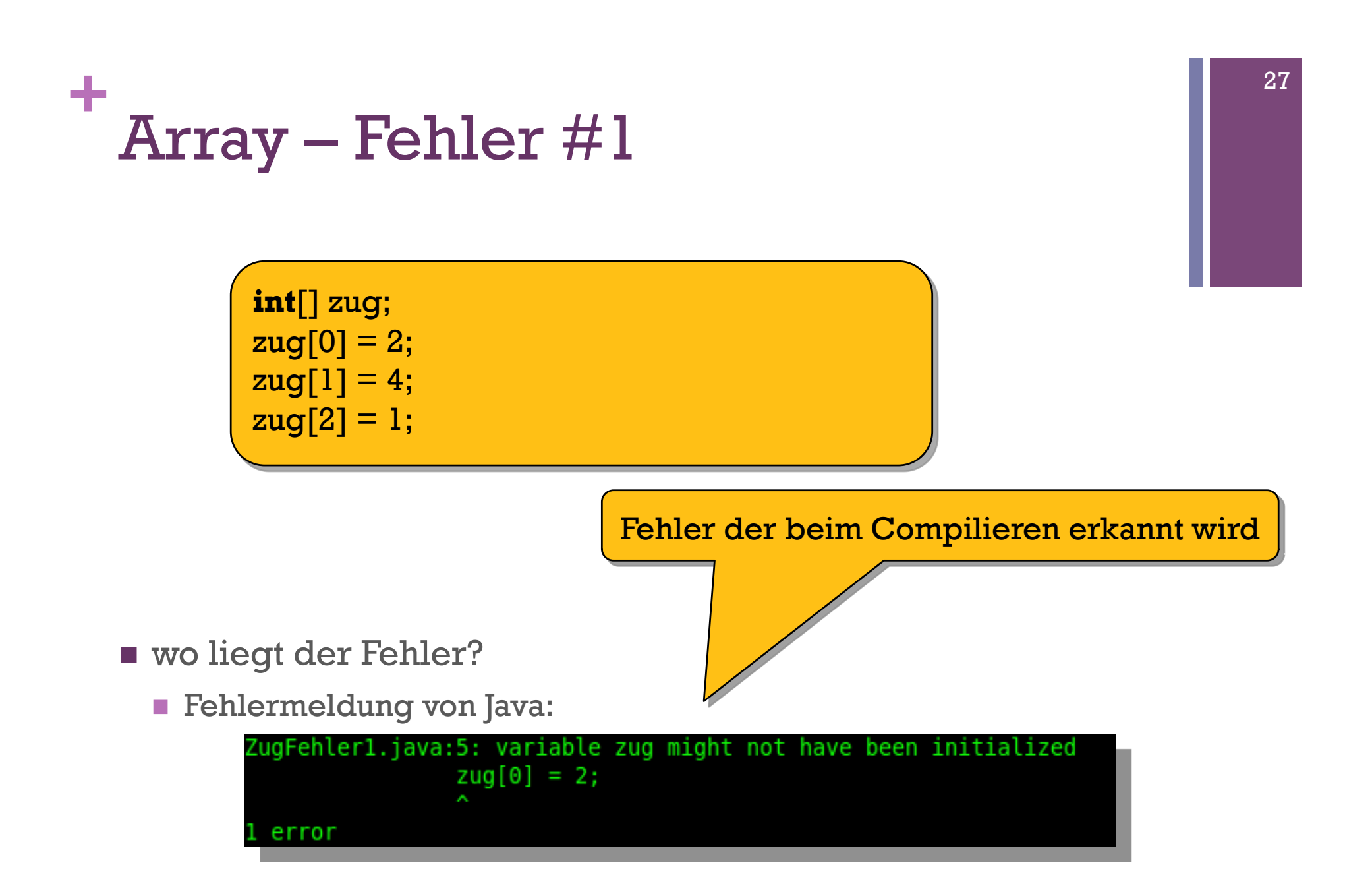

```
+
 Array – Fehler #1
```
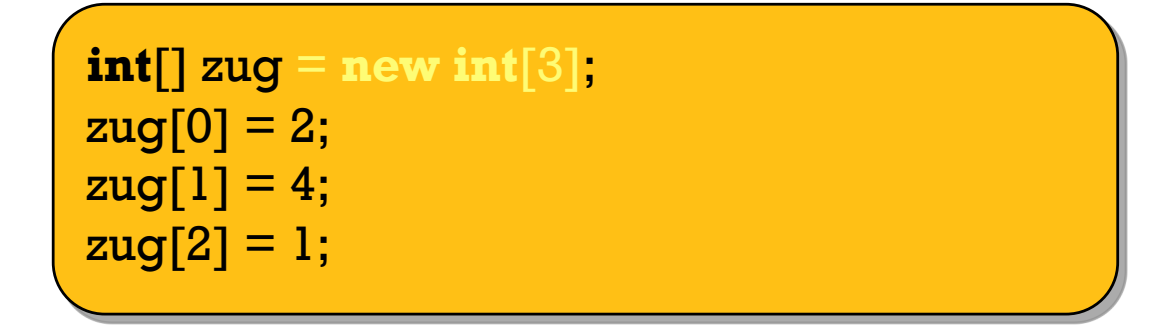

wo liegt der Fehler?

**Fehlermeldung von Java:** 

*COMPILIERT OHNE FEHLERMELDUNG* 

```
+
 Array – Fehler #2
```
**int**[] zug = **new int**[3];  $zug[3] = 5;$ 

wo liegt der Fehler?

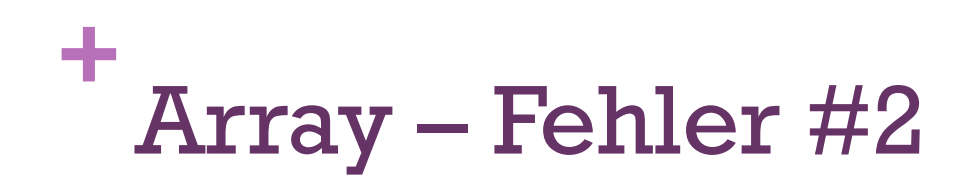

**int**[] zug = **new int**[3];  $zug[3] = 5;$ 

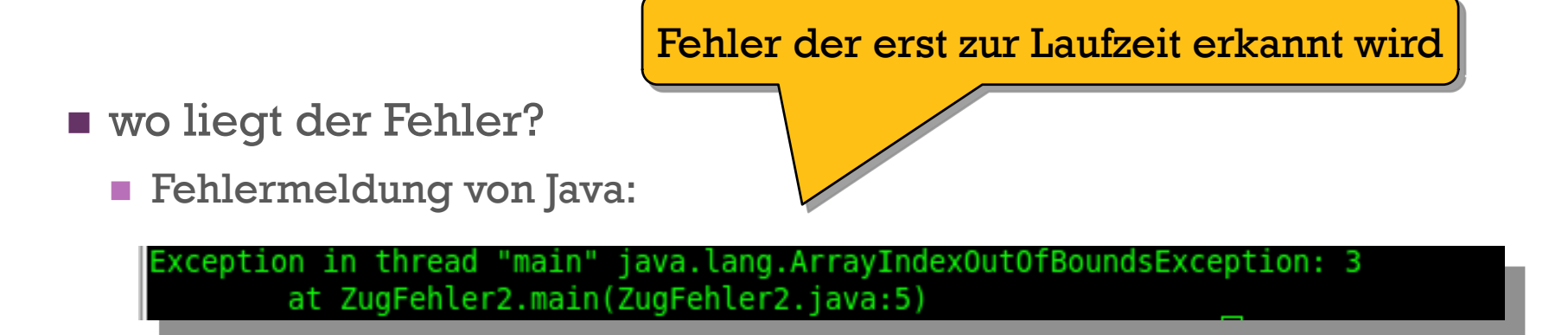

```
+
 Array – Fehler #2
```
**int**[] zug = **new int**[4];  $zug[3] = 5;$ 

wo liegt der Fehler?

**Fehlermeldung von Java:** 

*AUSFÜHRUNG OHNE FEHLER* 

## **+** Array

- **F** Vermeidung eines ArrayIndexOutOfBoundsException
	- mit Hilfe einer if-Bedingung:

```
int[] zug = new int[3]; 
int i = 3;if ( zug.length \leq i ) {
       zug[i] = 5;} else {
```
## **+** Array

Man erhält die Länge (Größe) eines Arrays

variablenname.length

 $int[]$  zug = {2,4,1}; **int** size = zug.length;

Welche Zahl steht in size?

## **+** Array

Man erhält die Länge (Größe) eines Arrays

variablenname.length

 $int[]$  zug = {2,4,1}; **int** size = zug.length;

Welche Zahl steht in size?

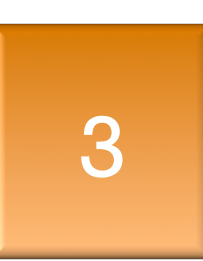

### Inhaltsverzeichnis

**+**

- Was ist ein Array?
- Array
	- **Bauanleitung**
	- Beispiel: Matrix
	- Fehler  $\#1$
	- Fehler #2
- Schleifen
	- Der Anfang einer Schleife
	- Die while Schleife
	- Fehler  $\#1$
	- Fehler #2
	- **Der letzte Ausweg**
	- Beispiel: Collatz-Folge
	- Die for Schleife
	- **Beispiel: String Array**
	- **Beispiel: Matrix**

# **+** Der Anfang einer Schleife

 Aufgabe: Schreibe ein Java Programm welches einen Countdown von 5 abwärts auf der Konsole ausgibt:

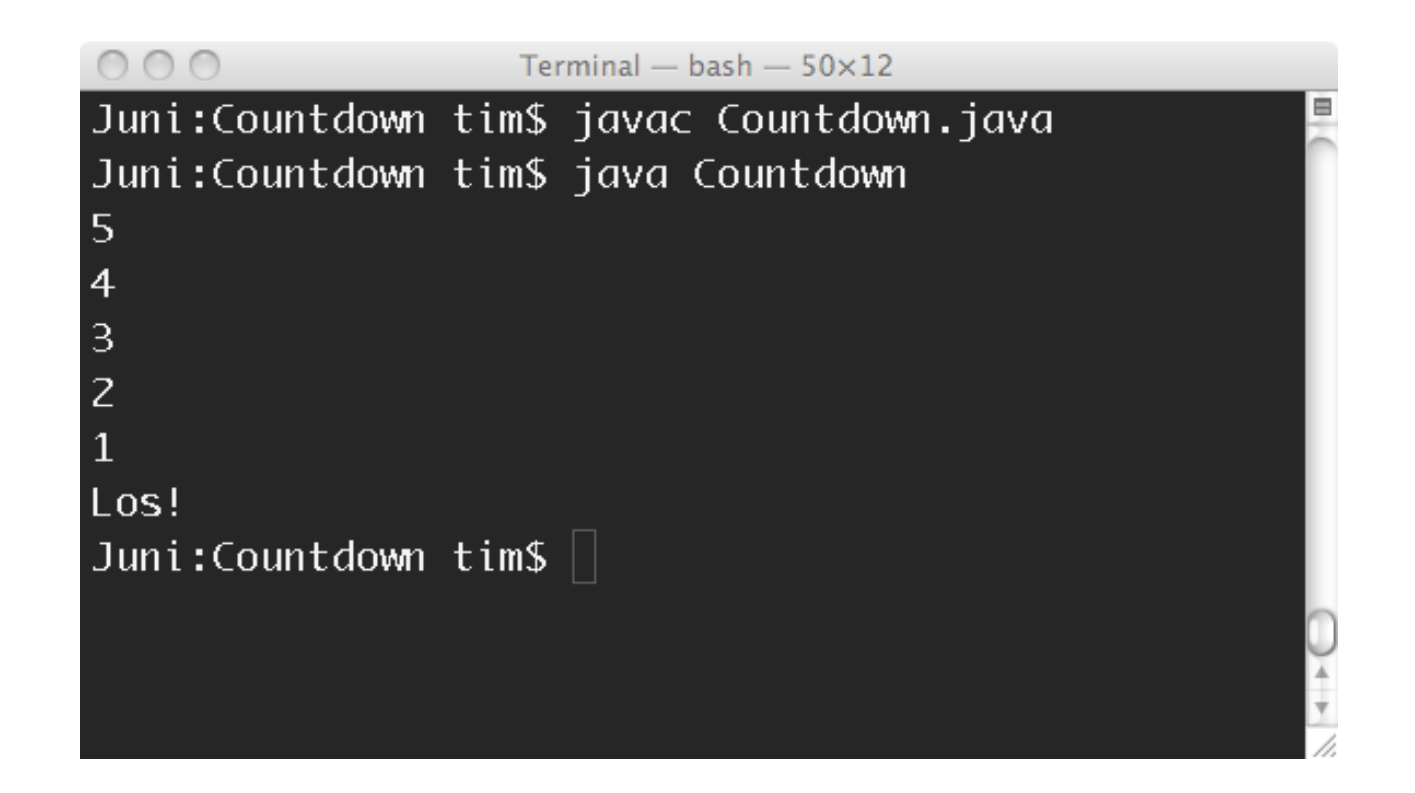
- **Folgender Lösungsansatz:**
- 1 System.*out*.println("5");
- 2 System.*out*.println("4");
- 3 System.*out*.println("3");
- 4 System.*out*.println("2");
- 5 System.*out*.println("1");
- 6 System.*out*.println("Los!");

- **Folgender Lösungsansatz:**
- 1 System.*out*.println("5");
- 2 System.*out*.println("4");
- 3 System.*out*.println("3"); Unsauber!
- 4 System.*out*.println("2");
- 5 System.*out*.println("1");
- 6 System.*out*.println("Los!");

Warum?

 Aufgabe: Schreibe ein Java Programm welches einen Countdown von 1000 abwärts auf der Konsole ausgibt!

System.out.println("1000"); System.out.println("999"); System.out.println("998"); System.out.println("997"); System.out.println("996"); System.out.println("995"); System.out.println("994"); System.out.println("993"); System.out.println("992"); System.out.println("991"); System.out.println("990"); System.out.println("989"); System.out.println("988"); System.out.println("987");

...

Ist das elegant?

 Aufgabe: Schreibe ein Java Programm welches einen Countdown von 1000 abwärts auf der Konsole ausgibt!

System.out.println("1000"); System.out.println("999"); System.out.println("998"); System.out.println("997") System.out.println $\theta$ System.out.println System.c  $S<sub>V</sub>$ st System  $\sum$  fun $(992")$ ;  $mtln("991")$ ;  $\mathcal{S}$ ut.println("990");  $\mathbb{Z}$ stem.out.println("989"); System.out.println("988"); System.out.println("987");

...

Mehrfacher Code

Unnötige Schreibarbeit

Copy & Paste Fehler

Speicherverbrauch

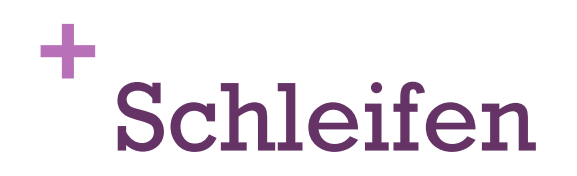

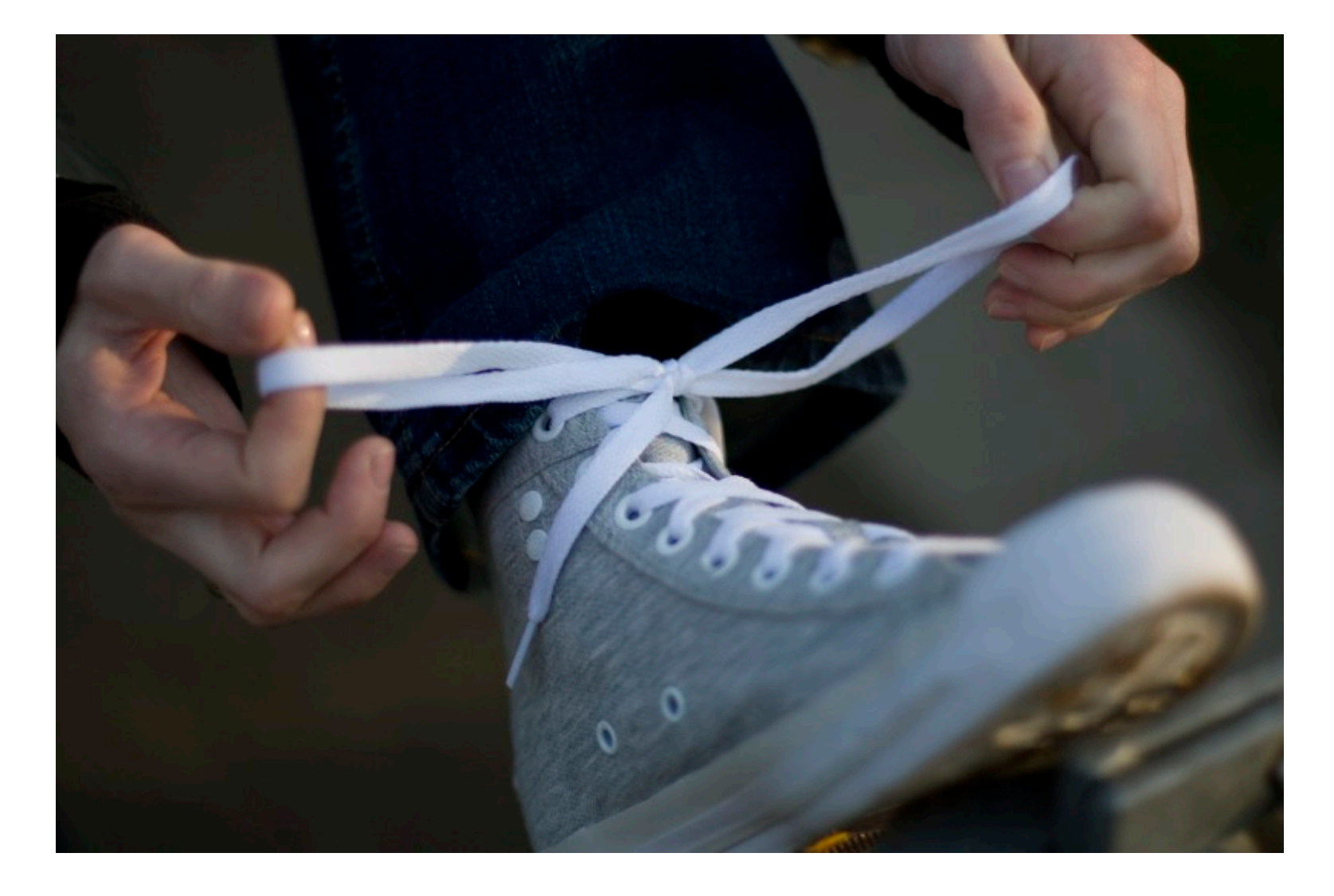

## **+** Wie bindet man eine Schleife?

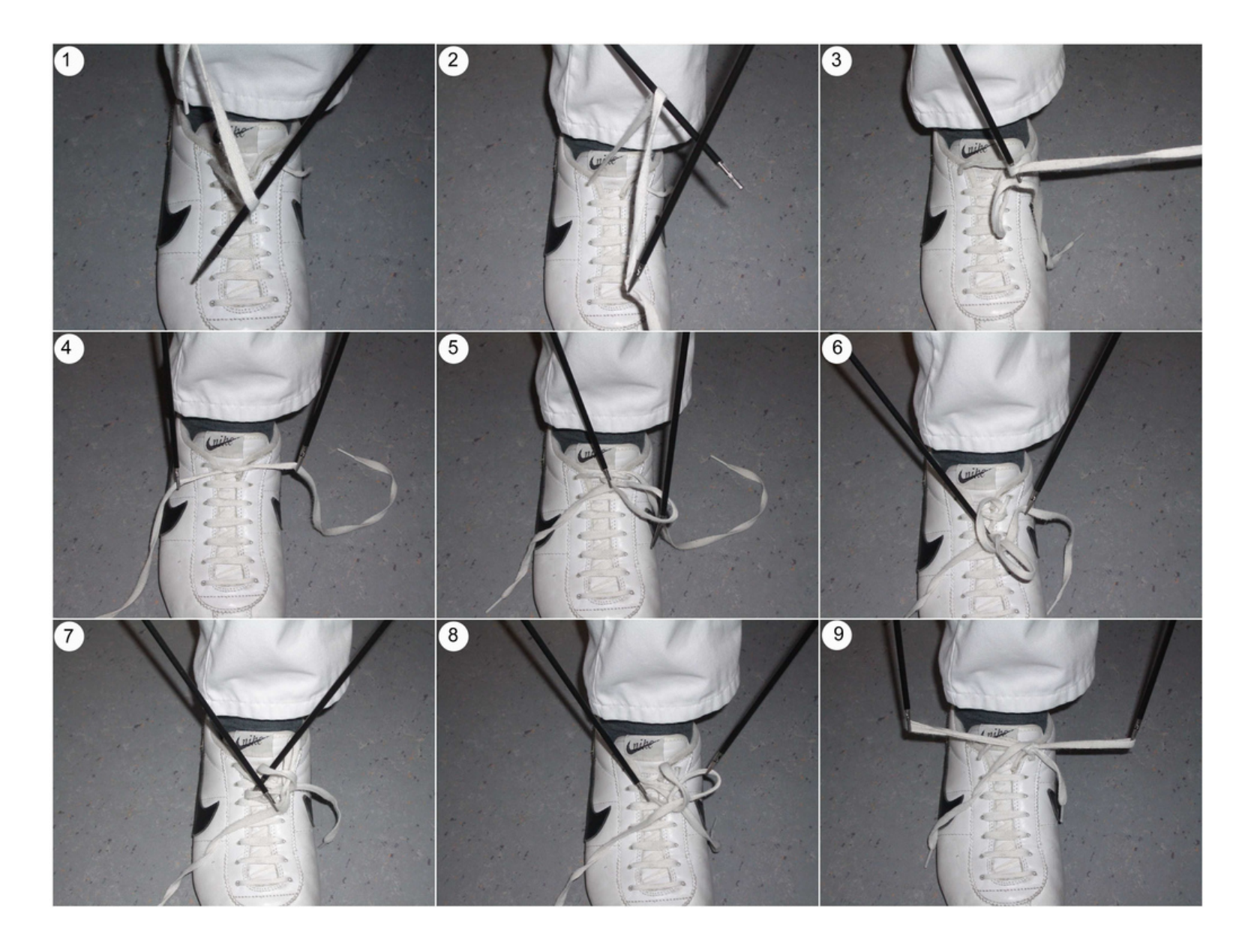

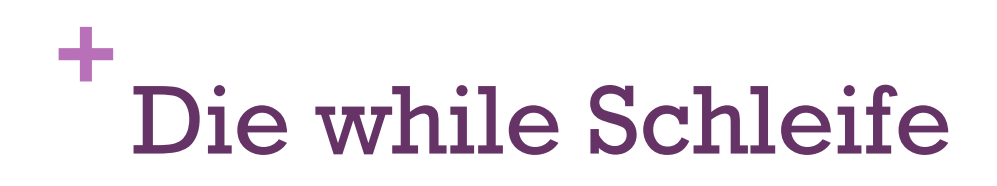

Aufgabe: Countdown von 1000 abwärts

```
1 int counter = 1000; 
2 
3 while(counter > 0){
4 System.out.println(counter); 
5 counter = counter – 1;
6 } 
7 System.out.println("Los!");
```
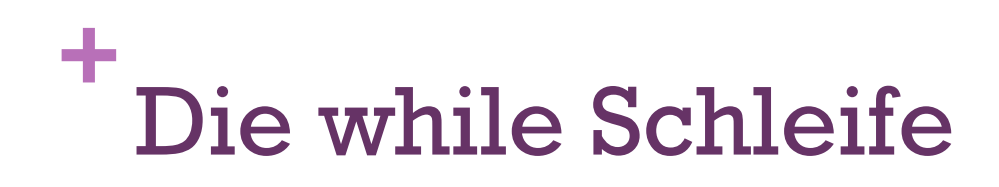

Aufgabe: Countdown von 1000 abwärts

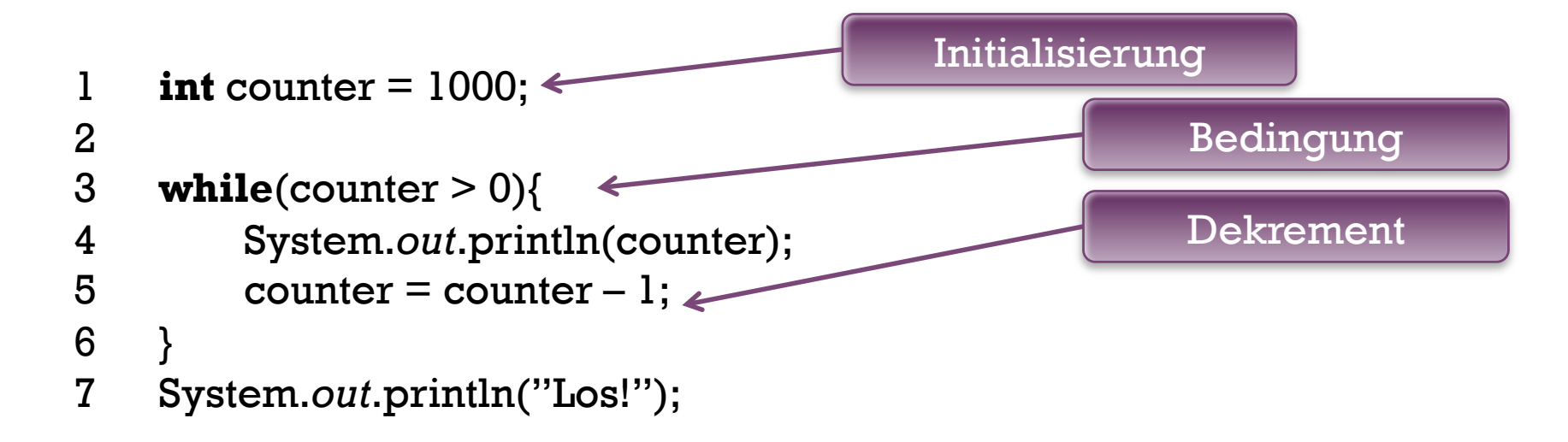

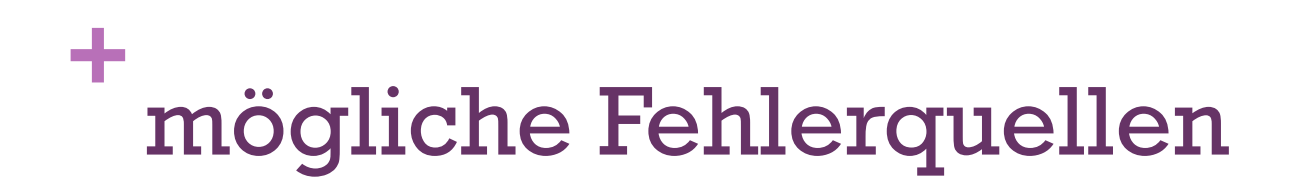

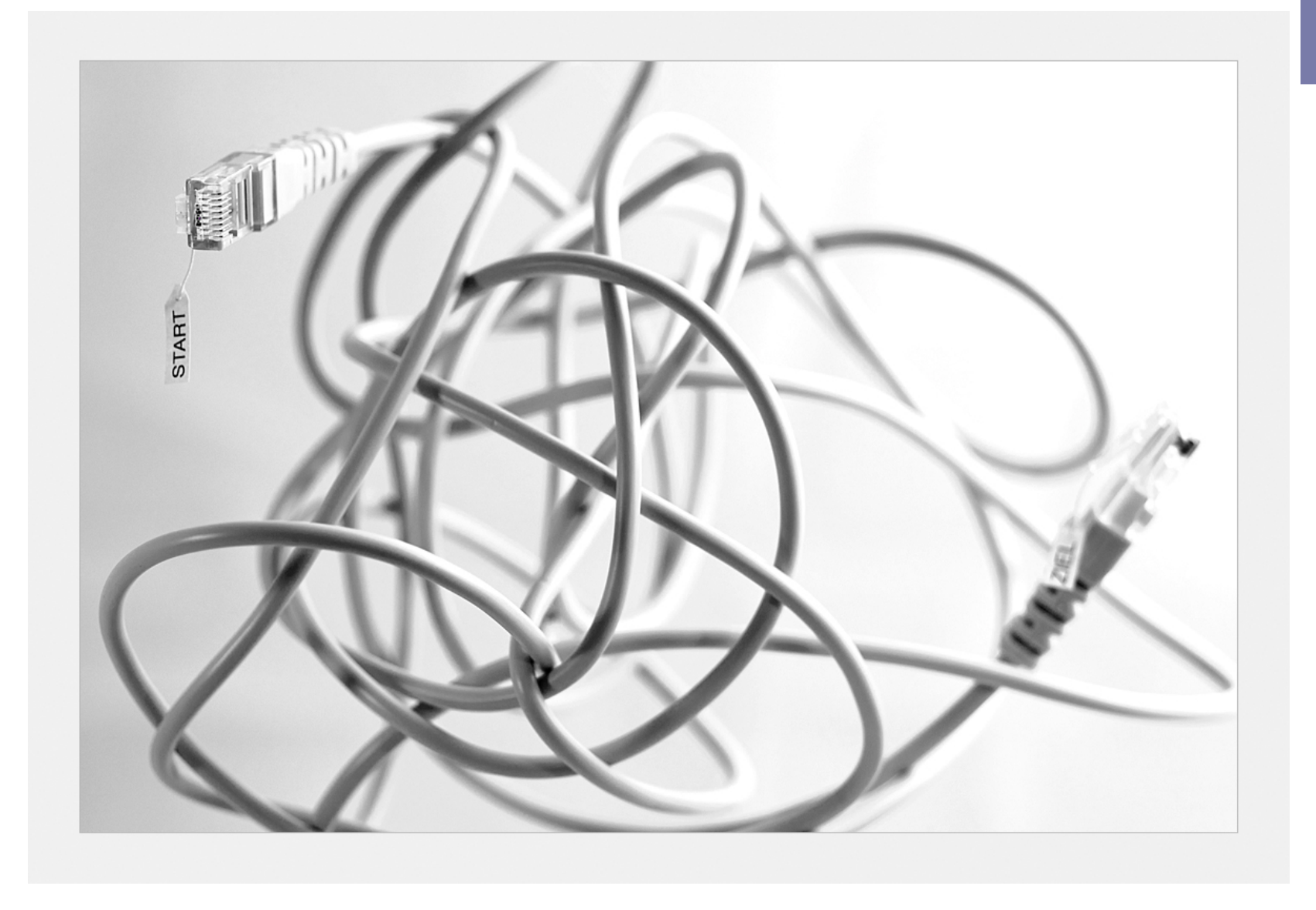

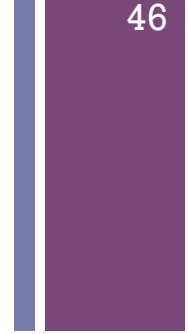

Aufgabe: Gib alle ungeraden positiven Zahlen kleiner 10 aus!

```
1 int grenze = 10; 
2 int zahl = 1;
3 
4 while(zahl < grenze){ 
5 // zahl ist ungerade 
6 if(zahl % 2 == 1){
7 System.out.println(zahl); 
8 zahl = zahl + 1;
9 } 
10 } 
                                      Ist das korrekt?
```
Aufgabe: Gib alle ungeraden positiven Zahlen kleiner 10 aus!

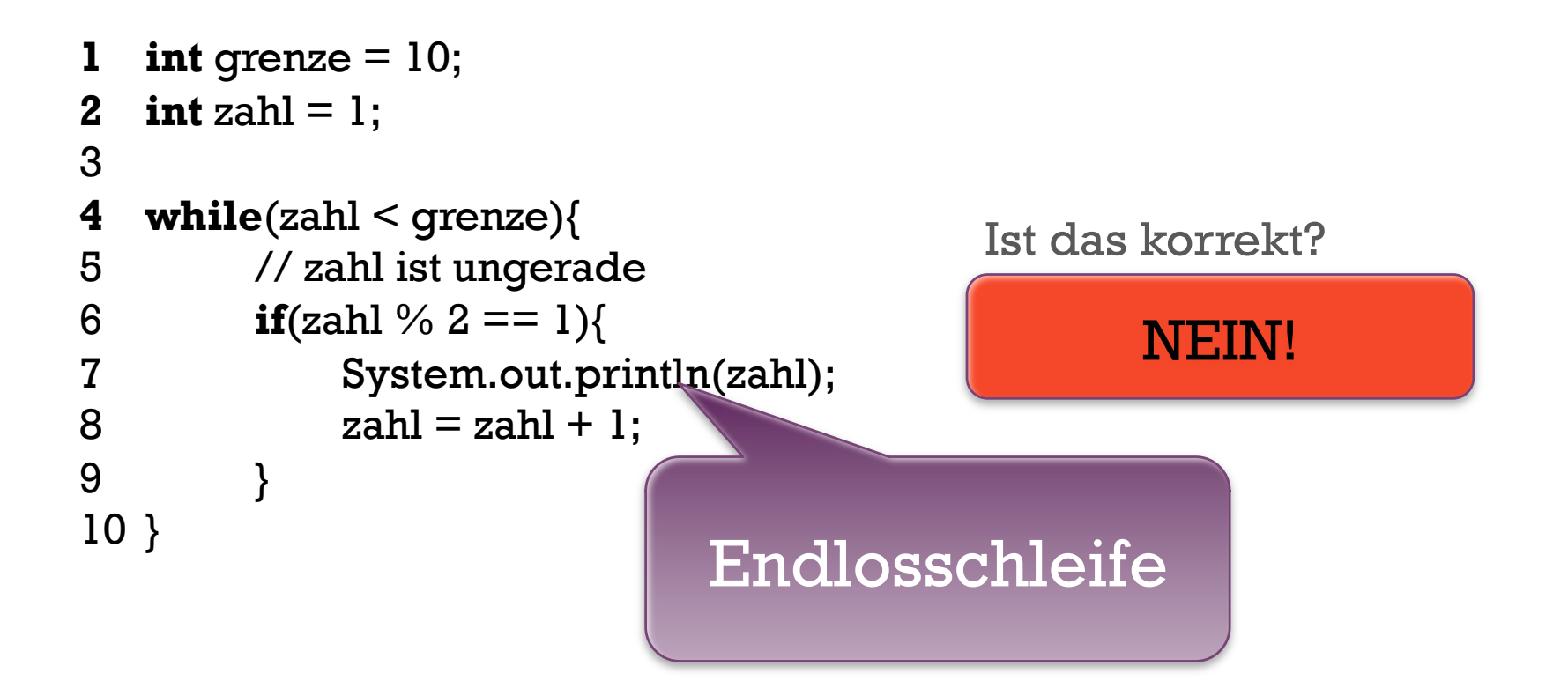

Aufgabe: Gib alle ungeraden positiven Zahlen kleiner 10 aus!

```
1 int grenze = 10; 
2 int zahl = 1;
3 
4 while(zahl < grenze){ 
5 // zahl ist ungerade 
6 if(zahl % 2 == 1){
7 System.out.println(zahl); 
8 } 
9 zahl = zahl + 1;
10 }
```
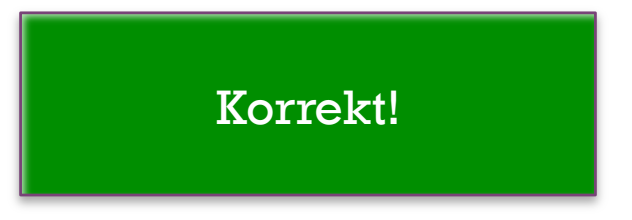

**1** int 
$$
zahl = 11
$$
;  
\n**2**  
\n**3** while  $(zahl != 9)$ {  
\n**4**  $zahl = zahl + 1$ ;  
\n**5** }

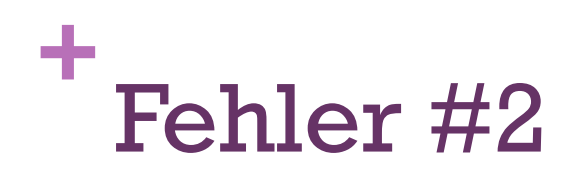

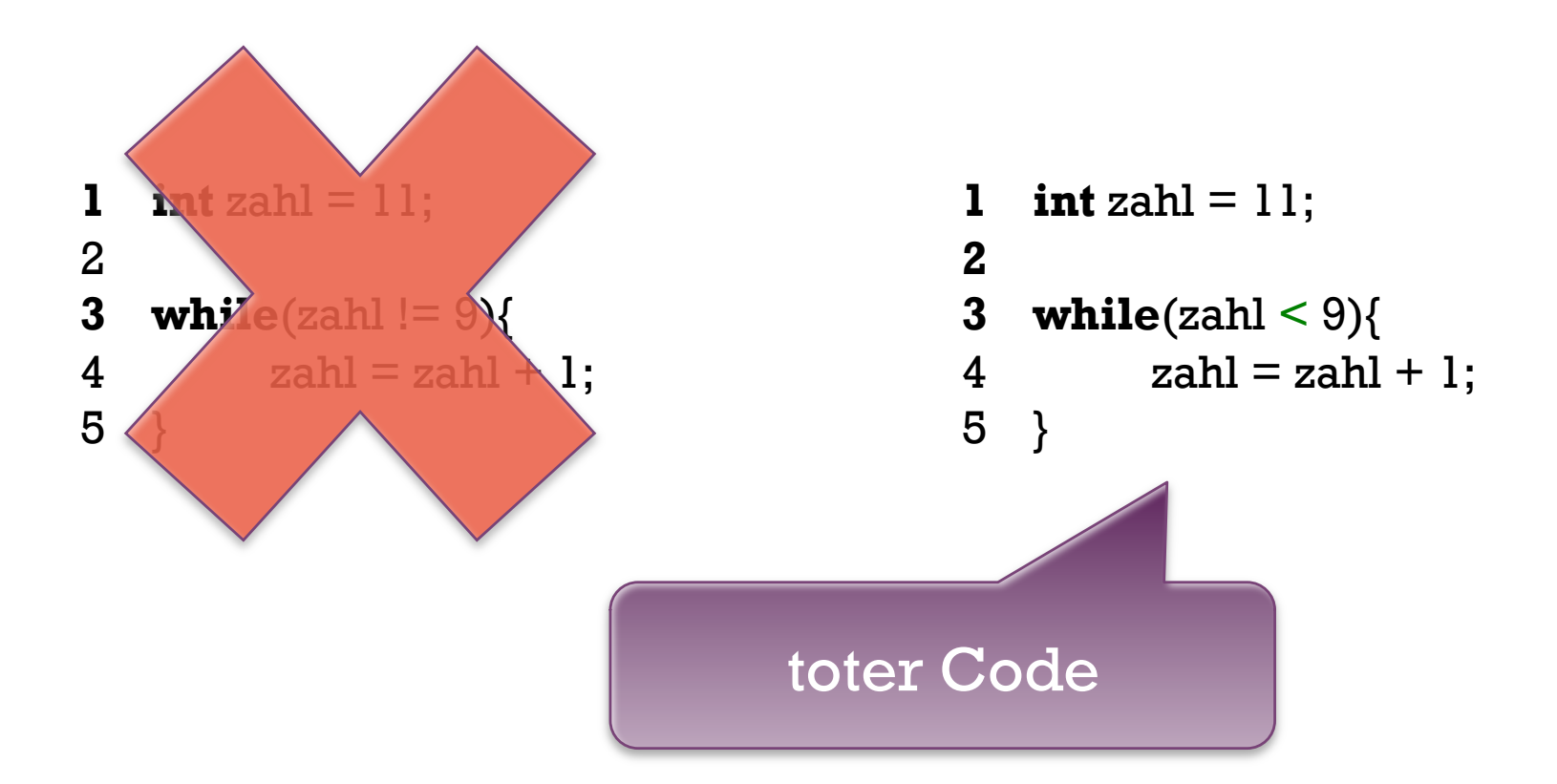

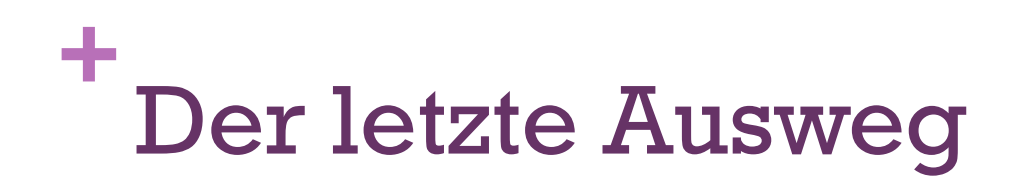

Der Befehl **break** 

 $while$ (zahl < 9){ **if**(zahl == -1){ **break**; }  $zahl = zahl + 1;$ }

Bitte nur im Ausnahmefall benutzen.

```
+
 Beispiel: Collatz-Folge
```
 Aufgabe: Nach wie vielen Berechnungen ist die Collatz-Folge von 11 gleich 1?

$$
c_{n+1} := \begin{cases} 3c_n + 1, & \text{falls } c_n \text{ ungerade und } \neq 1, \\ \frac{c_n}{2}, & \text{falls } c_n \text{ gerade,} \\ 1, & \text{falls } c_n = 1. \end{cases}
$$

# Handsimulation:

1 int counter = 0;  
\n2 int collatz = 11;  
\n3  
\n
$$
c_{n+1} := \begin{cases}\n3c_n + 1, & \text{falls } c_n \text{ ungerade und } \neq 1, \\
\frac{c_n}{2}, & \text{falls } c_n \text{ gerade,} \\
1, & \text{falls } c_n = 1.\n\end{cases}
$$

 **int** counter = 0; **int** collatz = 11; **while**(collatz > 1){ 11 counter = counter + 1; }

```
c_{n+1} := \begin{cases} 3c_n + 1, & \text{falls } c_n \text{ ungerade und } \neq 1, \\ \frac{c_n}{2}, & \text{falls } c_n \text{ gerade,} \\ 1, & \text{falls } c_n = 1. \end{cases}1 int counter = 0;
2 int collatz = 11;
3 
4 while(collatz > 1){
5 if(collatz % 2 == 1 && collatz != 1){
6 collatz = 3 * collatz + 1;
7 } 
8 else if(collatz % 2 == 0){ 
9 collatz = collatz / 2;
10 } 
11 counter = counter + 1;
12 } 
13 System.out.println(counter);
```

```
c_{n+1} := \begin{cases} 3c_n + 1, & \text{falls } c_n \text{ ungerade und } \neq 1, \\ \frac{c_n}{2}, & \text{falls } c_n \text{ gerade,} \\ 1, & \text{falls } c_n = 1. \end{cases}1 int counter = 0;
2 int collatz = 11;
3 
4 while(collatz > 1){
5 if(collatz % 2 == 1 && collatz != 1){
6 collatz = 3 * collatz + 1;
\overline{7}8 else if(collatz % 2 == 0){ 
                                                                 Ausgabe: 
9 collatz = collatz / 2;
10 } 
11 counter = counter + 1;
12 } 
13 System.out.println(counter); 
                                                                           14
```
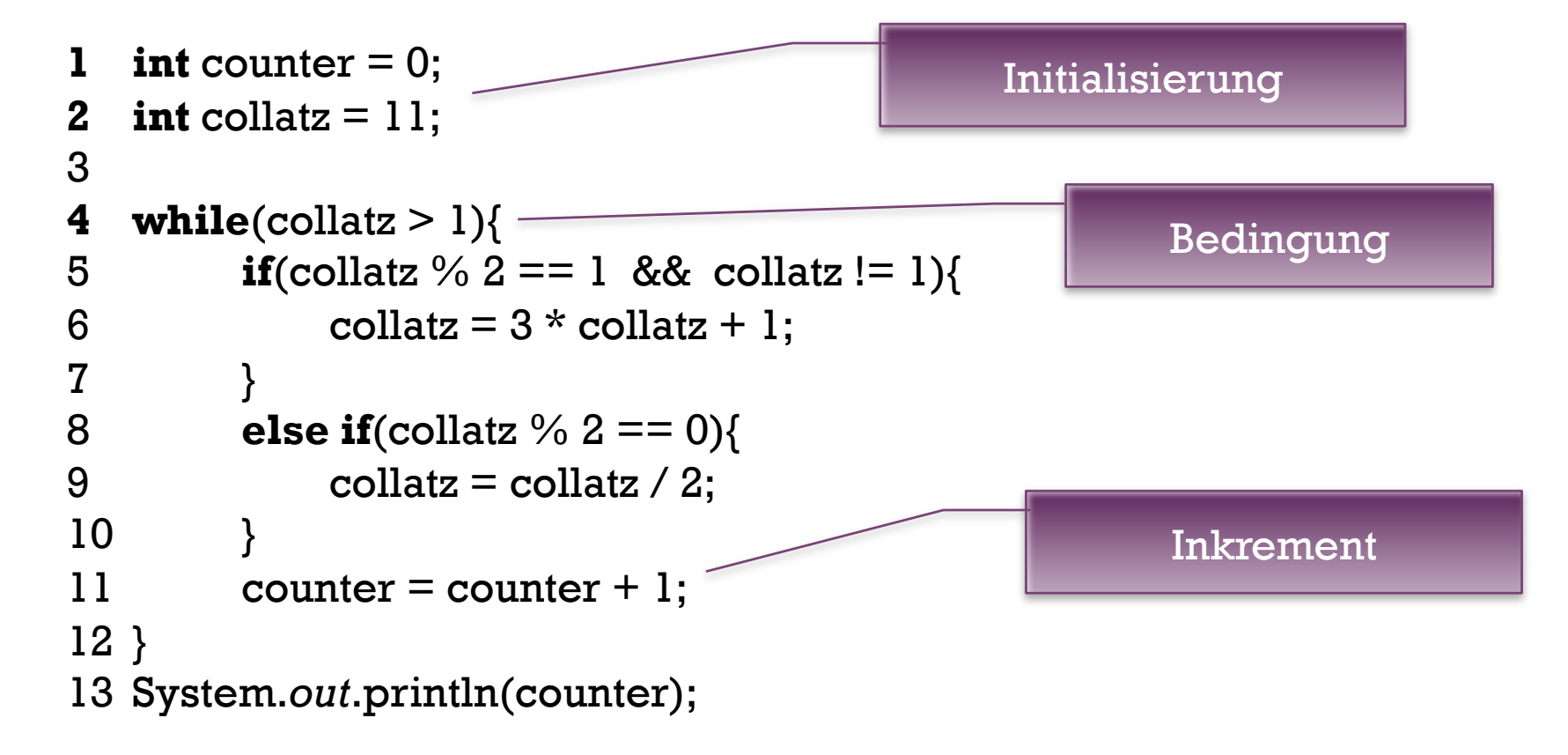

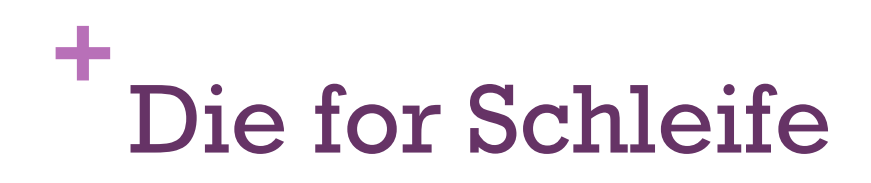

 Die Initialisierung, die Bedingung und das Inkrement/ Dekrement lassen sich leicht in einer for Schleife zusammenfassen.

> **for**( $int i = 1000; i > 0; i = i - 1$ ){ System.*out*.println(i); } System.*out*.println("Los!");

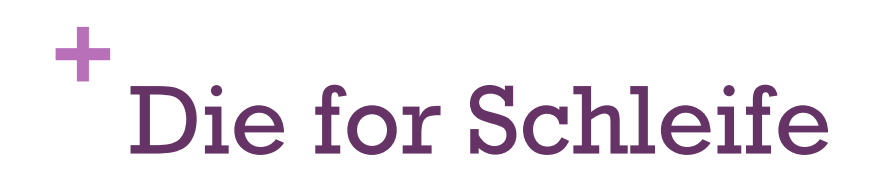

 Die Initialisierung, die Bedingung und das Inkrement/ Dekrement lassen sich leicht in einer for Schleife zusammenfassen.

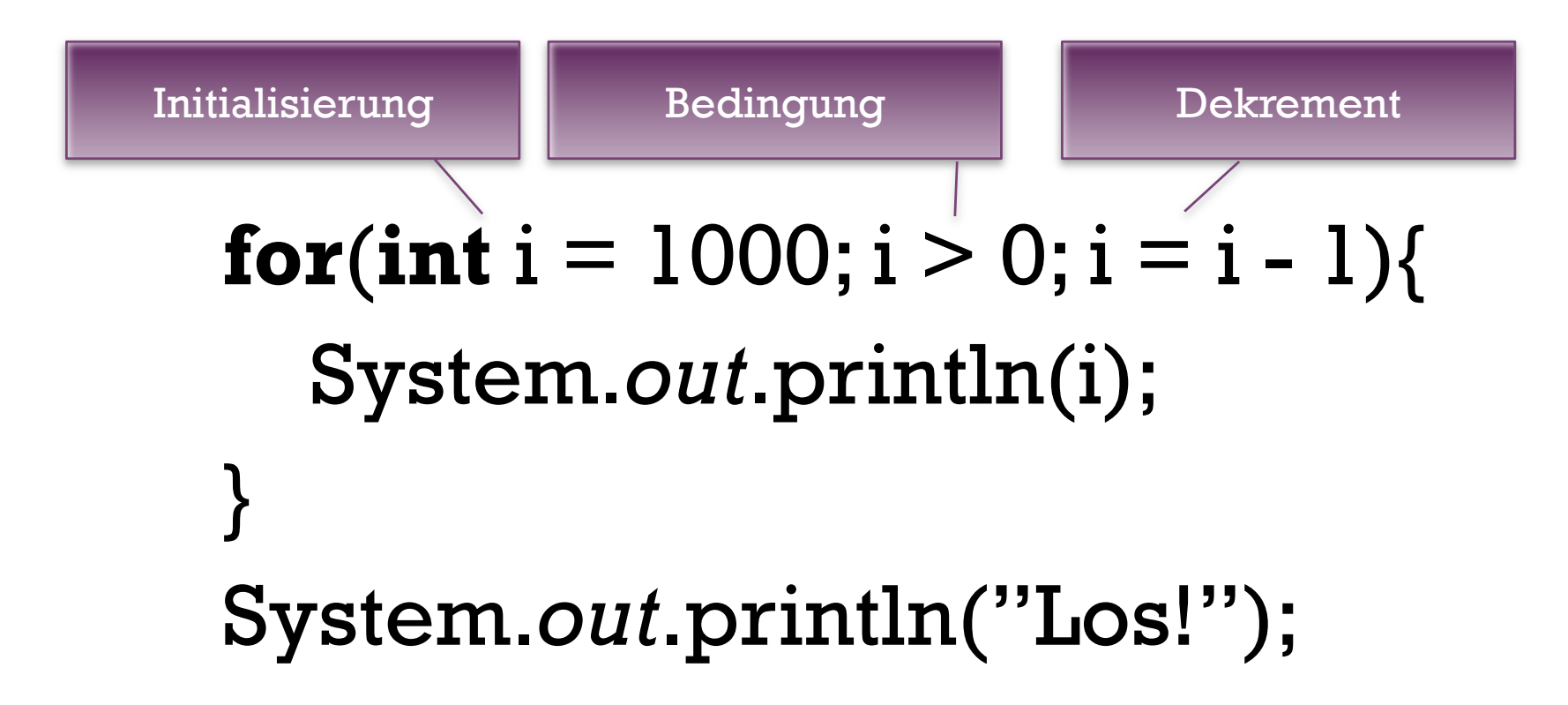

```
1 int counter = 0;
2 int collatz = 11;
3 
4 while(collatz > 1){
5 if(collatz % 2 == 1 && collatz != 1){
6 collatz = 3 * collatz + 1;
7 } 
8 else if(collatz % 2 == 0){ 
9 collatz = collatz / 2;
10 } 
11 counter = counter + 1;
12 } 
13 System.out.println(counter);
```

```
1 int counter = 0;
2 int collatz = 11;
3 
4 while(collatz > 1)\{5 if(collatz % 2 == 1 && collatz != 1){
6 collatz = 3 * collatz + 1;
7 } 
8 else if(collatz % 2 == 0){ 
9 collatz = collatz / 2;
10 } 
11 counter = counter + 1;
12 } 
13 System.out.println(counter);
```

```
1 int collatz = 11;
2 int counter; 
3 
4 for(counter = 0; collatz > 1; counter = counter + 1)\{5 if(collatz % 2 == 1 && collatz != 1){
6 collatz = 3 * collatz + 1;
\overline{7}8 else if(collatz % 2 == 0){ 
9 collatz = collatz / 2;
10 } 
11 } 
12 System.out.println(counter);
```
# **+** Beispiel: String-Array

Gib alle Elemente des Arrays gedicht auf der Konsole aus!

- 1 **String**[] gedicht = *new* **String**[4];
- 2 gedicht $[0]$  = "Ein Mops kam in die Küche,";
- 3 gedicht $[1]$  = "und stahl dem Koch ein Ei.";
- 4 gedicht $[2] = "Da nahm$  der Koch den Löffel";
- 5 gedicht $[3]$  = "und schlug den Mops zu Brei.";

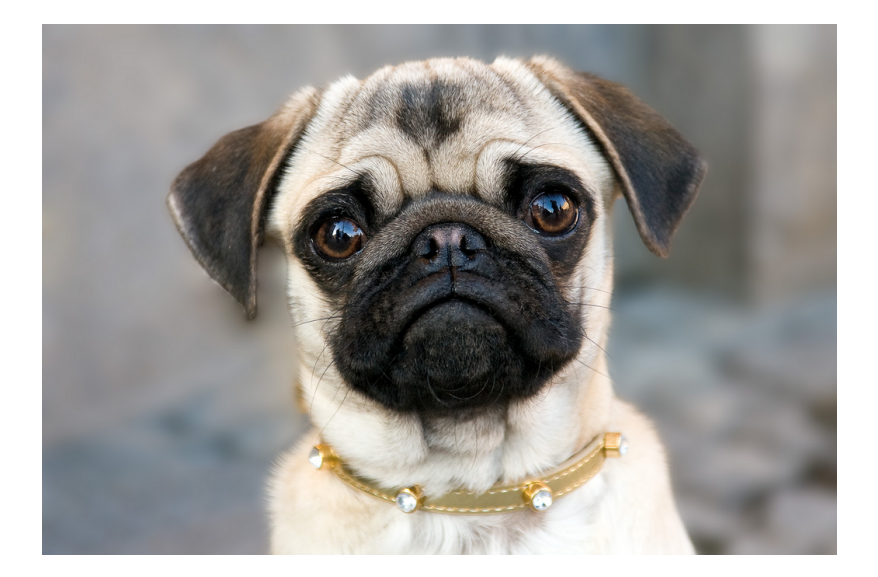

```
+
 Beispiel: String-Array
```

```
1 String[] gedicht = new String[4];
```

```
2 gedicht[0] = "Ein Mops kam in die Küche,";
```

```
3 gedicht[1] = "und stahl dem Koch ein Ei."
```

```
4 gedicht[2] = "Da nahn der Koch den Löffel"
```

```
5 gedicht[3] = "und schlug den Mops zu Brei."
```

```
7 for(\text{int } i = 0;
```

```
8 
9
```

```
+
 Beispiel: String-Array
```

```
1 String[] gedicht = new String[4];
```

```
2 gedicht[0] = "Ein Mops kam in die Küche,";
```

```
3 gedicht[1] = "und stahl dem Koch ein Ei."
```

```
4 gedicht[2] = "Da nahn der Koch den Löffel"
```

```
5 gedicht[3] = "und schlug den Mops zu Brei."
```

```
7 for(int i = 0; i <gedicht.length;
8
```
6

```
+
 Beispiel: String-Array
```

```
1 String[] gedicht = new String[4];
```

```
2 gedicht[0] = "Ein Mops kam in die Küche,";
```

```
3 gedicht[1] = "und stahl dem Koch ein Ei."
```

```
4 gedicht[2] = "Da nahn der Koch den Löffel"
```

```
5 gedicht[3] = "und schlug den Mops zu Brei."
```

```
6 
7 for(int i = 0; i <gedicht.length;i = i + 1)
8 
9
```

```
+
 Beispiel: String-Array
```

```
1 String[] gedicht = new String[4]; 
2 gedicht[0] = "Ein Mops kam in die Küche,";
3 gedicht[1] = "und stahl dem Koch ein Ei."
4 gedicht[2] = "Da nahn der Koch den Löffel"5 gedicht[3] = "und schlug den Mops zu Brei."
6 
7 for(int i = 0; i <gedicht.length;i = i + 1){
8 System.out.println(gedicht[i]); 
9 }
```
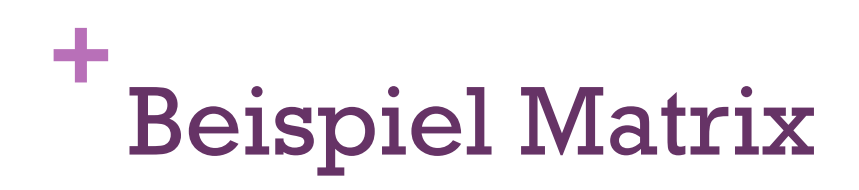

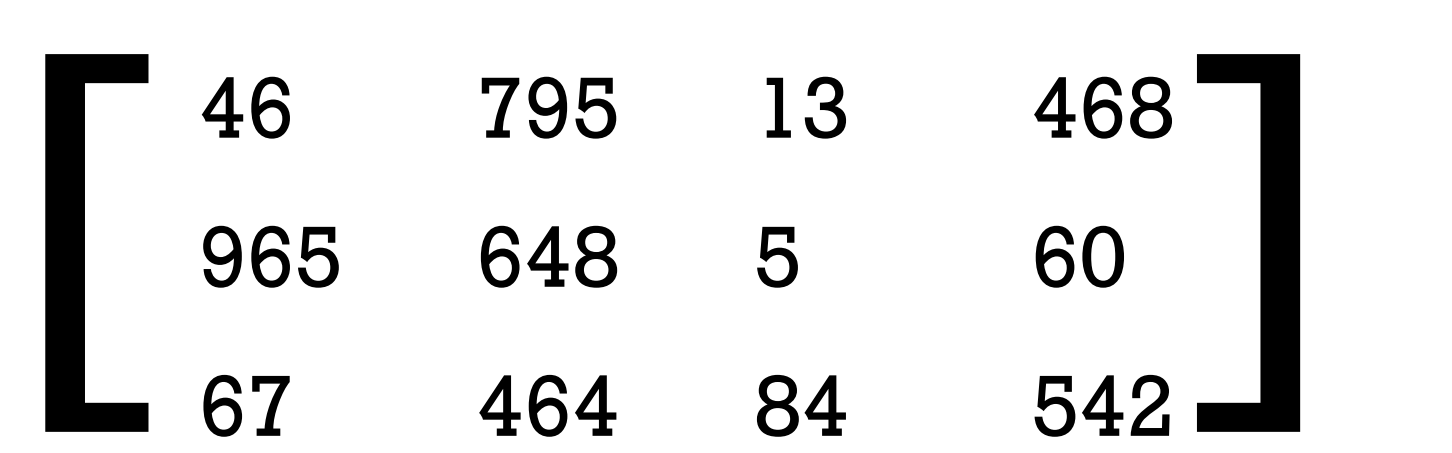

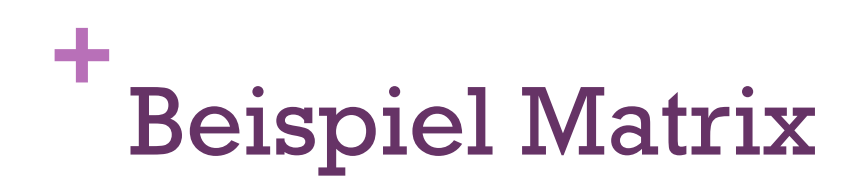

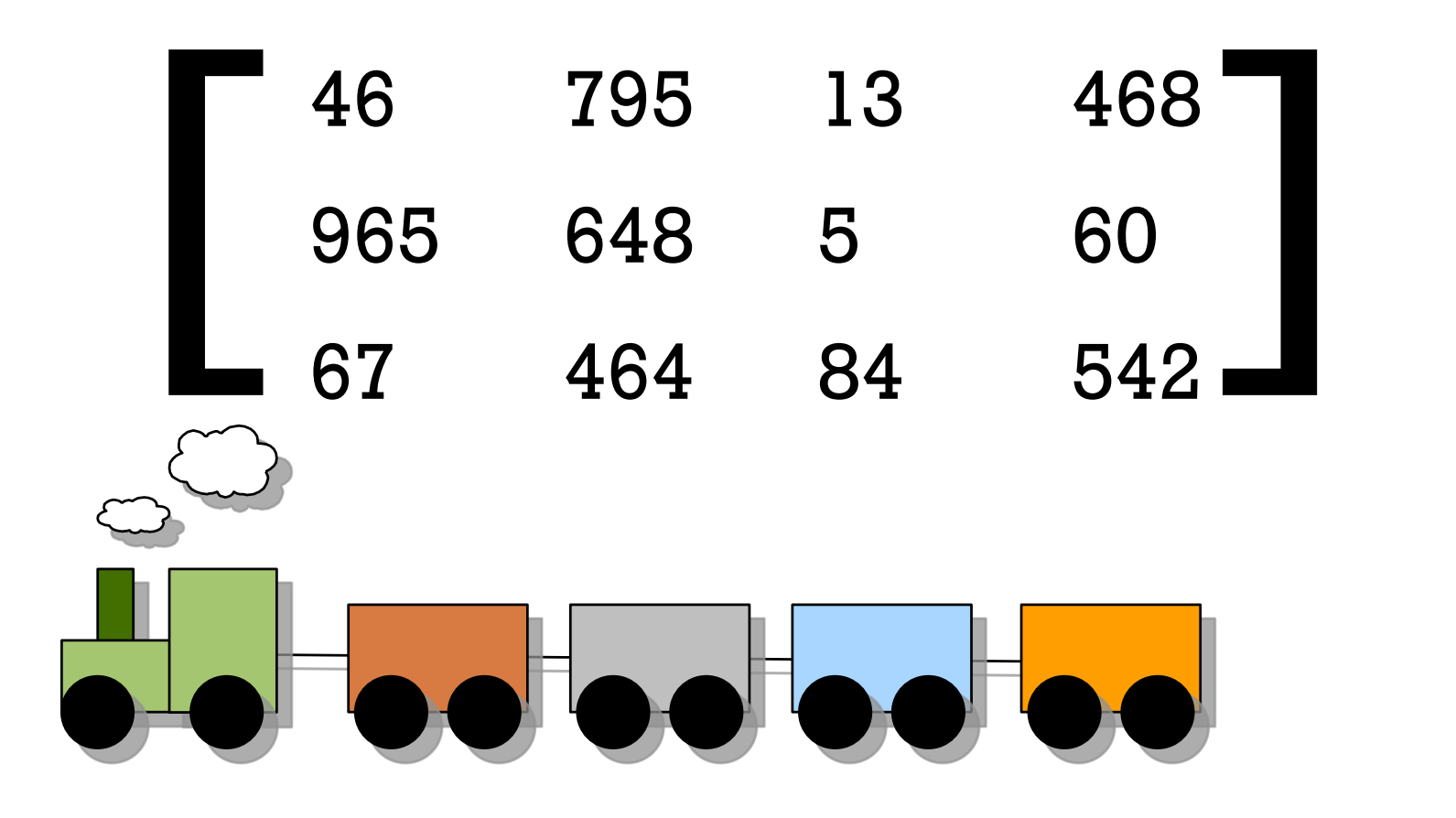

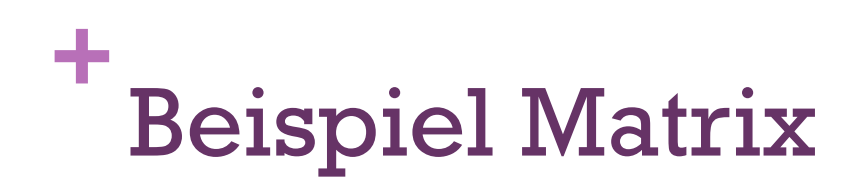

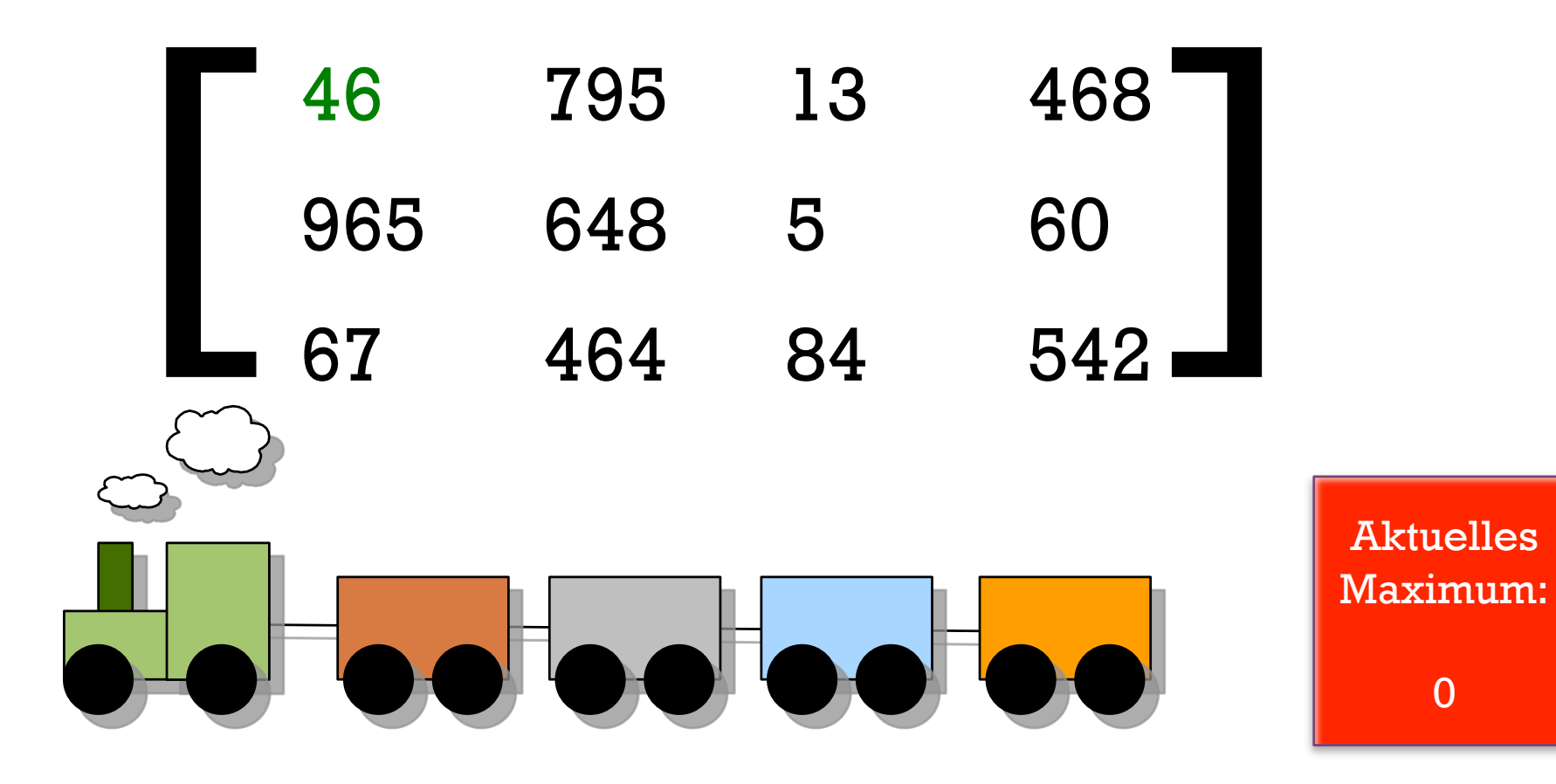

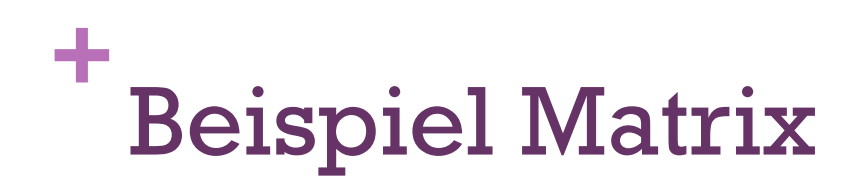

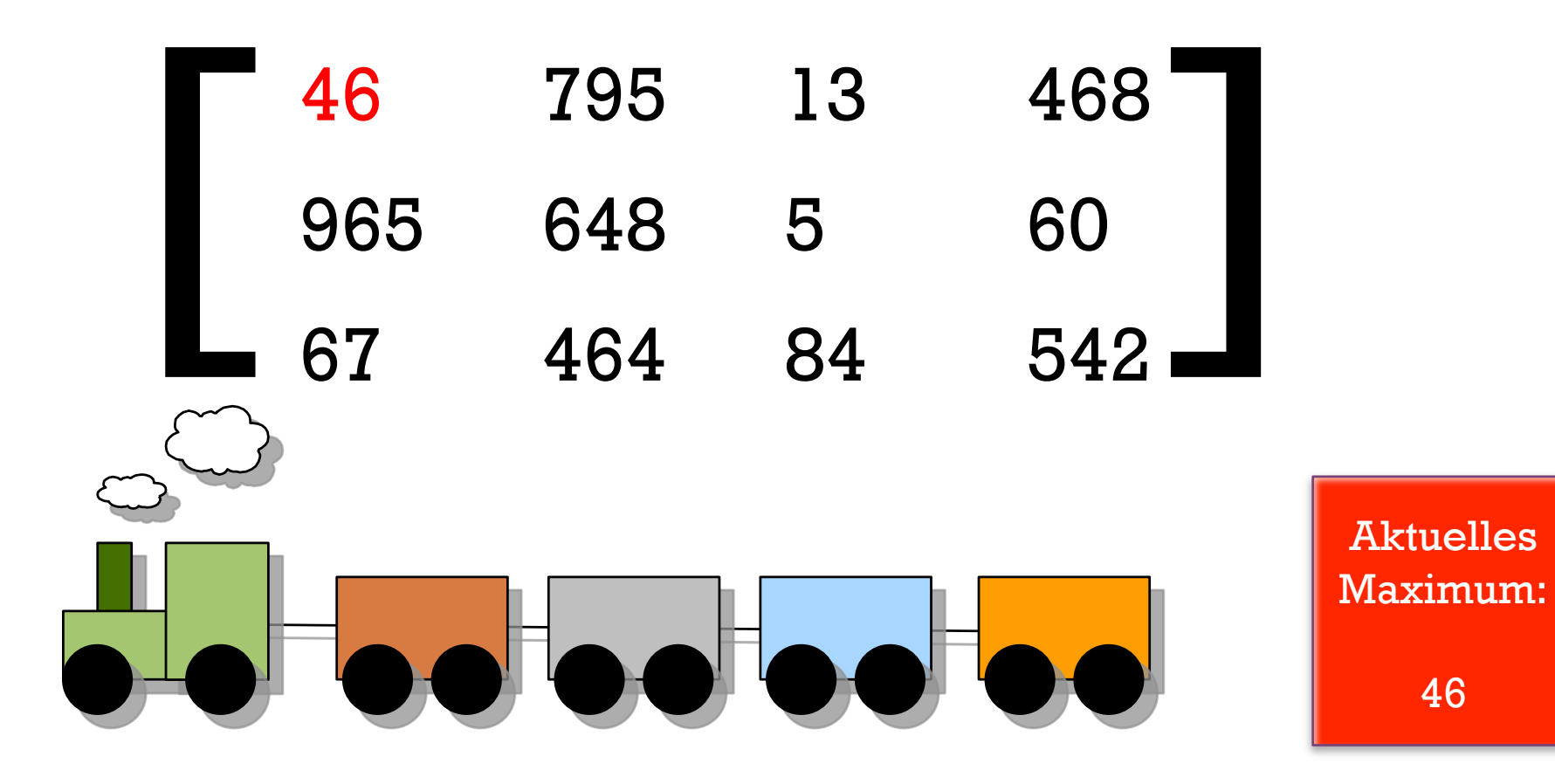

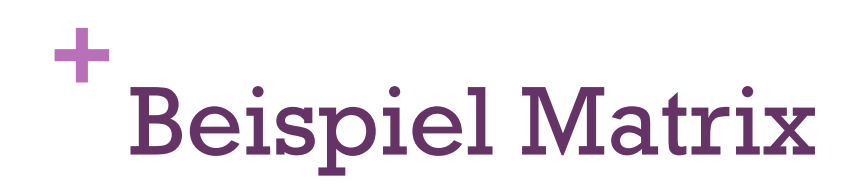

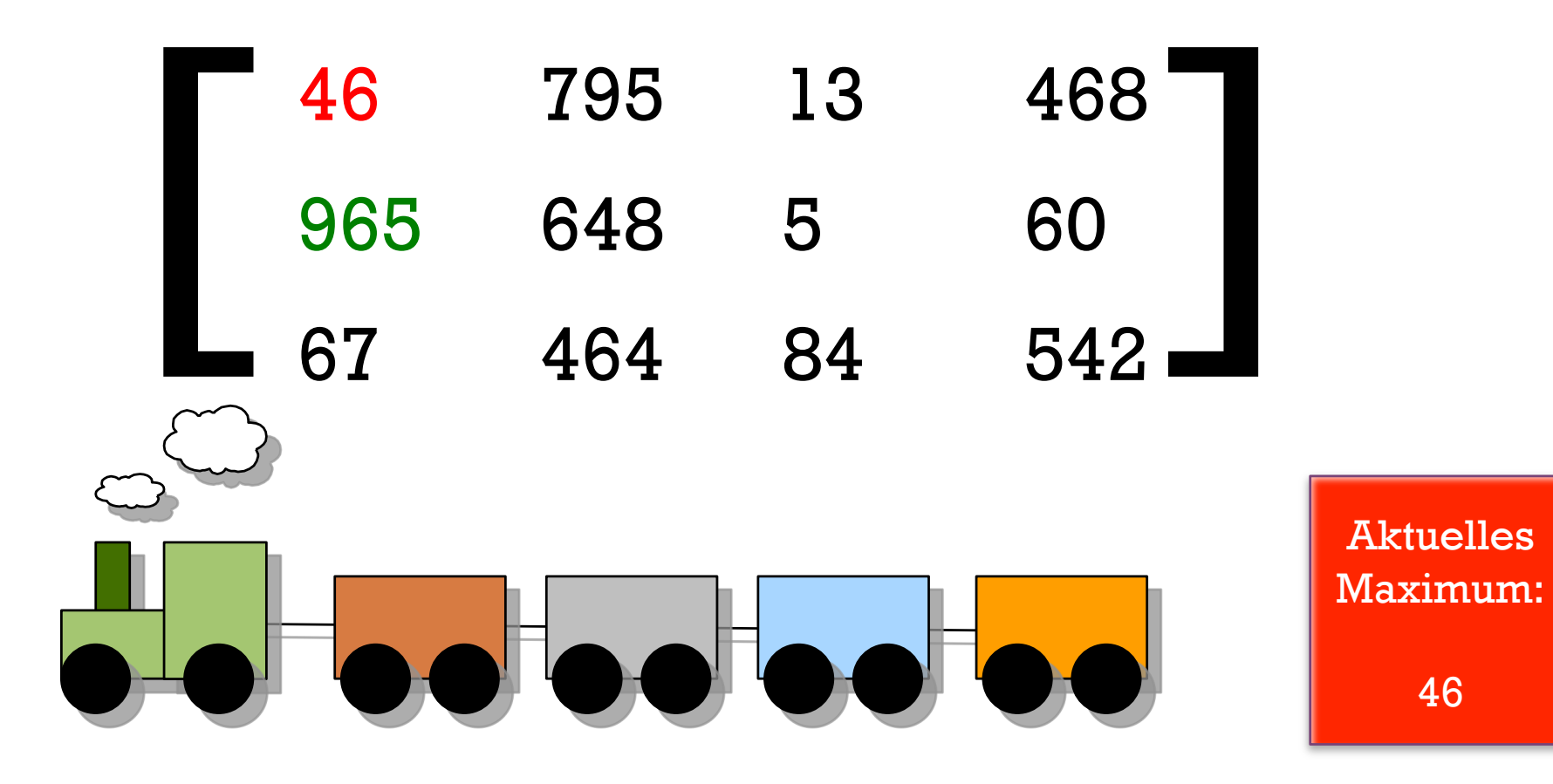
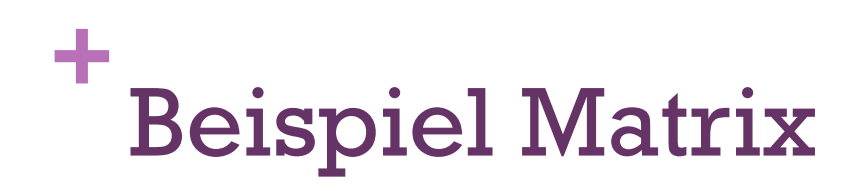

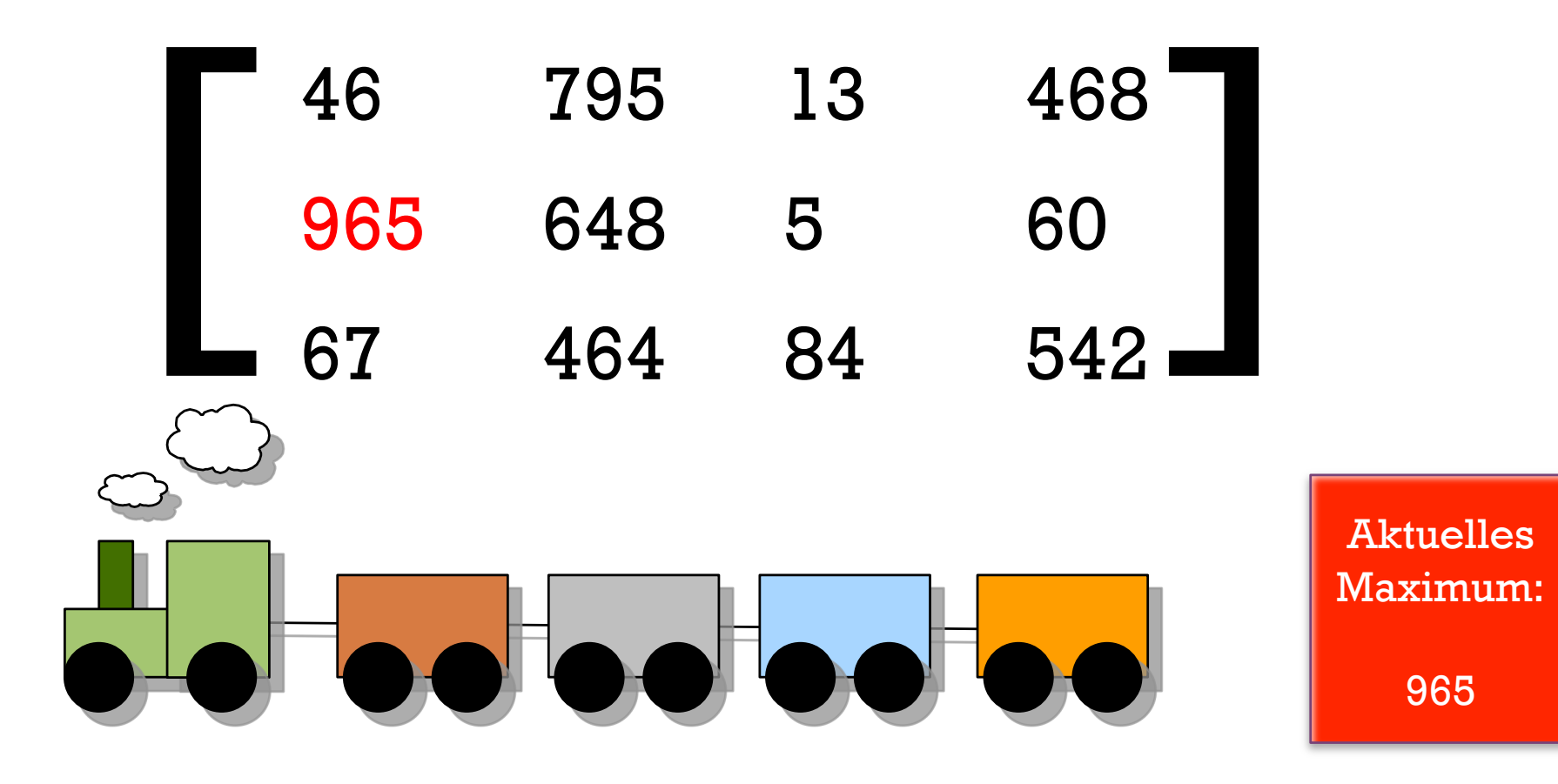

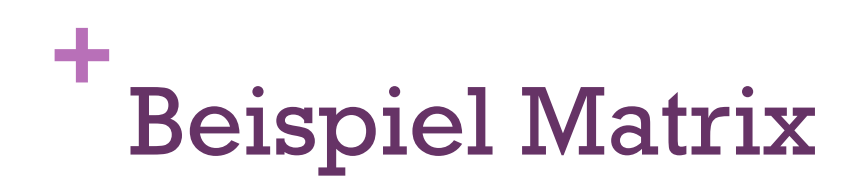

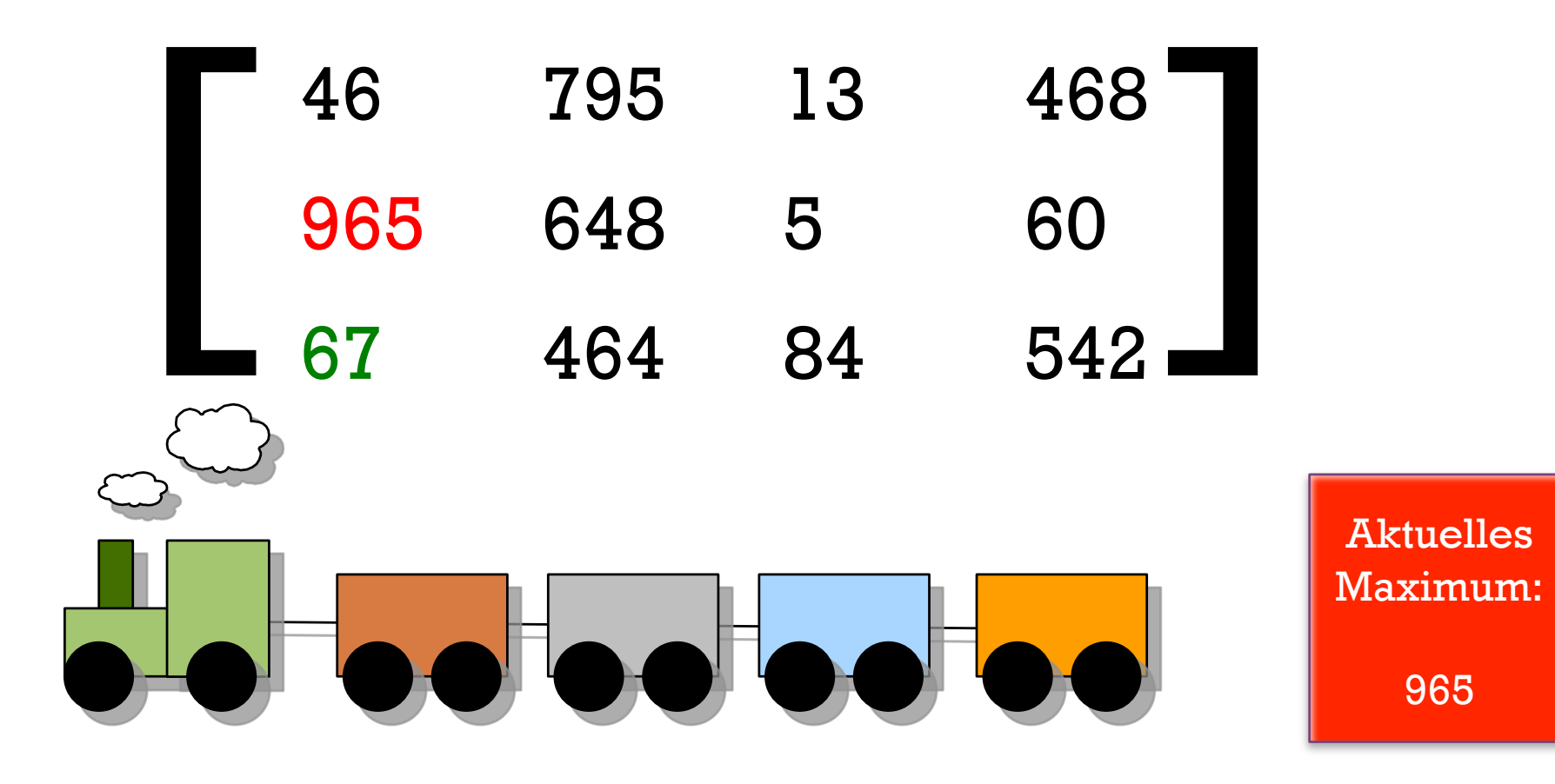

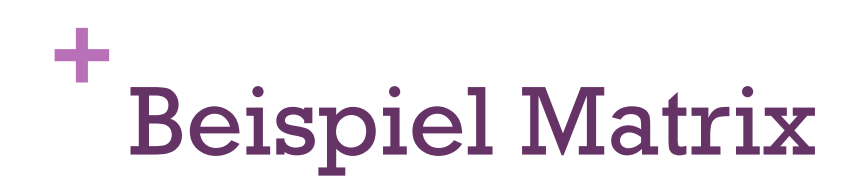

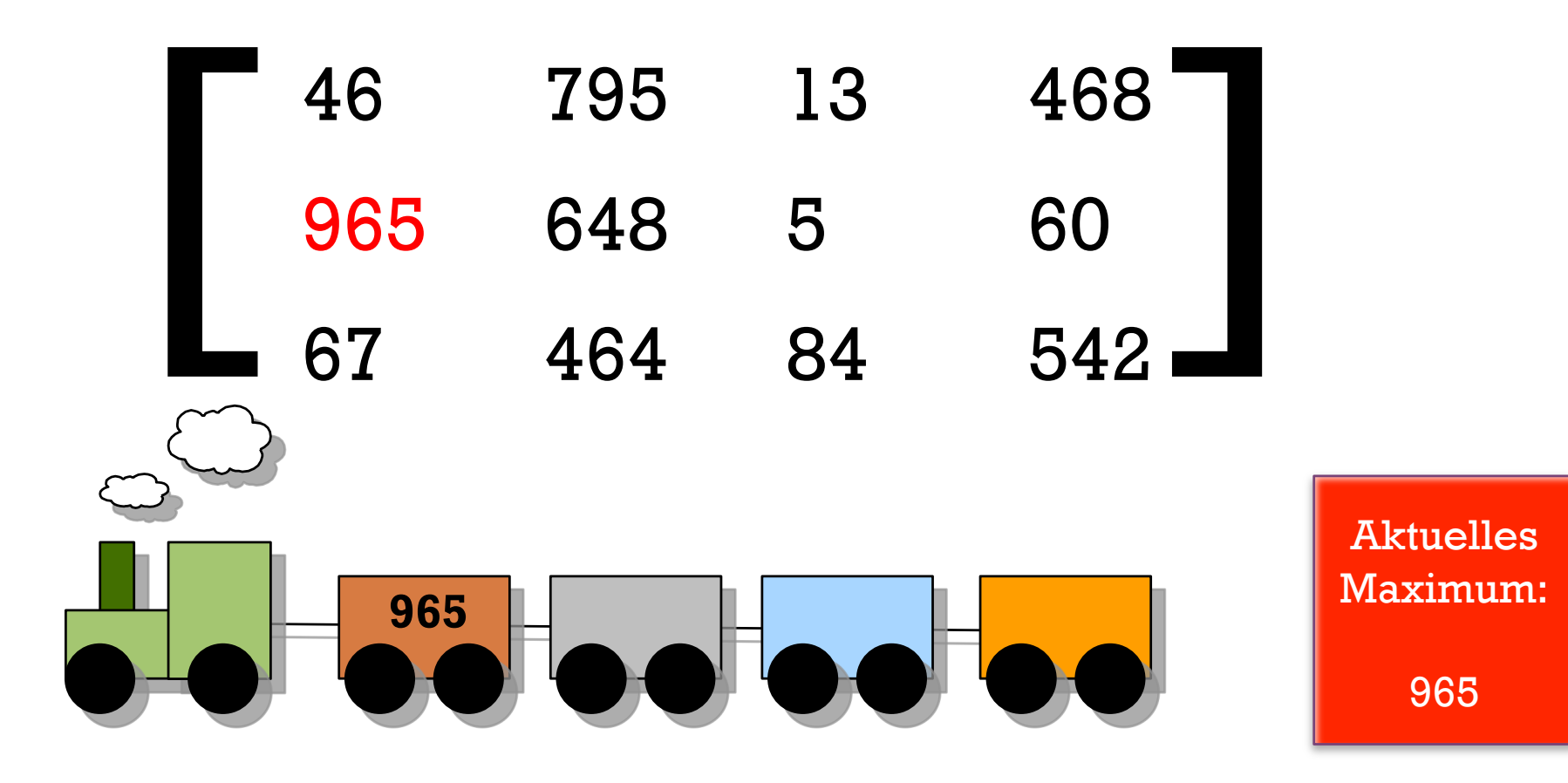

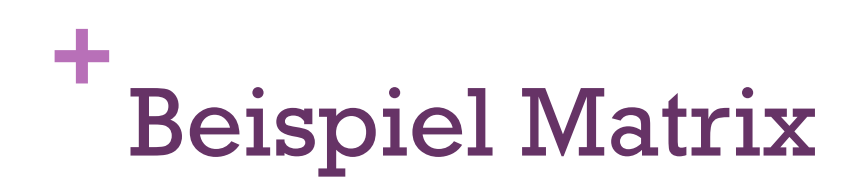

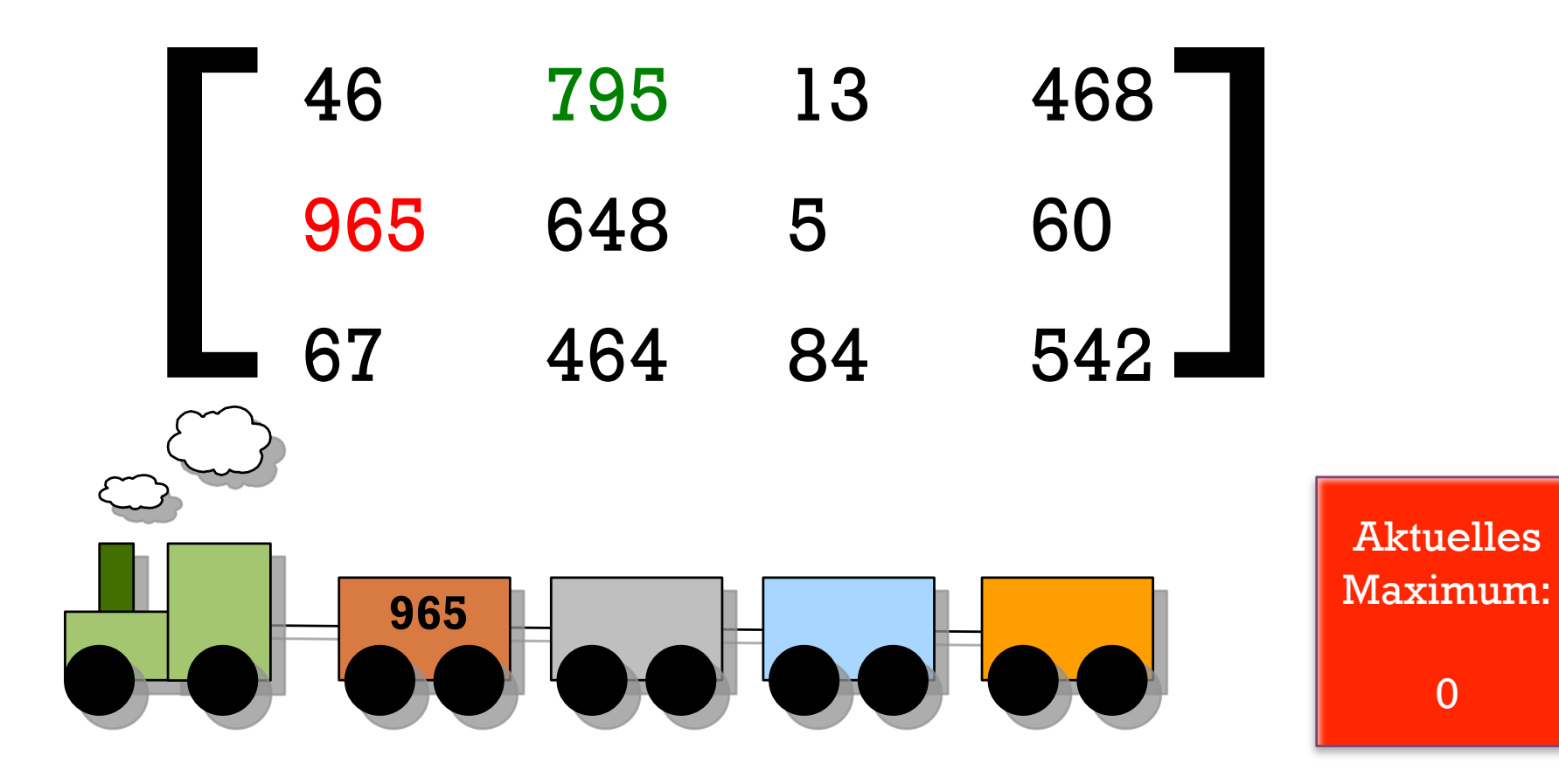

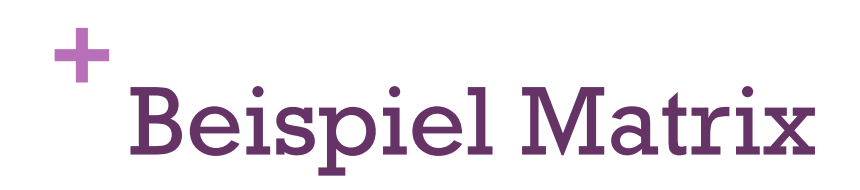

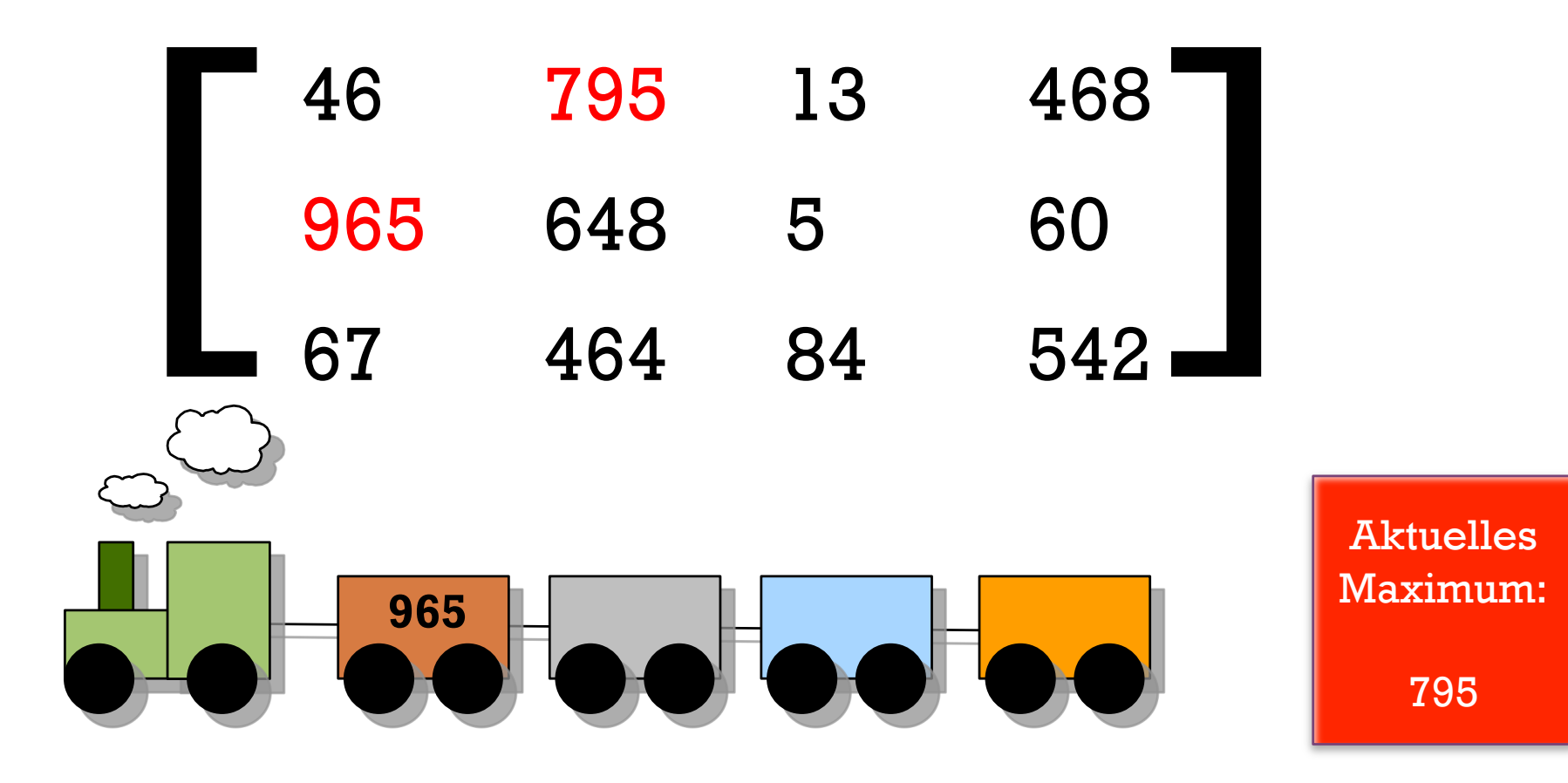

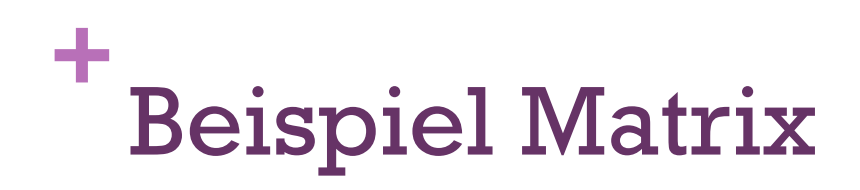

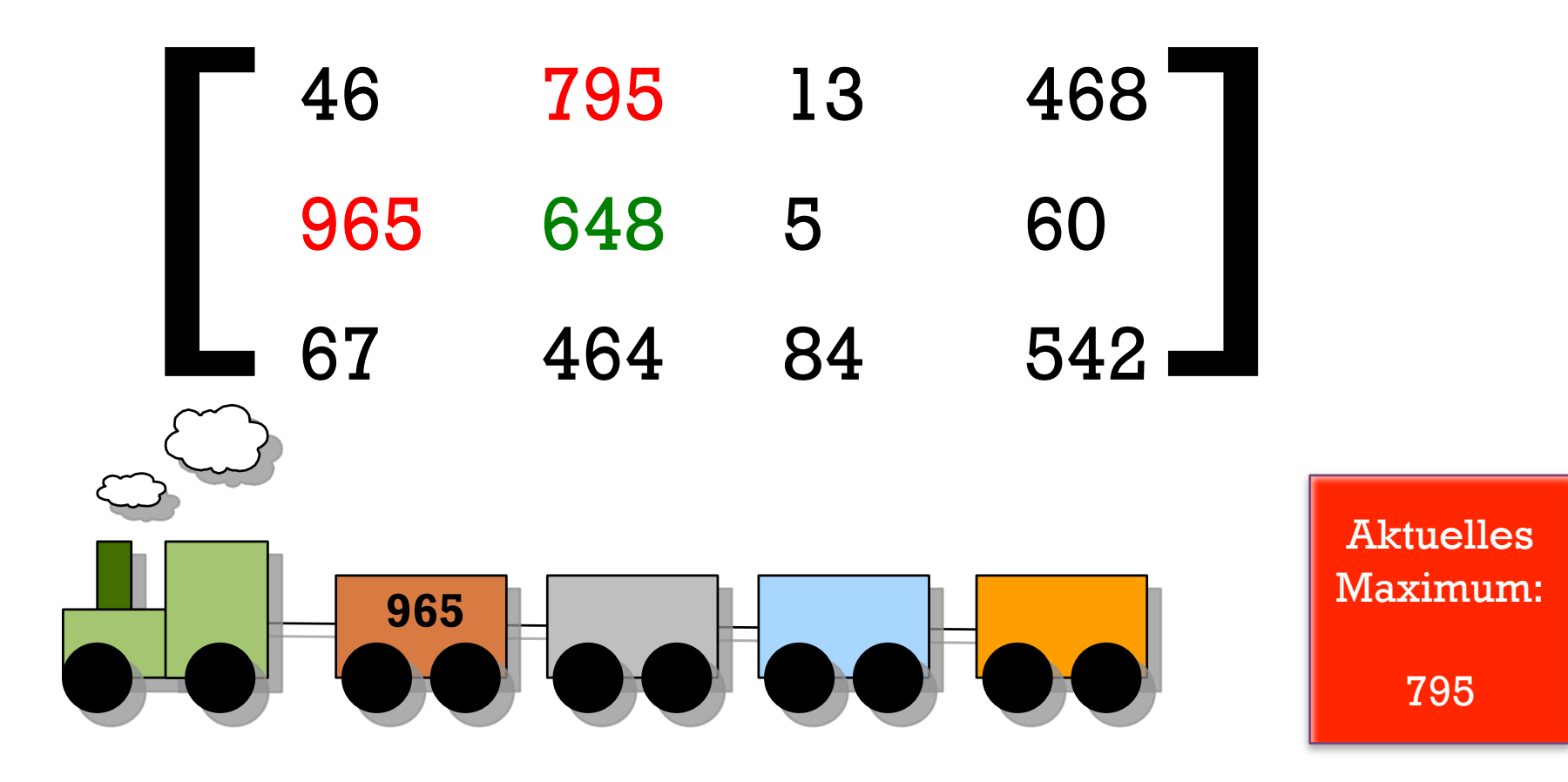

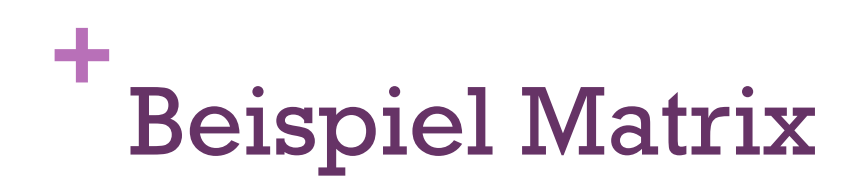

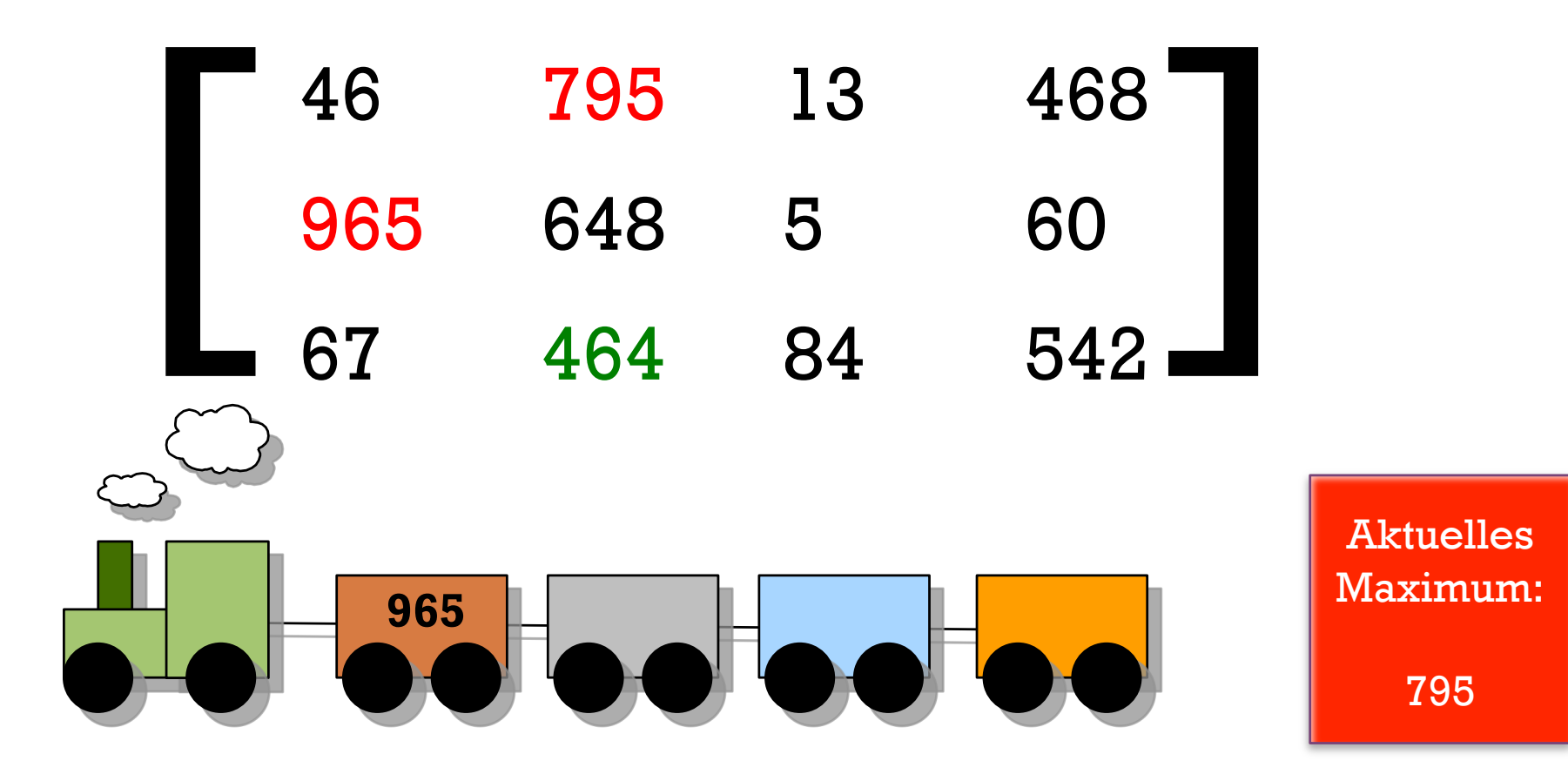

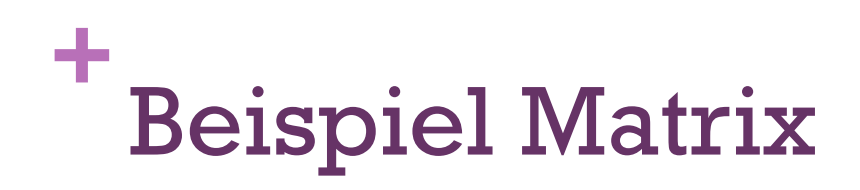

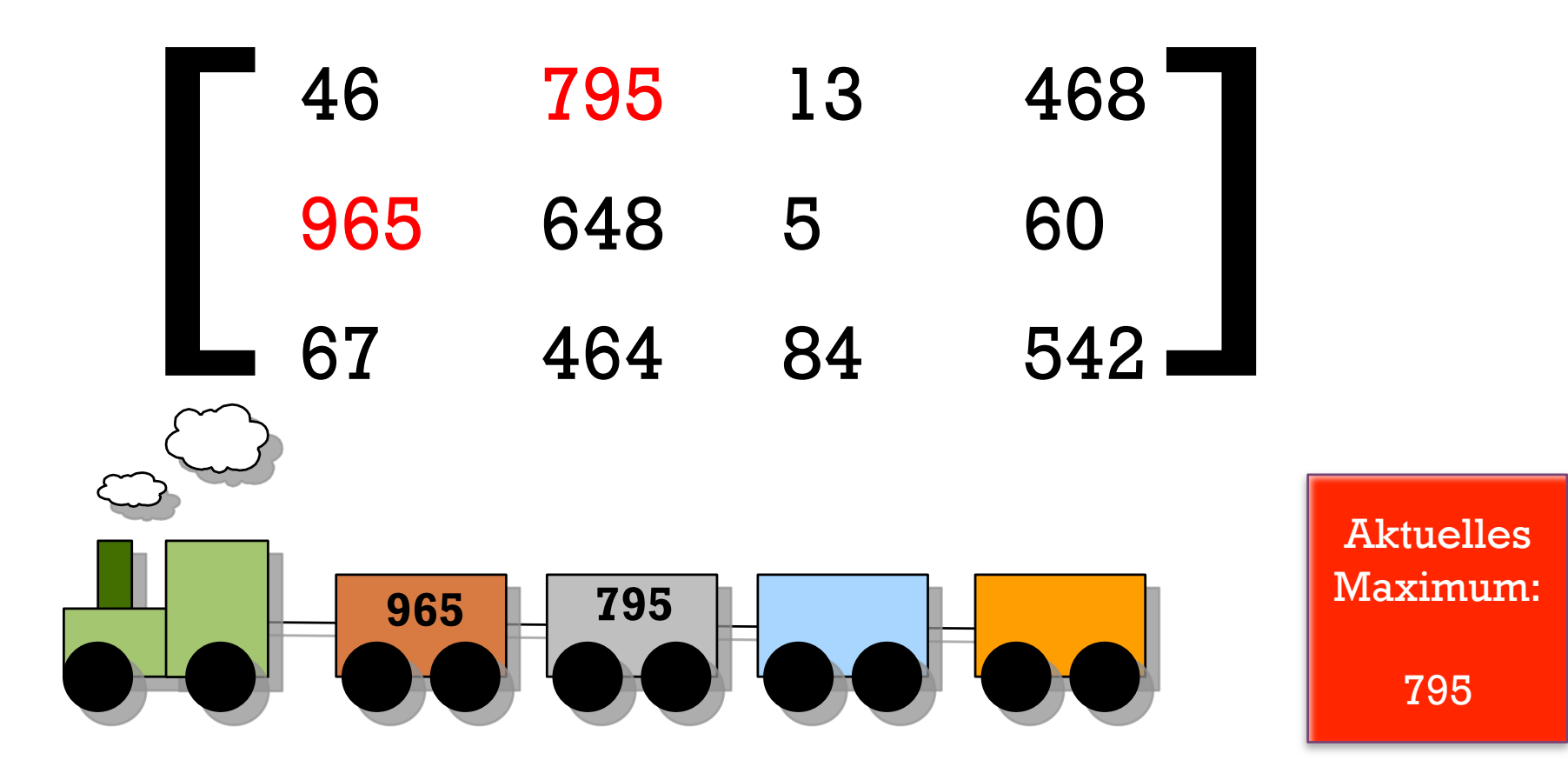

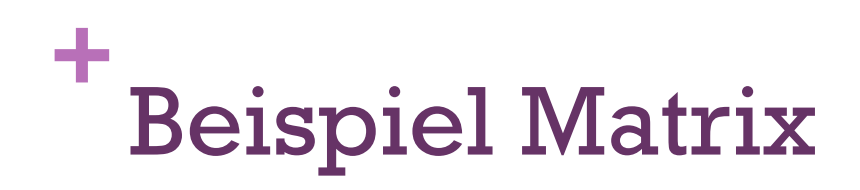

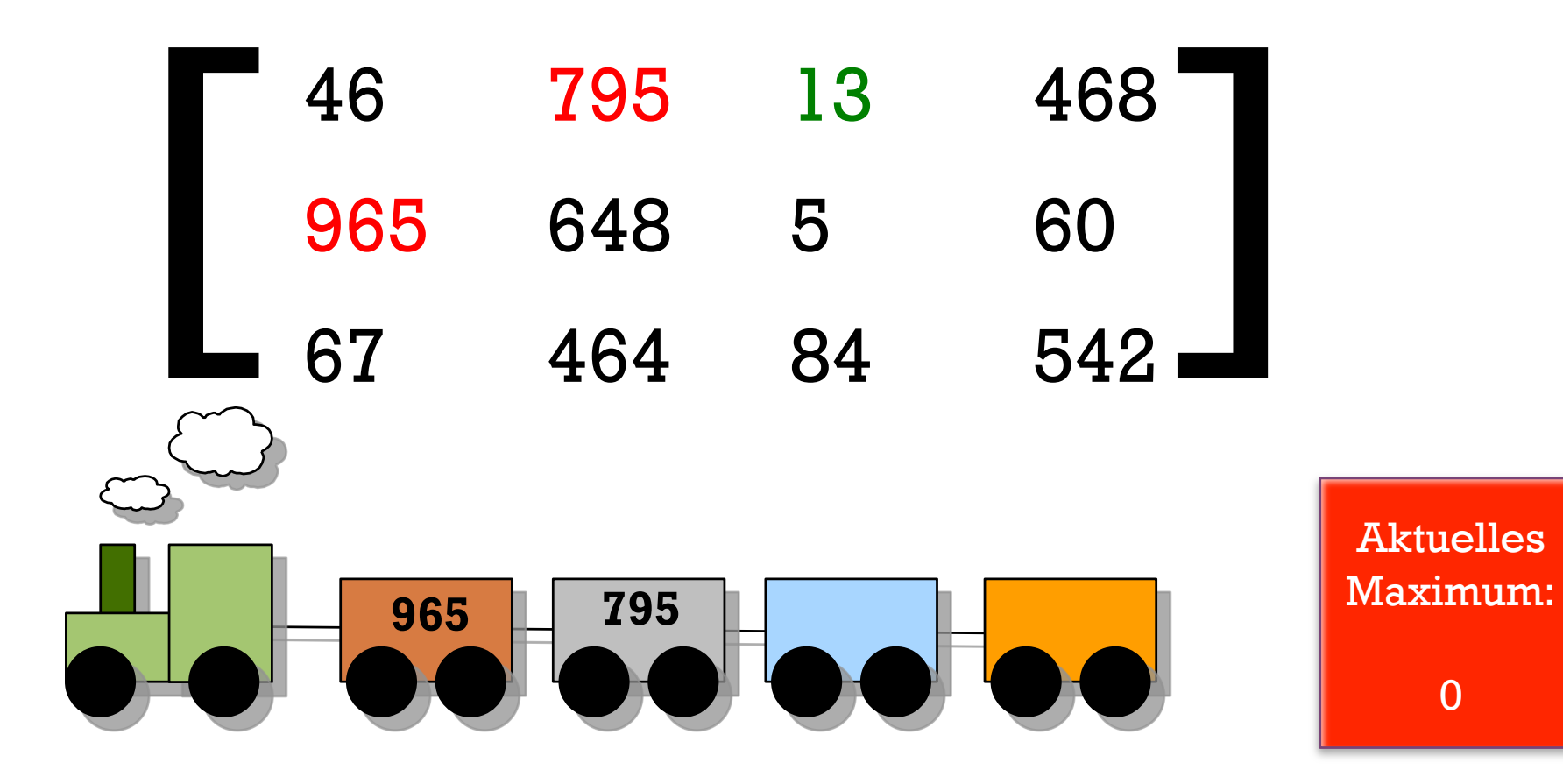

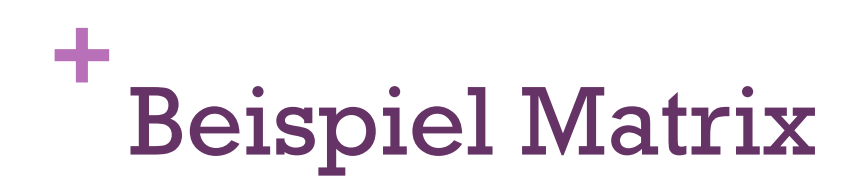

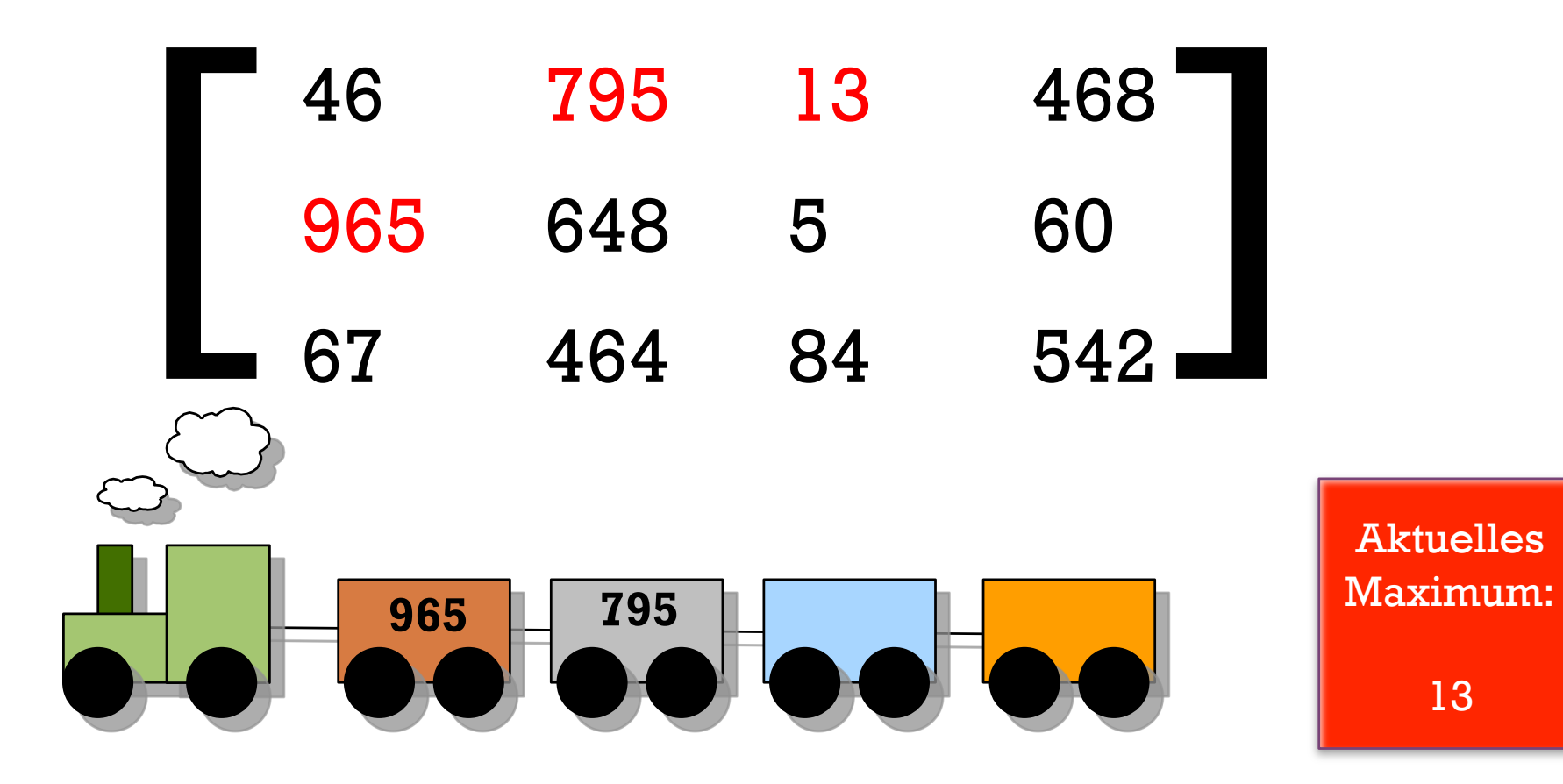

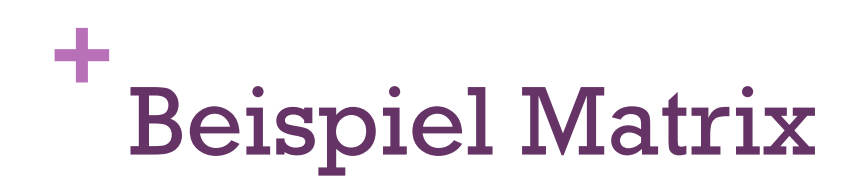

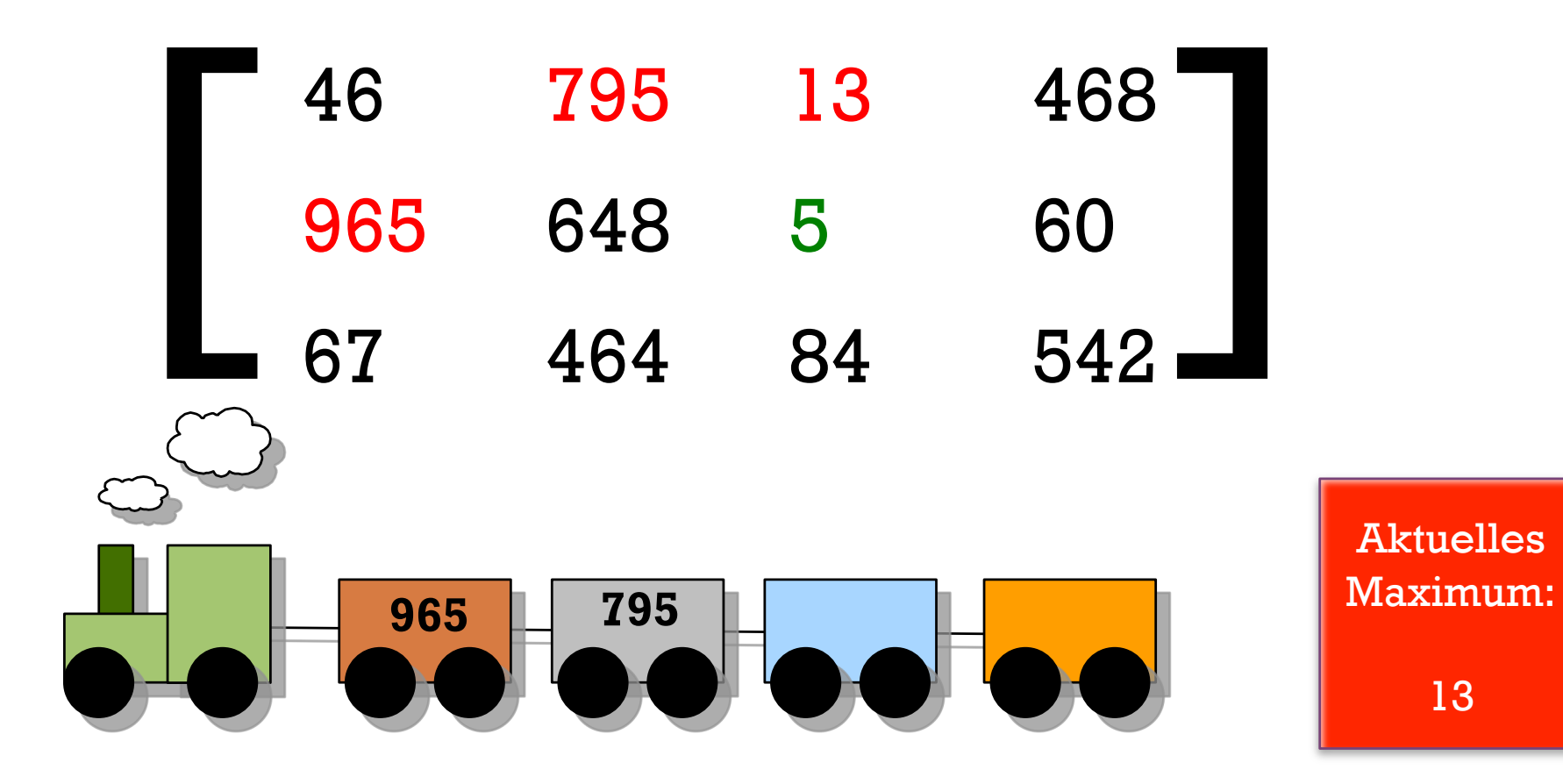

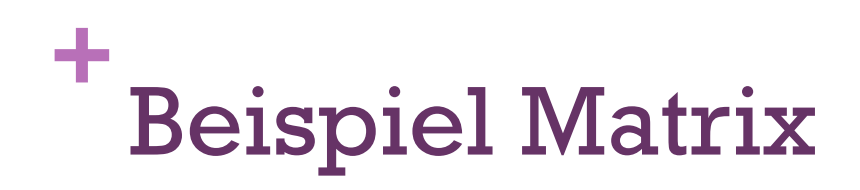

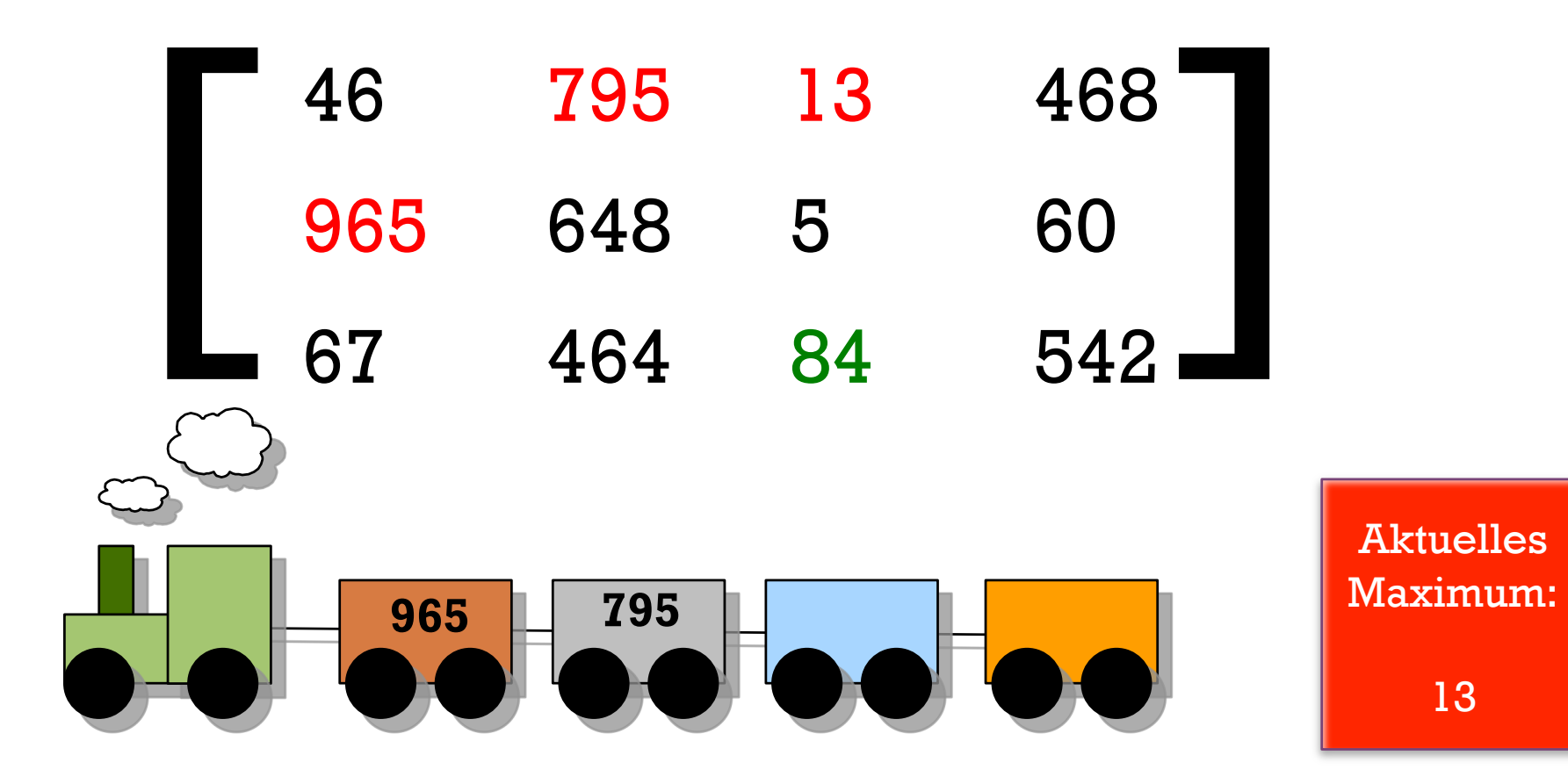

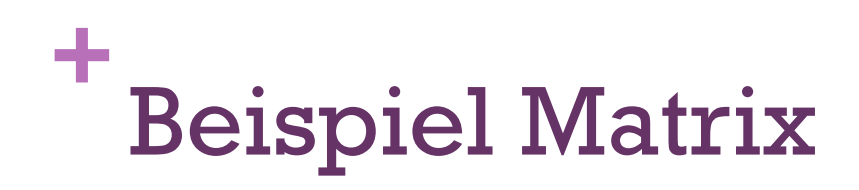

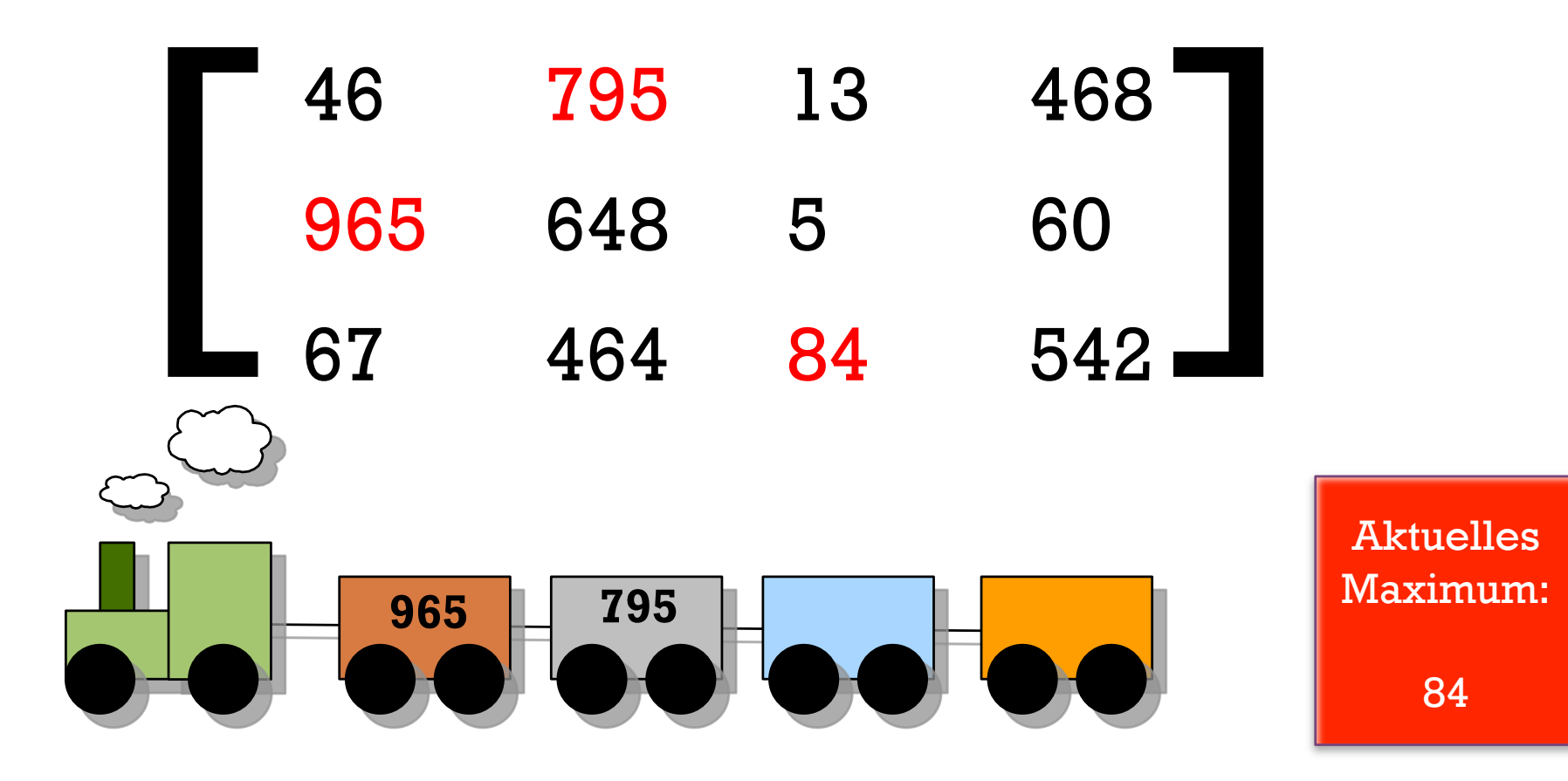

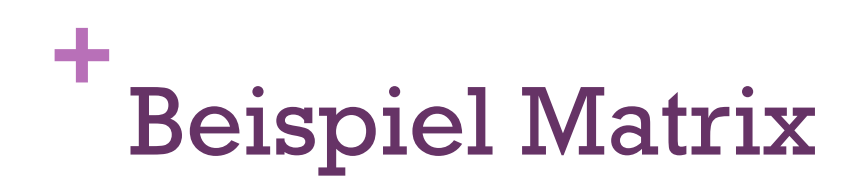

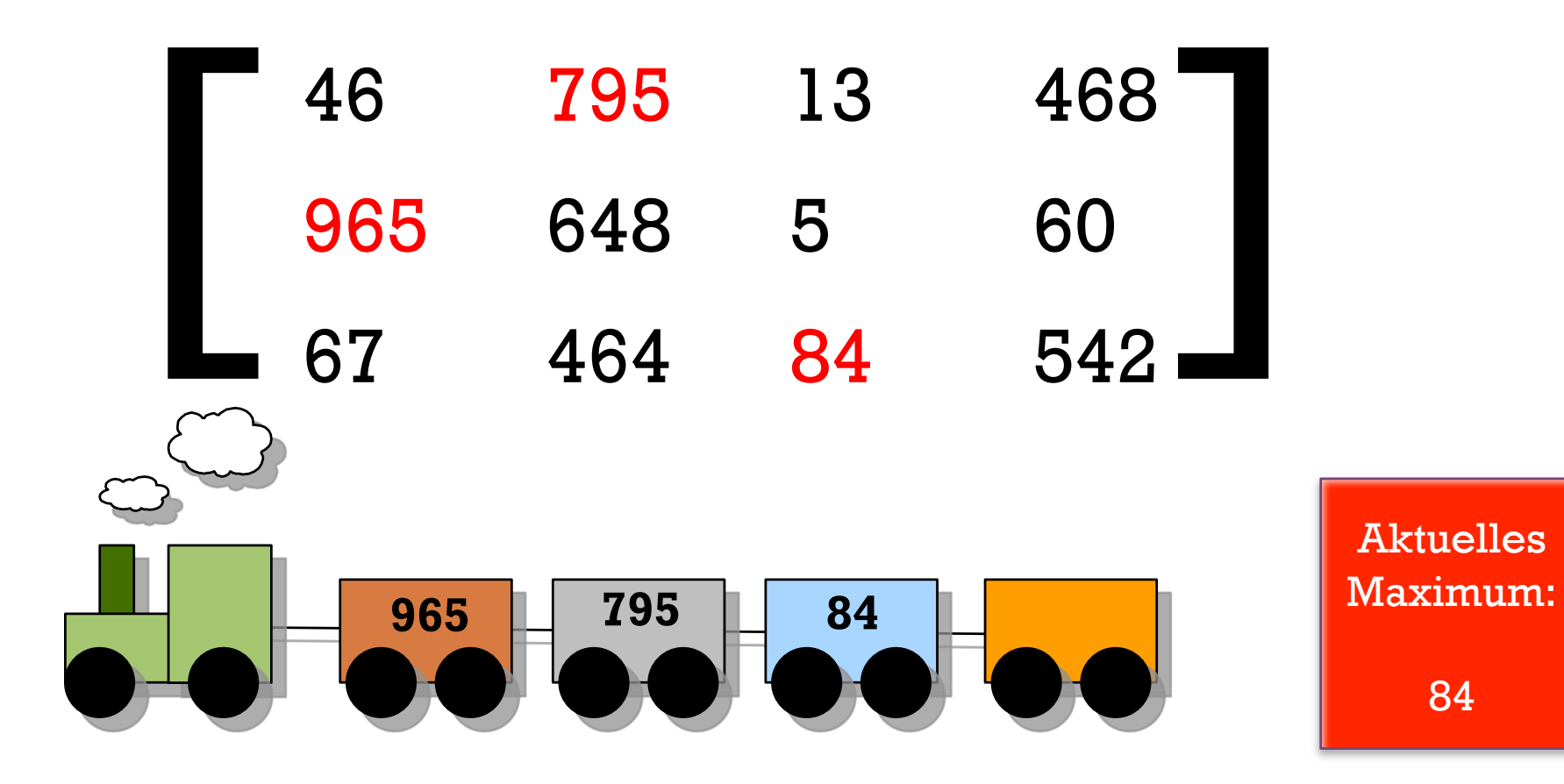

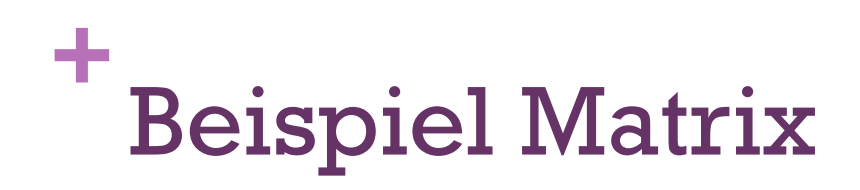

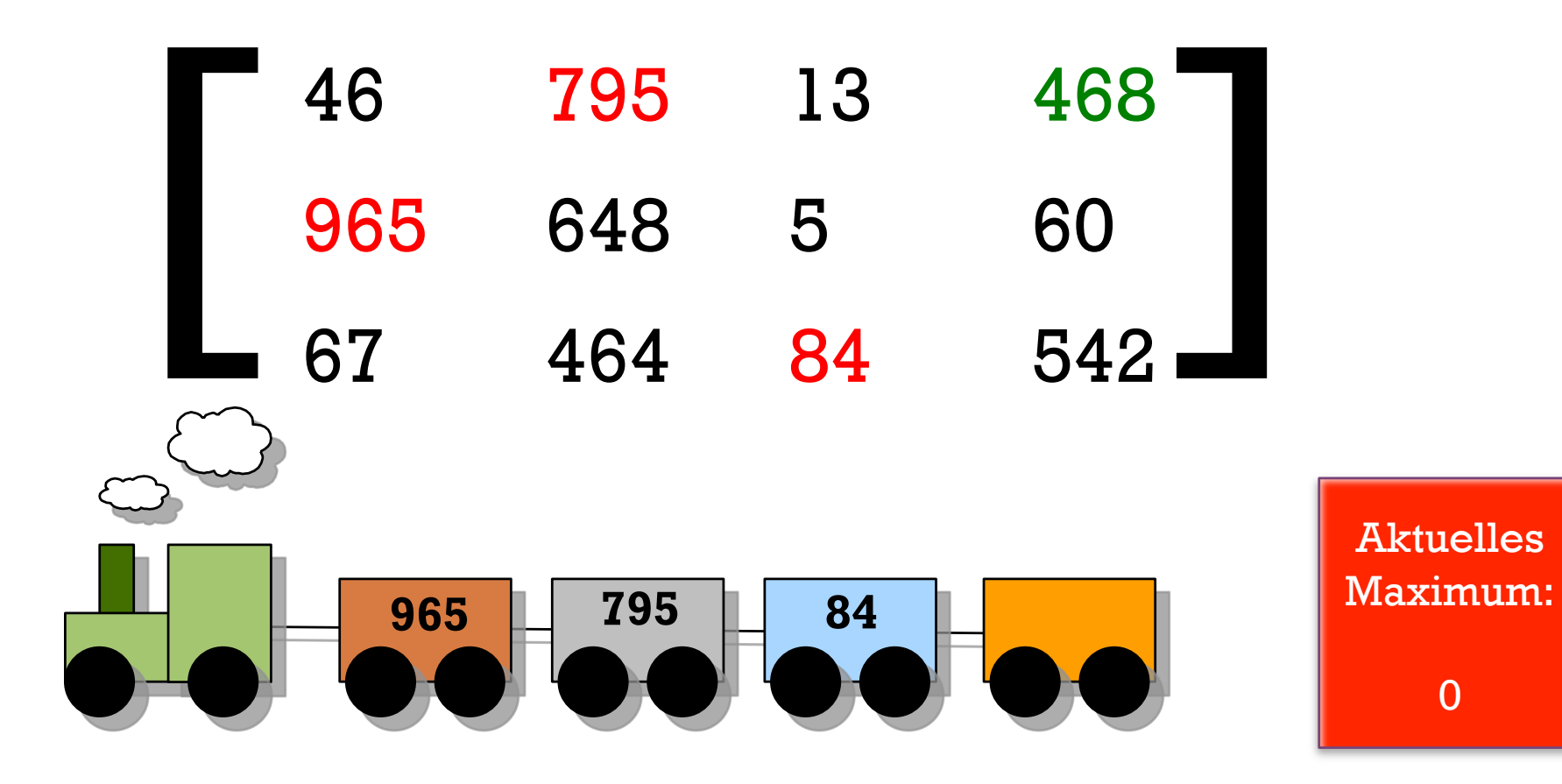

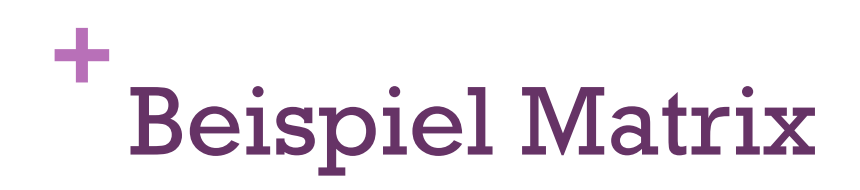

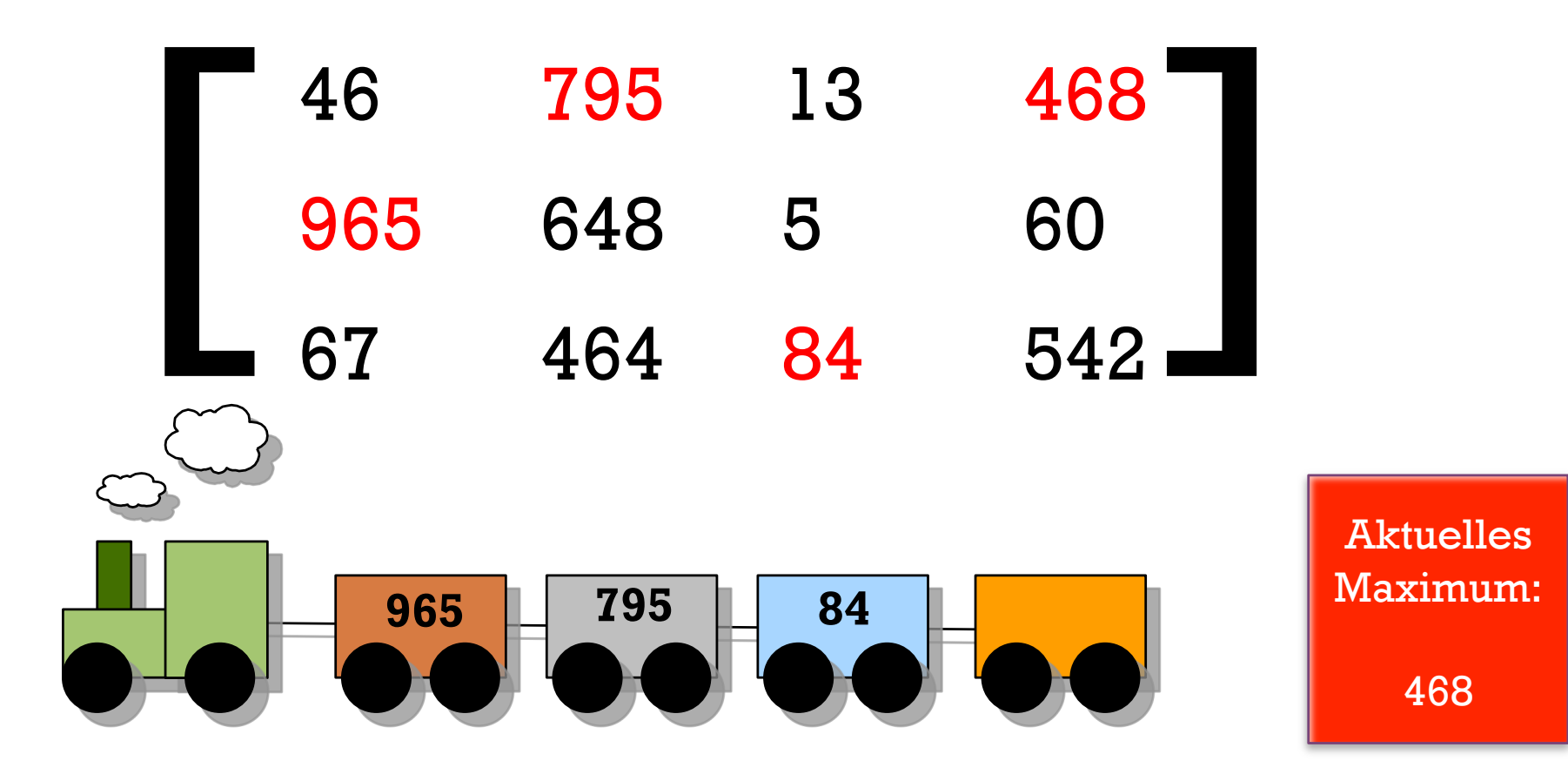

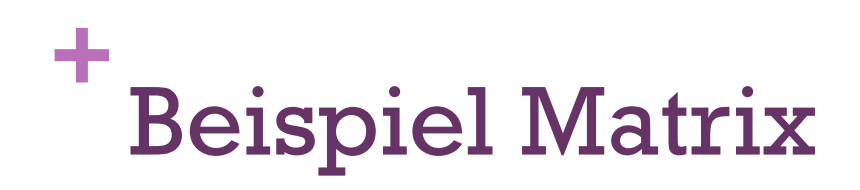

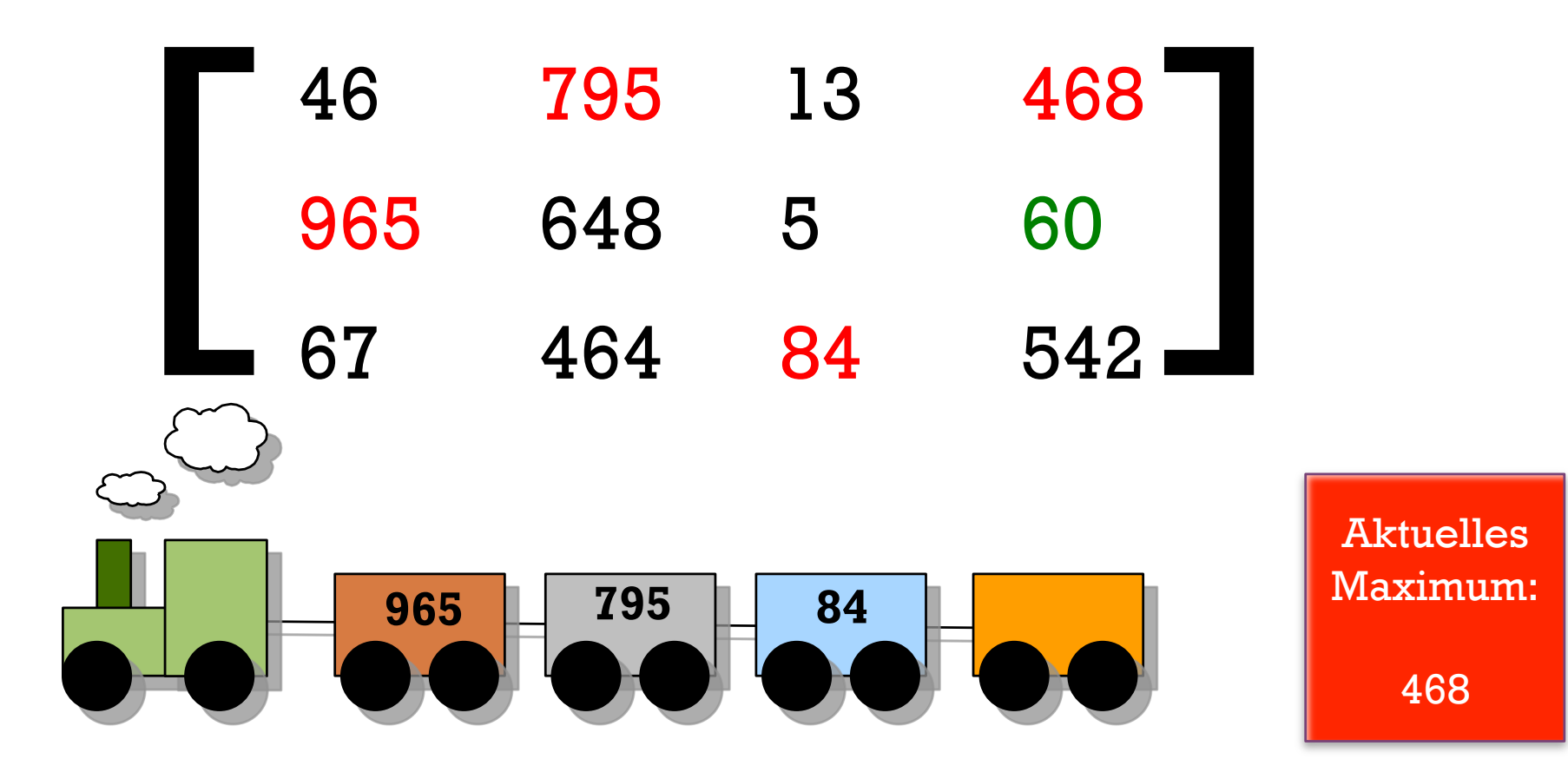

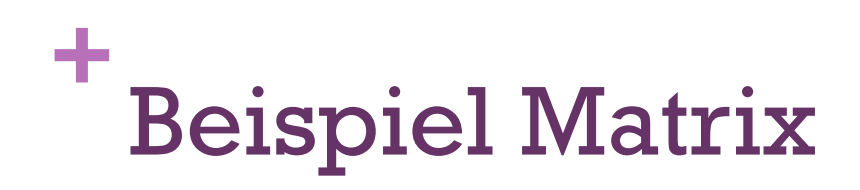

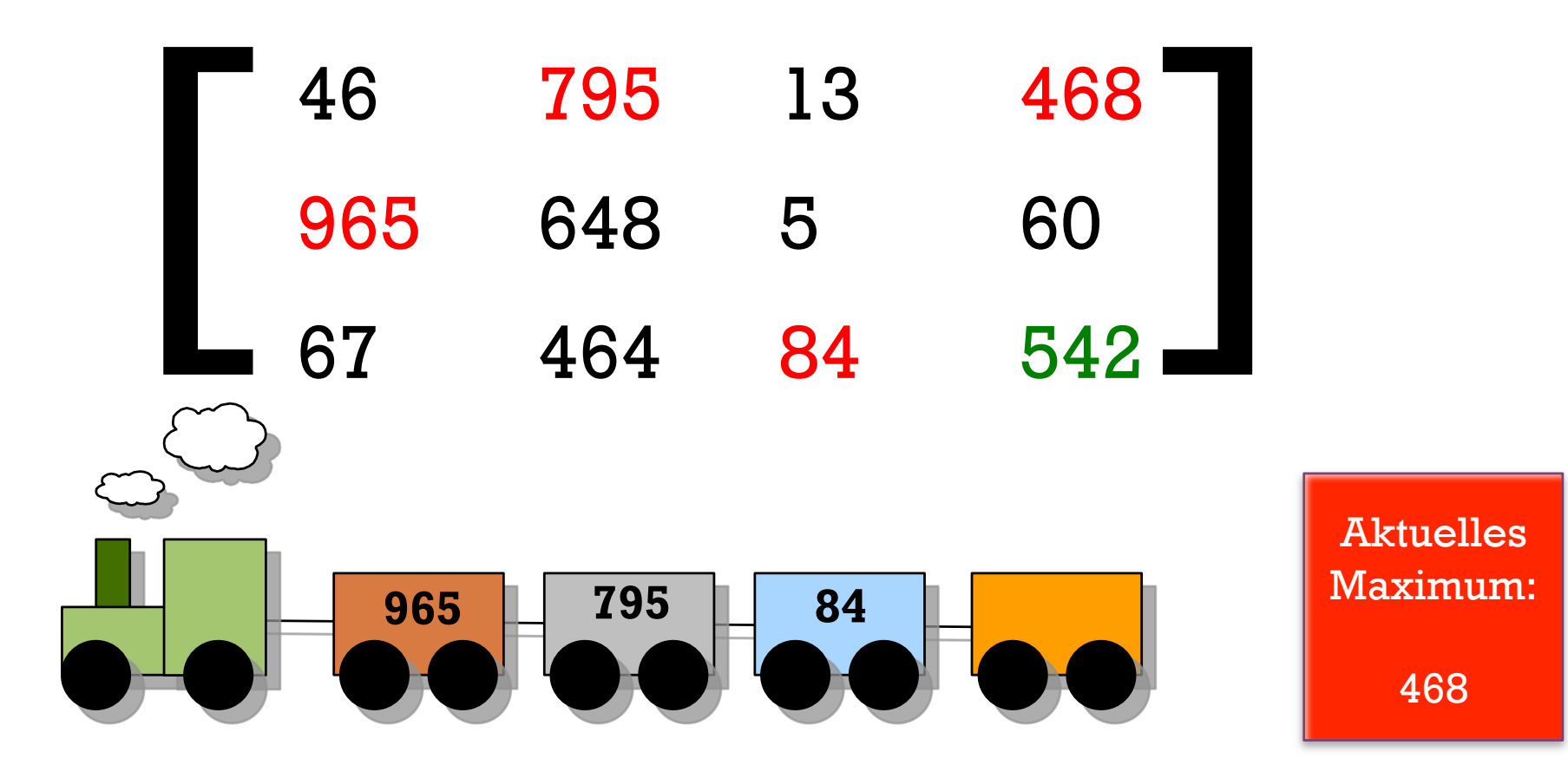

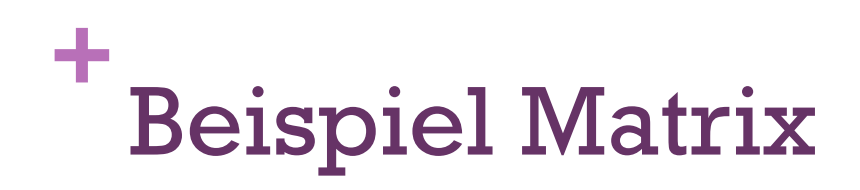

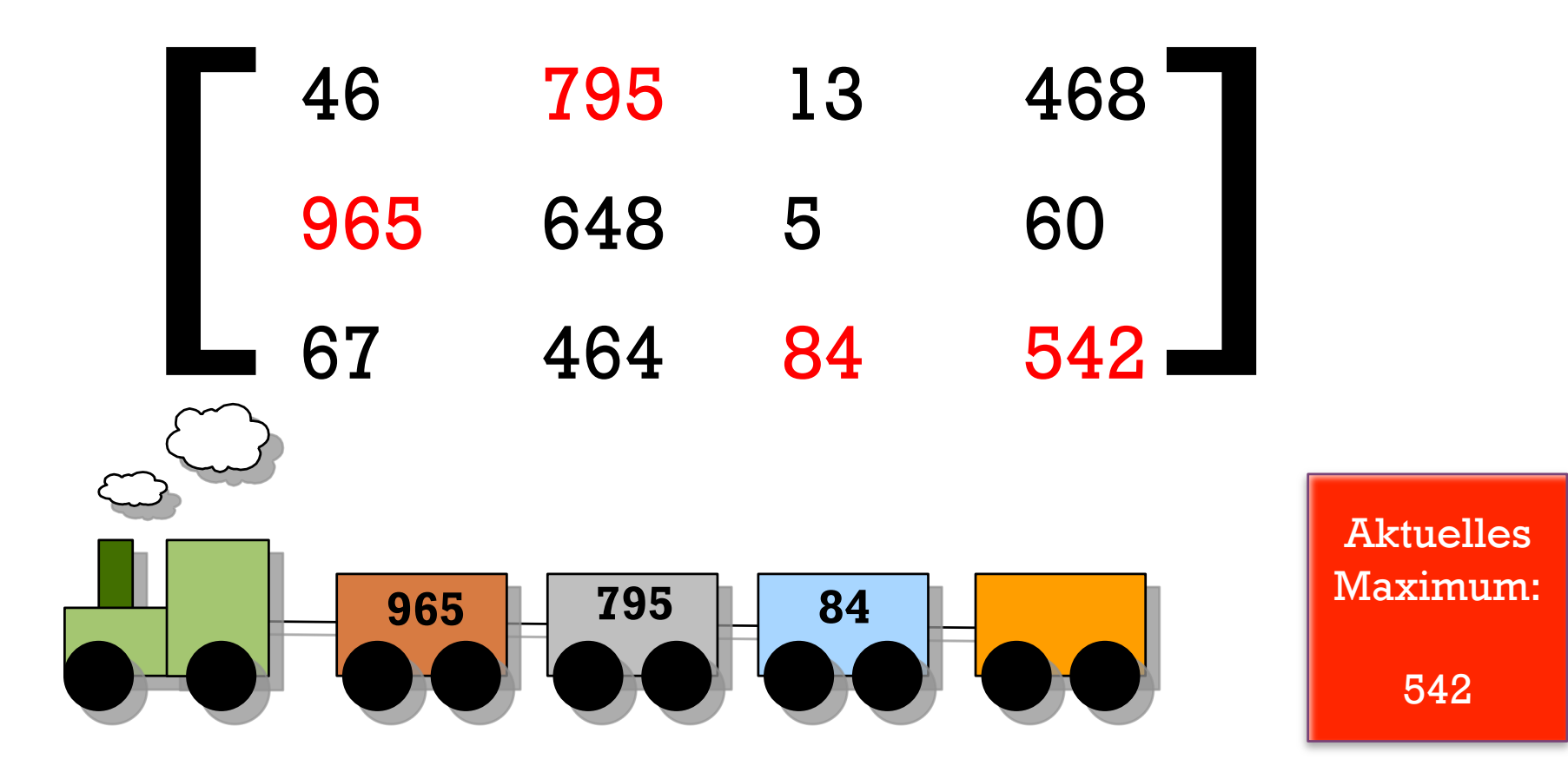

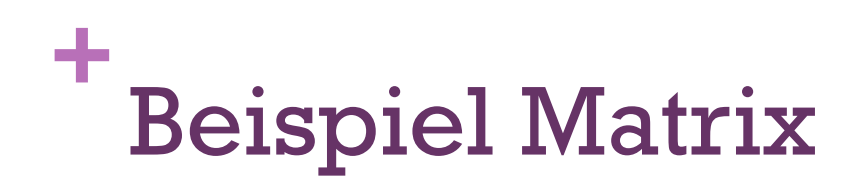

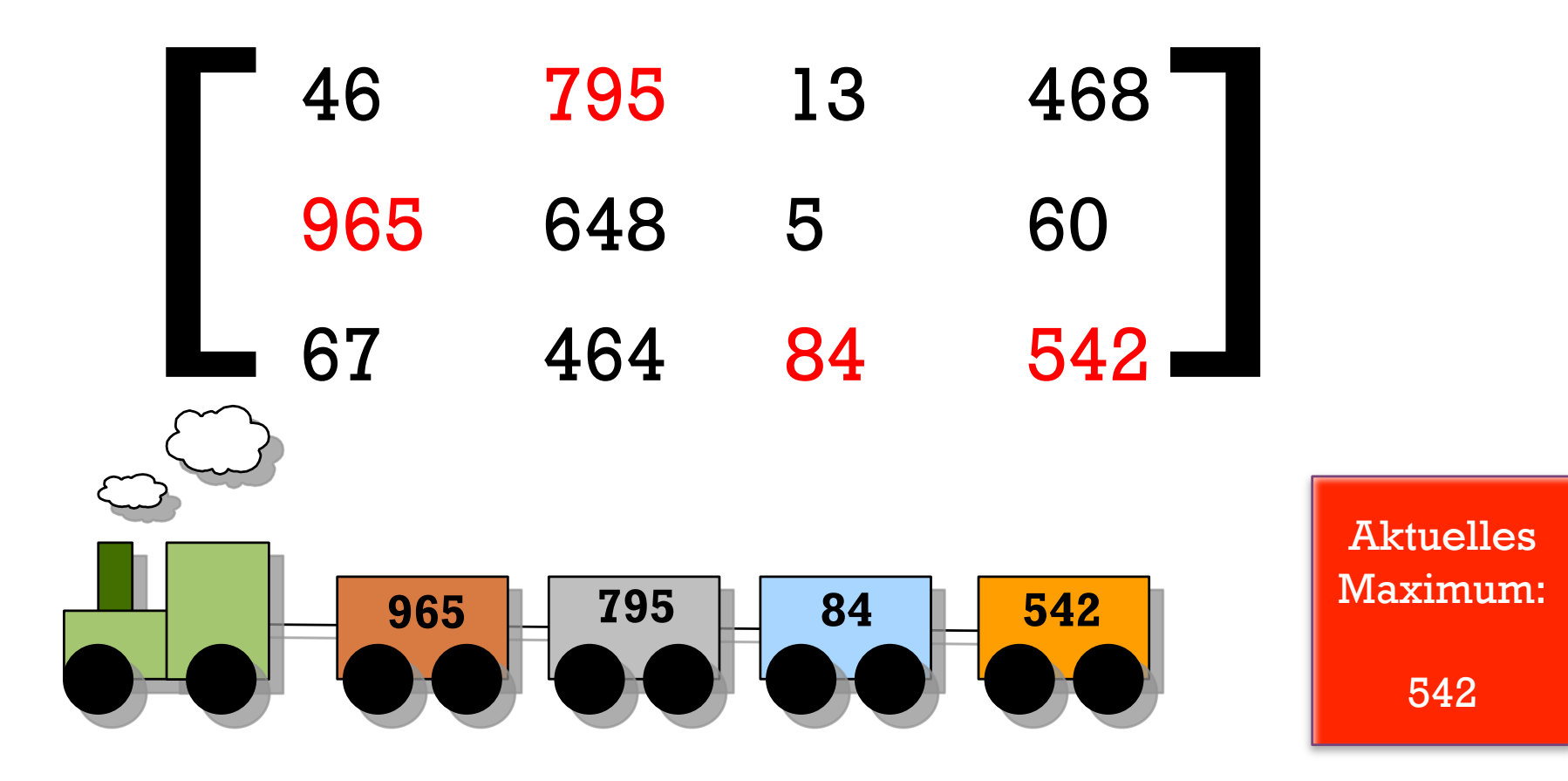

## **+** Beispiel Matrix

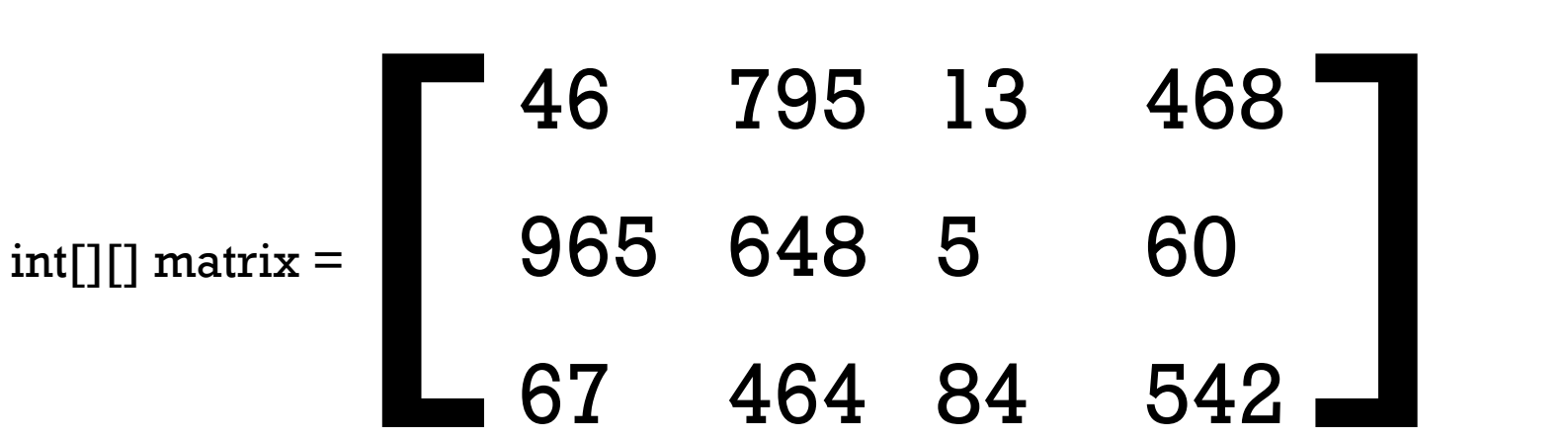

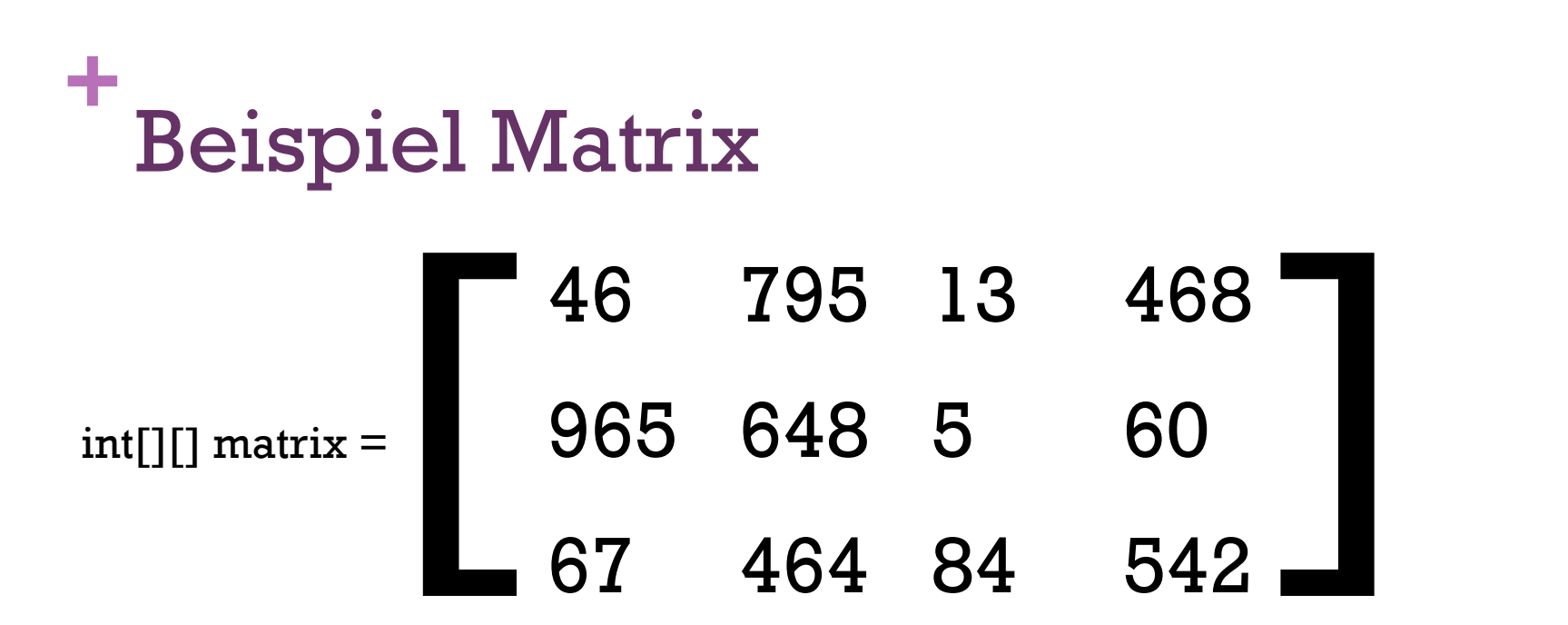

94

 $int[]$  ergebnis = new int[4];

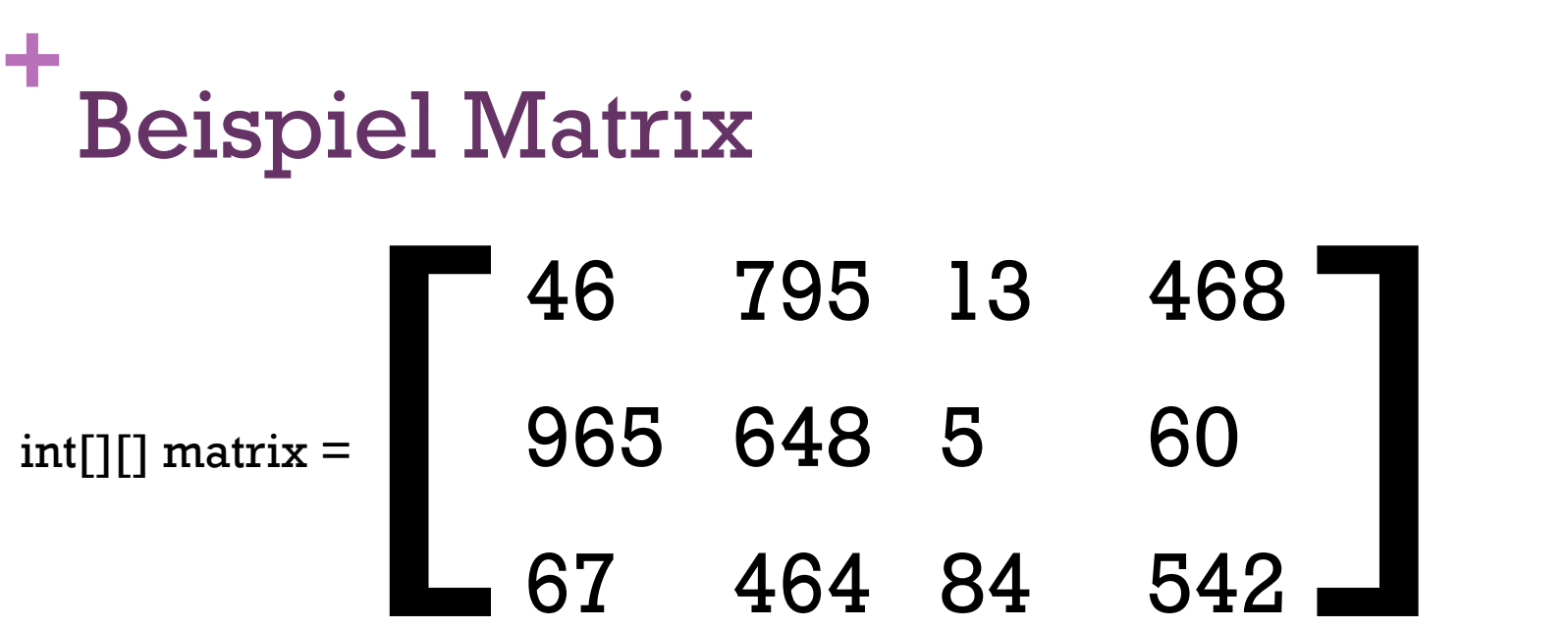

int[] ergebnis = new int[4];

for(int j = 0; j < 4; j++){

for(int i = 0; i < 3; i++){

}

}

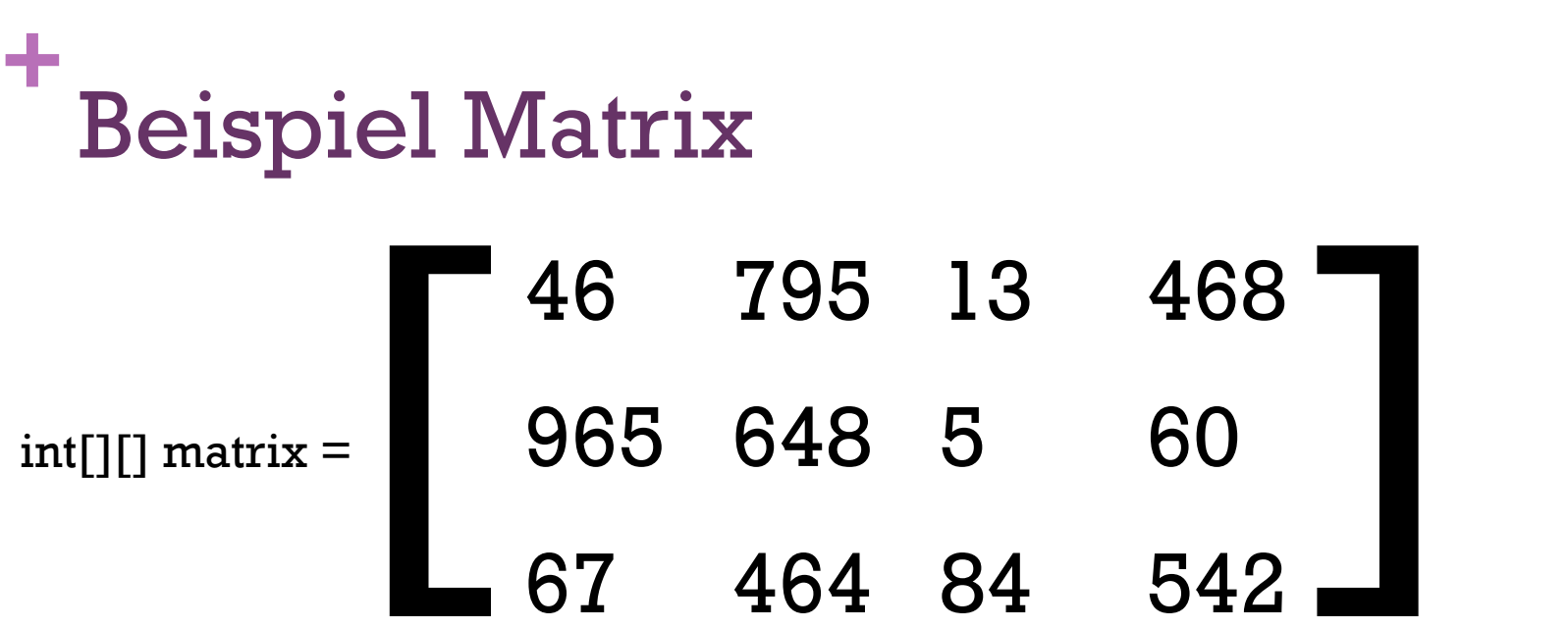

int[] ergebnis = new int[4];

96

for(int j = 0; j < 4; j++){ int maximum  $= 0$ ; for(int i = 0; i < 3; i++){

}

}

## **+** Beispiel Matrix 46 795 13 468 965 648 5 60  $int[]$ ] matrix = 46 795 13 468<br>965 648 5 60<br>67 464 84 542

```
for(int j = 0; j < 4; j++){
    int maximum = 0;
    for(int i = 0; i < 3; i++){
          if(maximum < matrix[i][j]){ 
             maximum = matrix[i][j]; } 
     } 
}
```
67 464 84 542

 $int[]$  ergebnis = new int[4];

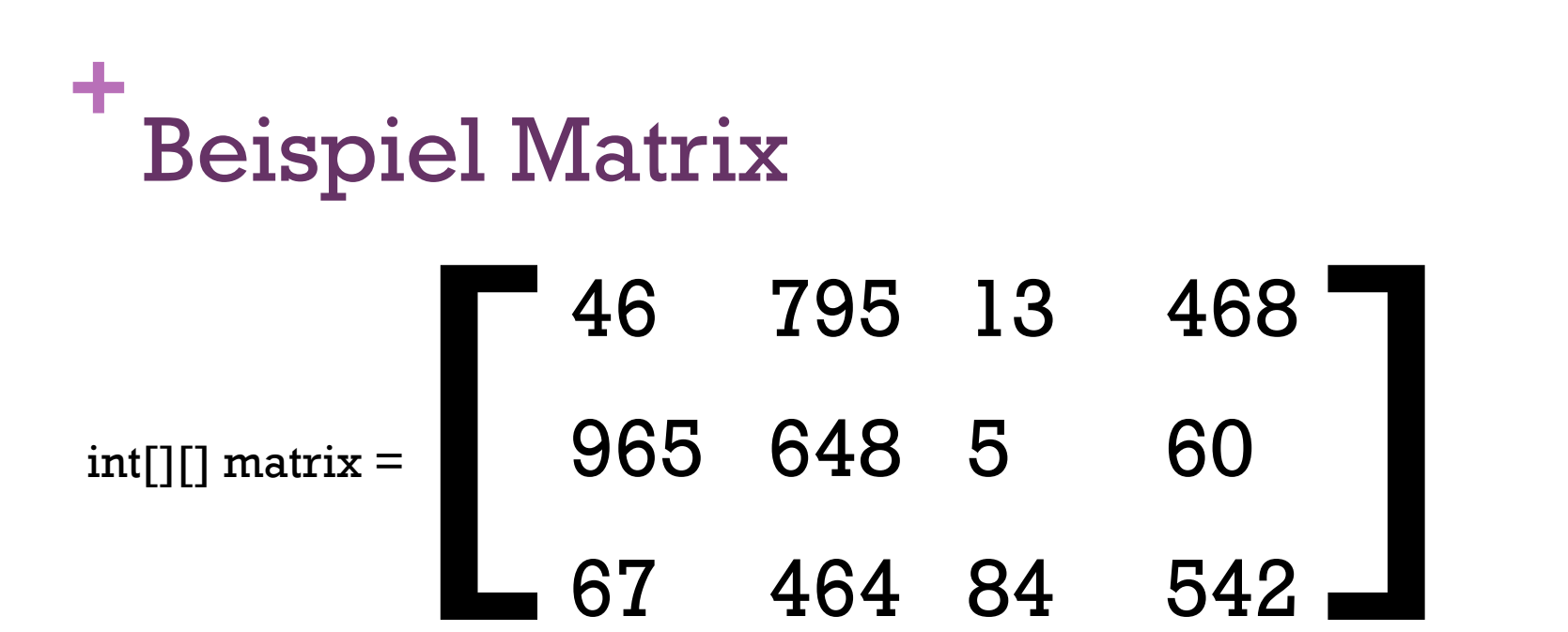

 $int[]$  ergebnis = new int[4];

```
for(int j = 0; j < 4; j++){
    int maximum = 0;
    for(int i = 0; i < 3; i++){
         if(maximum < matrix[i][j]){ 
             maximum = matrix[i][j]; } 
 } 
    ergebnis[j] = maximum;}
```
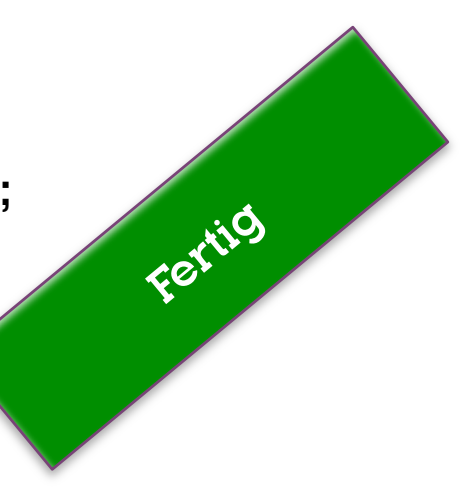

## **+ Ende**

## Vielen Dank für die Aufmerksamkeit

Bitte Feedbackzettel abgeben Jetzt: Übungsaufgaben im TEL Für Fragen stehen wir jederzeit bereit

Quellen der Bilder chronologisch:

- [1] User: mightymikey73, URL: http://www.flickr.com/photos/mightymikey73/2459063122/sizes/o/
- [2] User: mirgo, URL: www.flickr.com/photos/migro/218662105/sizes/l/
- [3] User: oliklee, URL: http://farm4.static.flickr.com/3276/2945259290\_df52829f09\_o.jpg
- [4] User: tottix, URL: http://www.flickr.com/photos/tottix/4279051374/sizes/l/